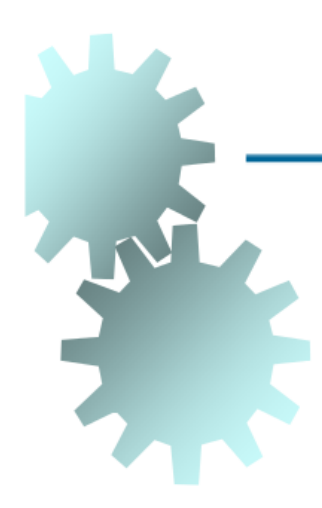

# Exemplos de Modelagem utilizando Redes de Petri

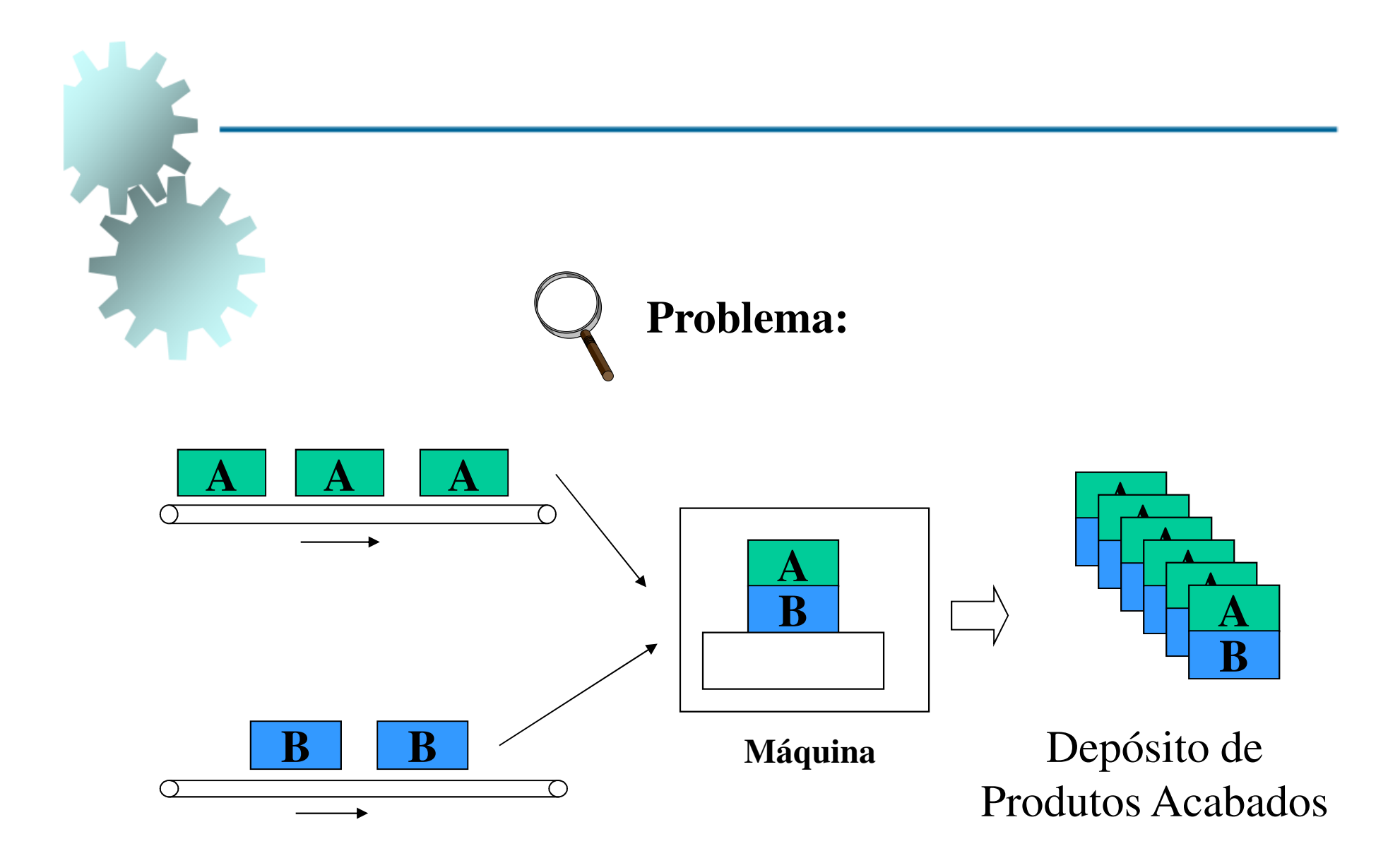

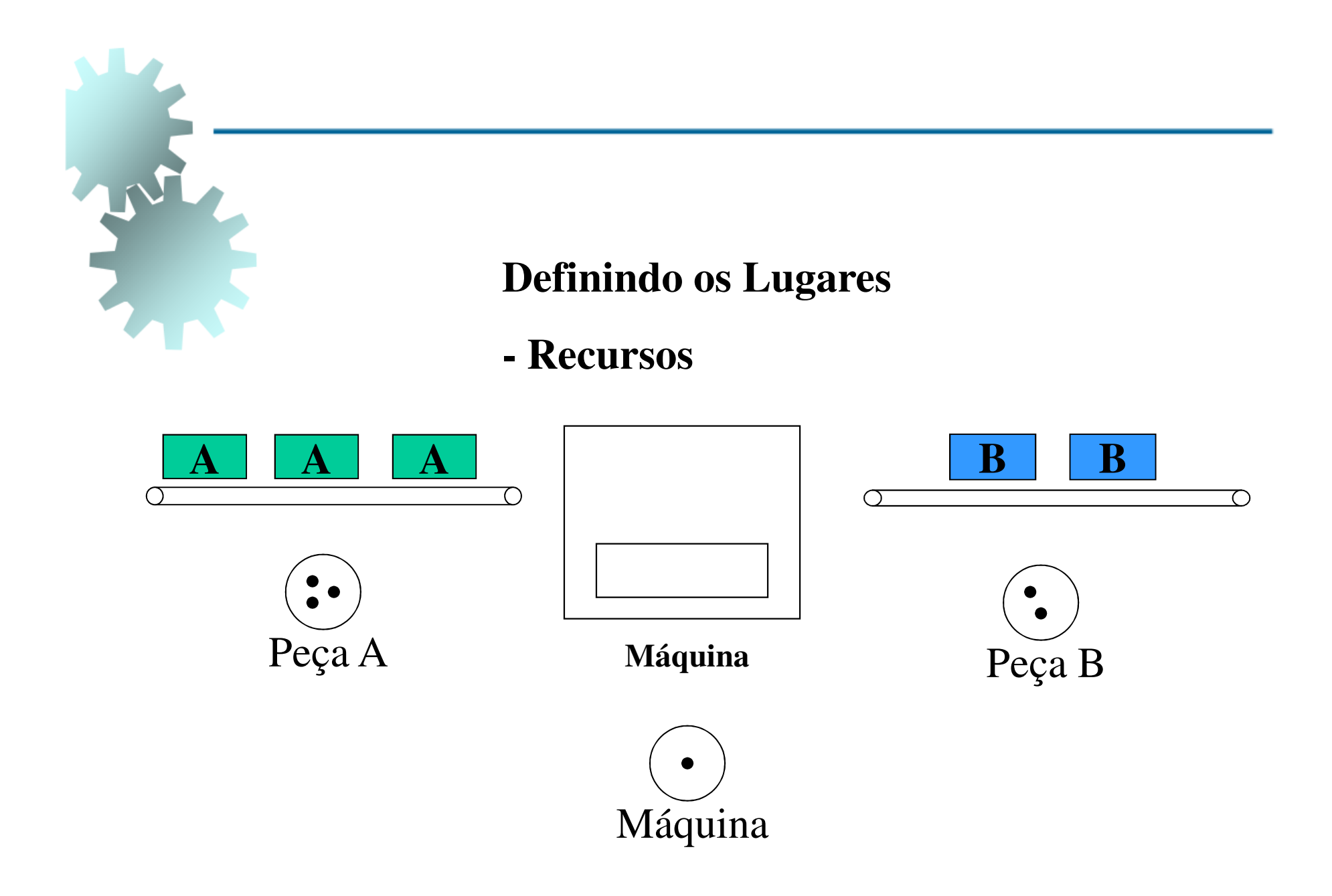

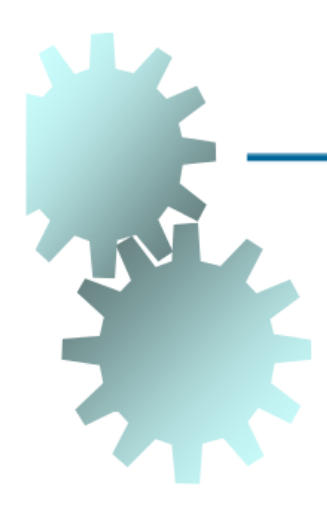

#### **Definindo os Lugares**

- **- Produto Montado**
- **- Produto Armazenado**

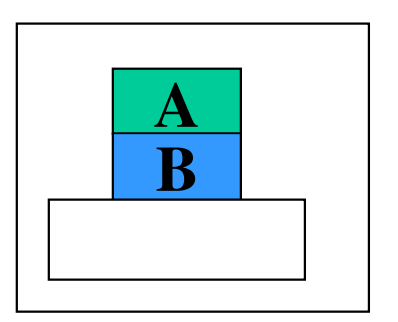

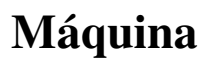

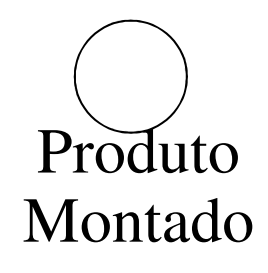

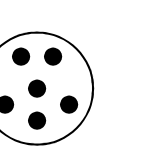

Depósito de Produtos Acabados

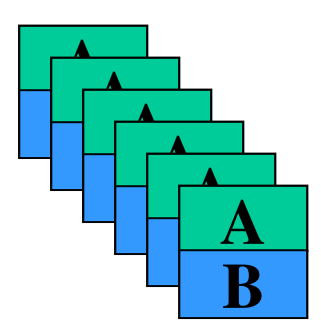

Depósito de Produtos Acabados

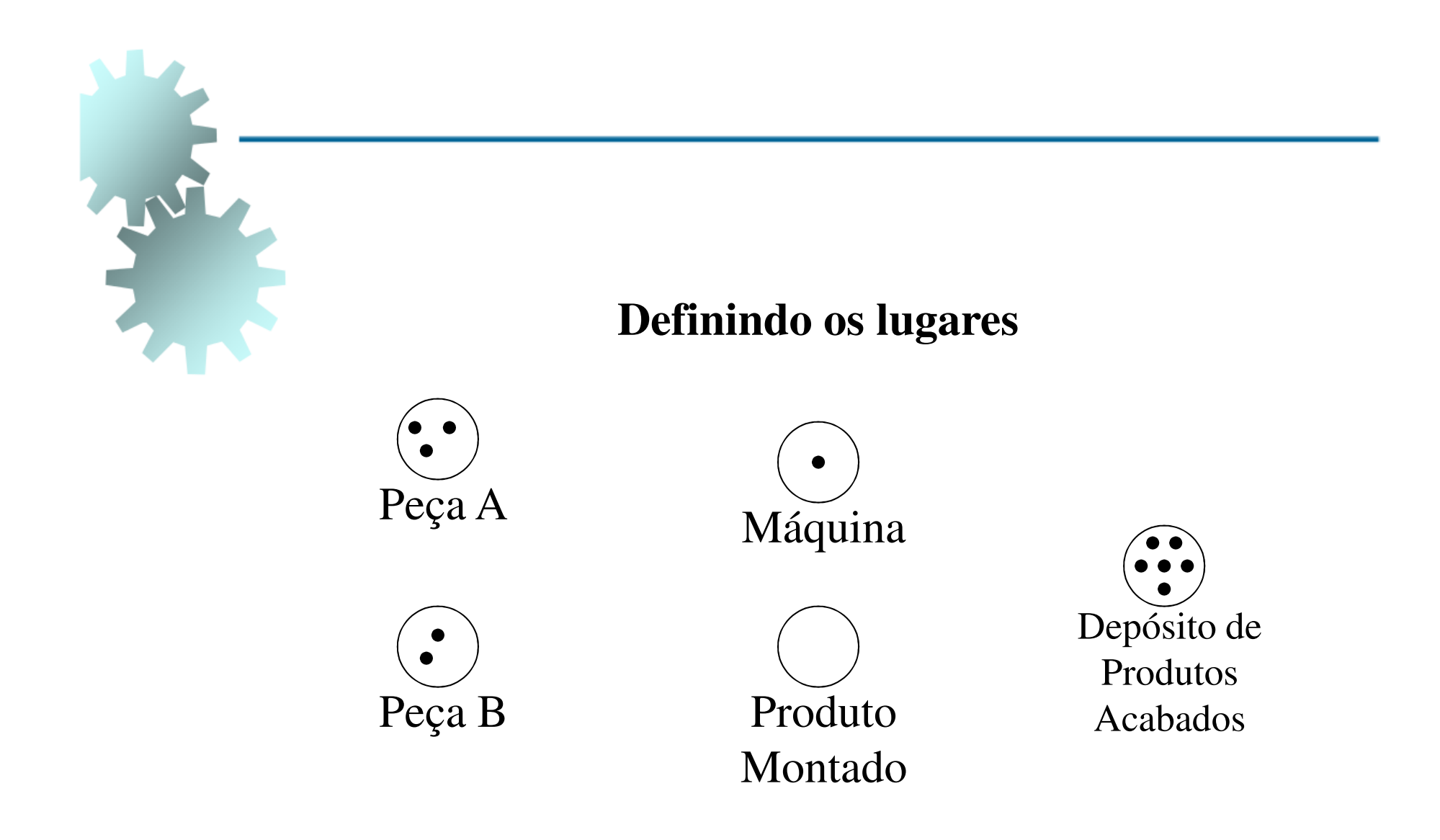

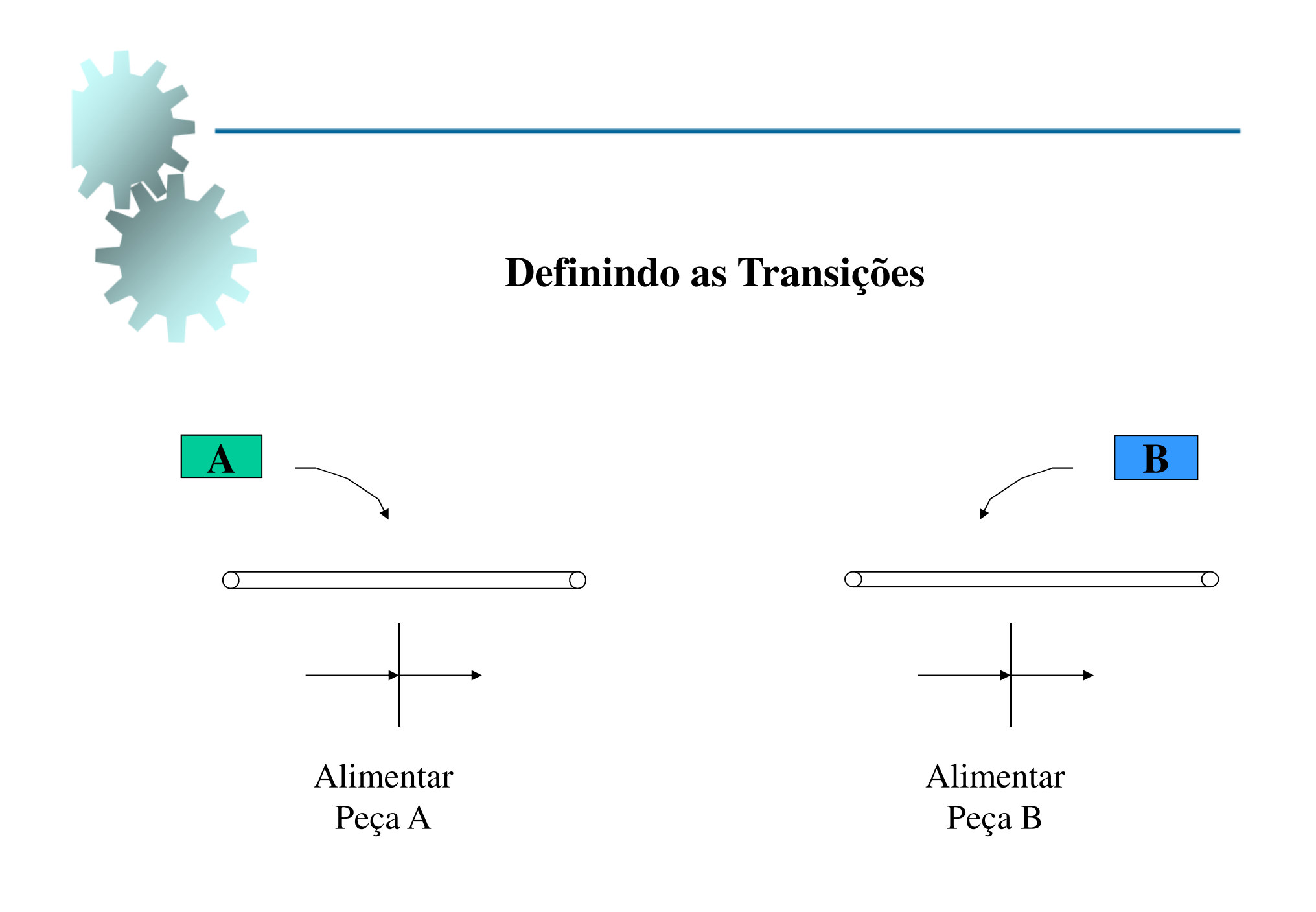

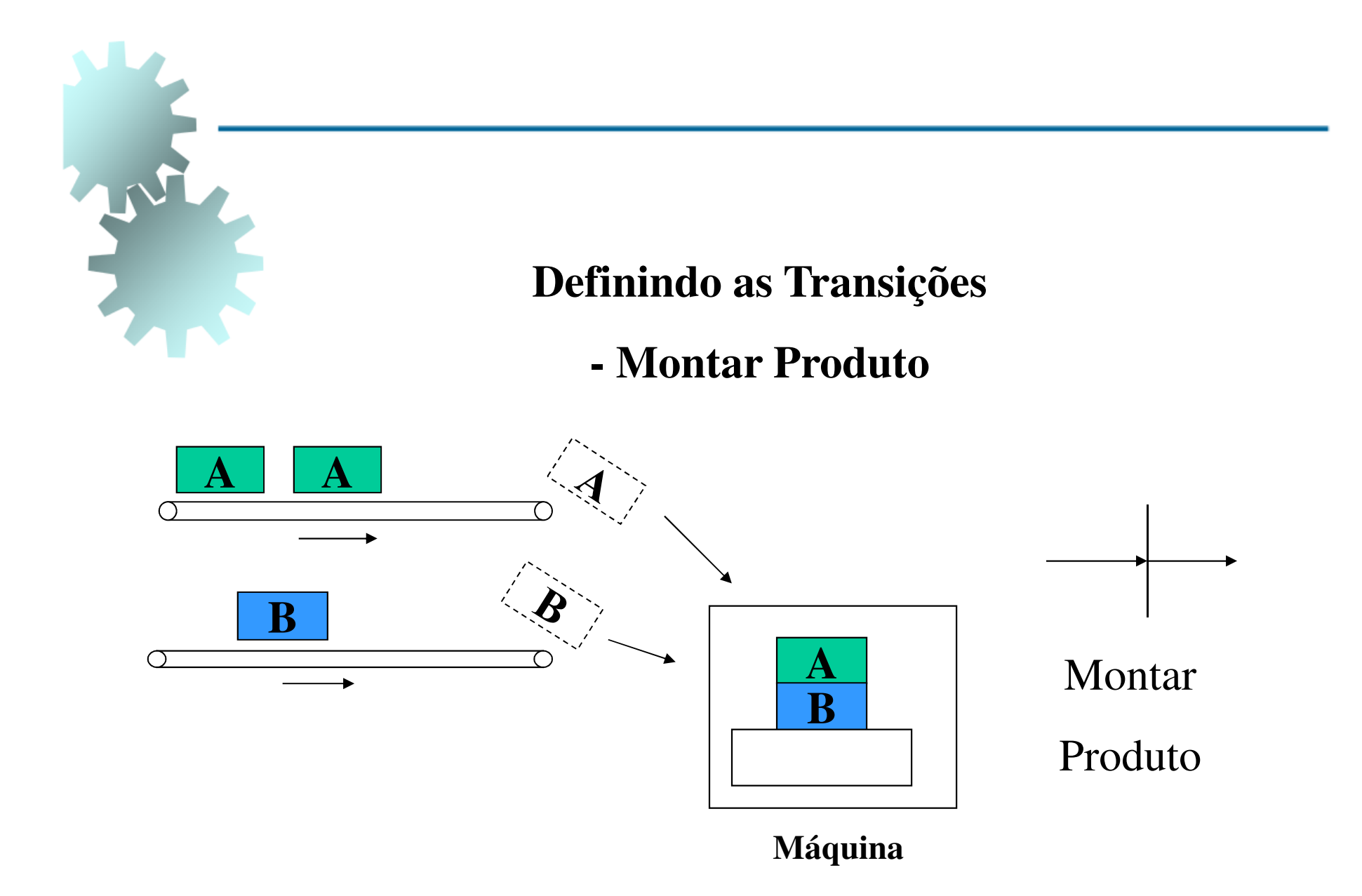

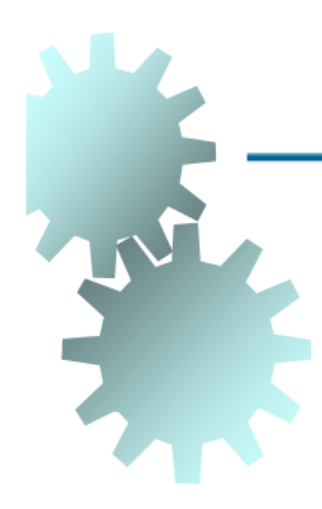

#### **Definindo as Transições**

**- Descarregar Produto**

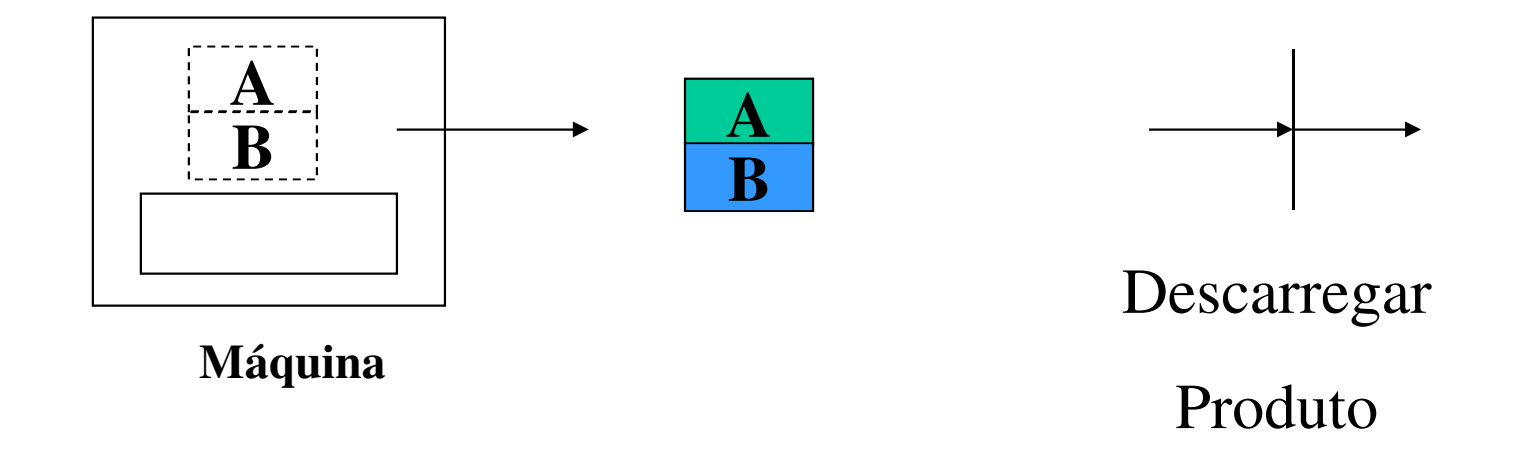

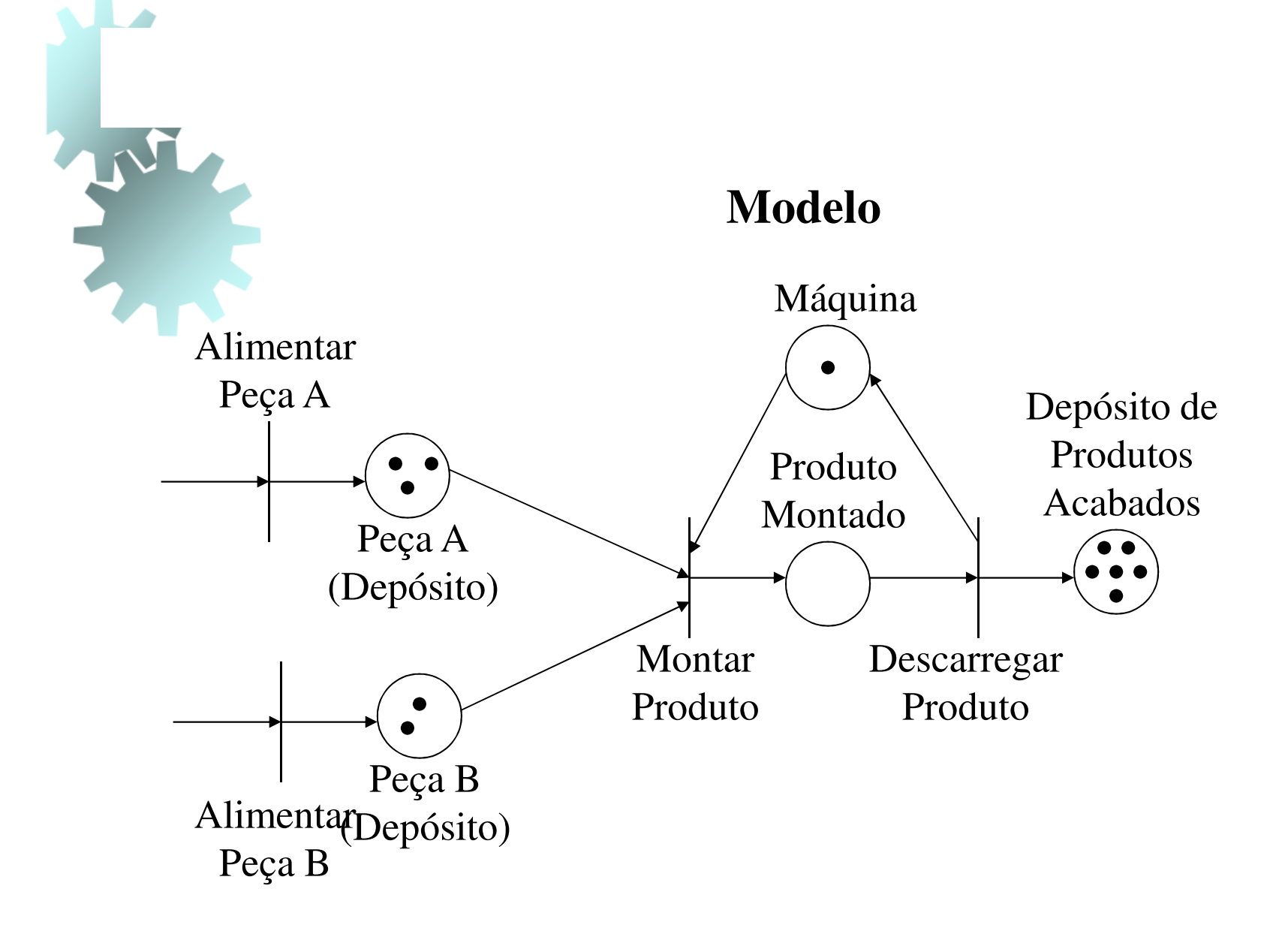

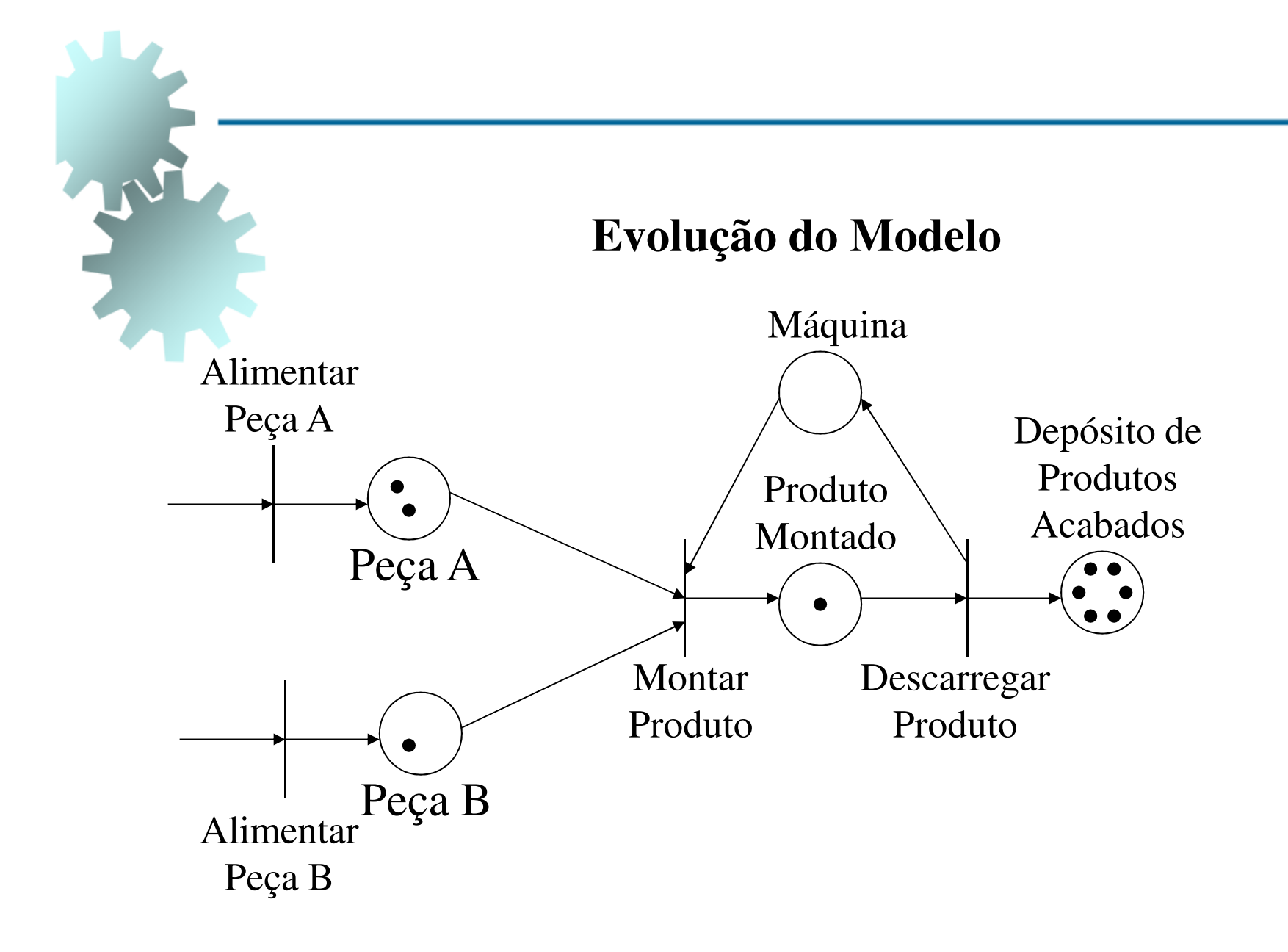

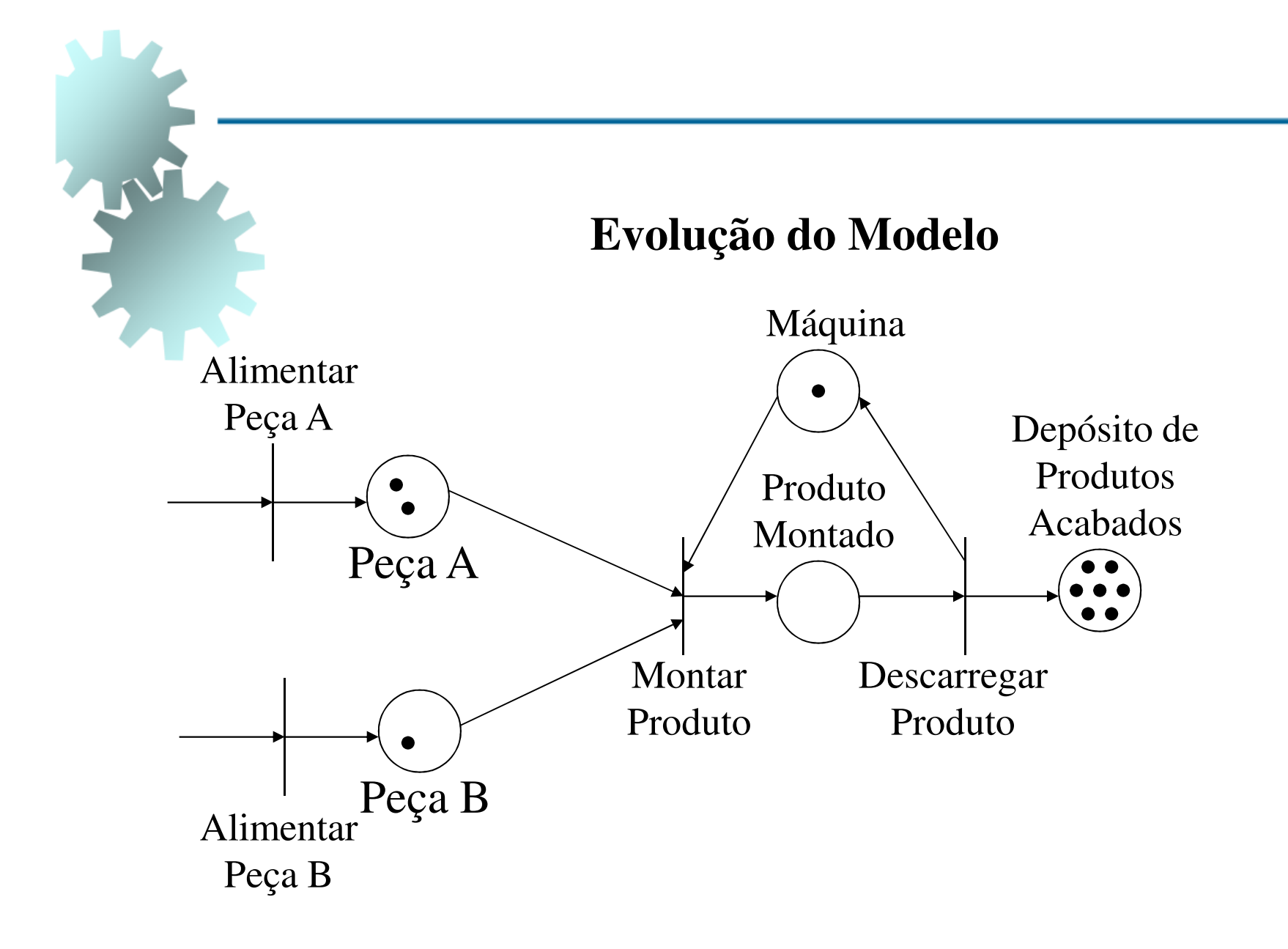

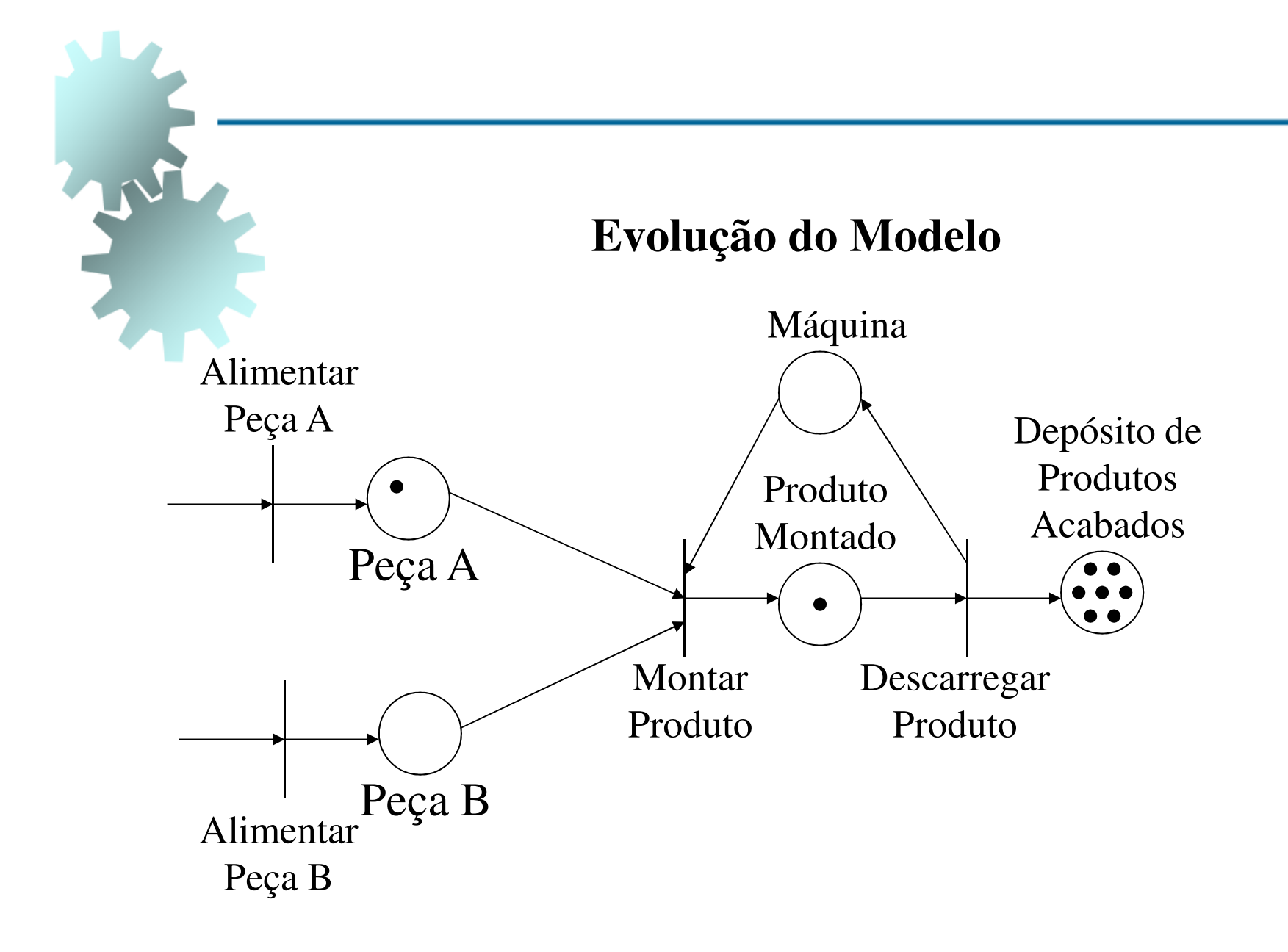

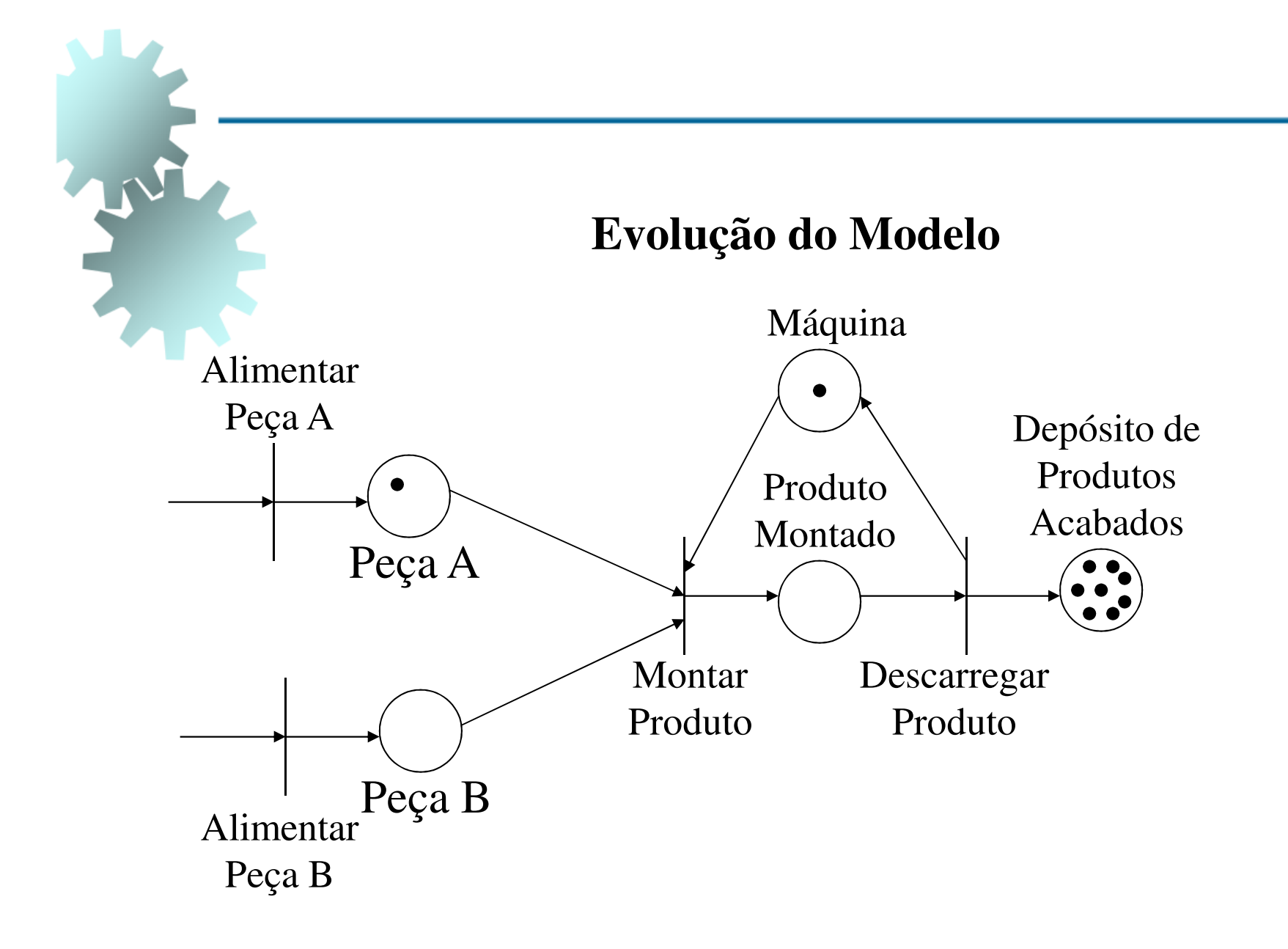

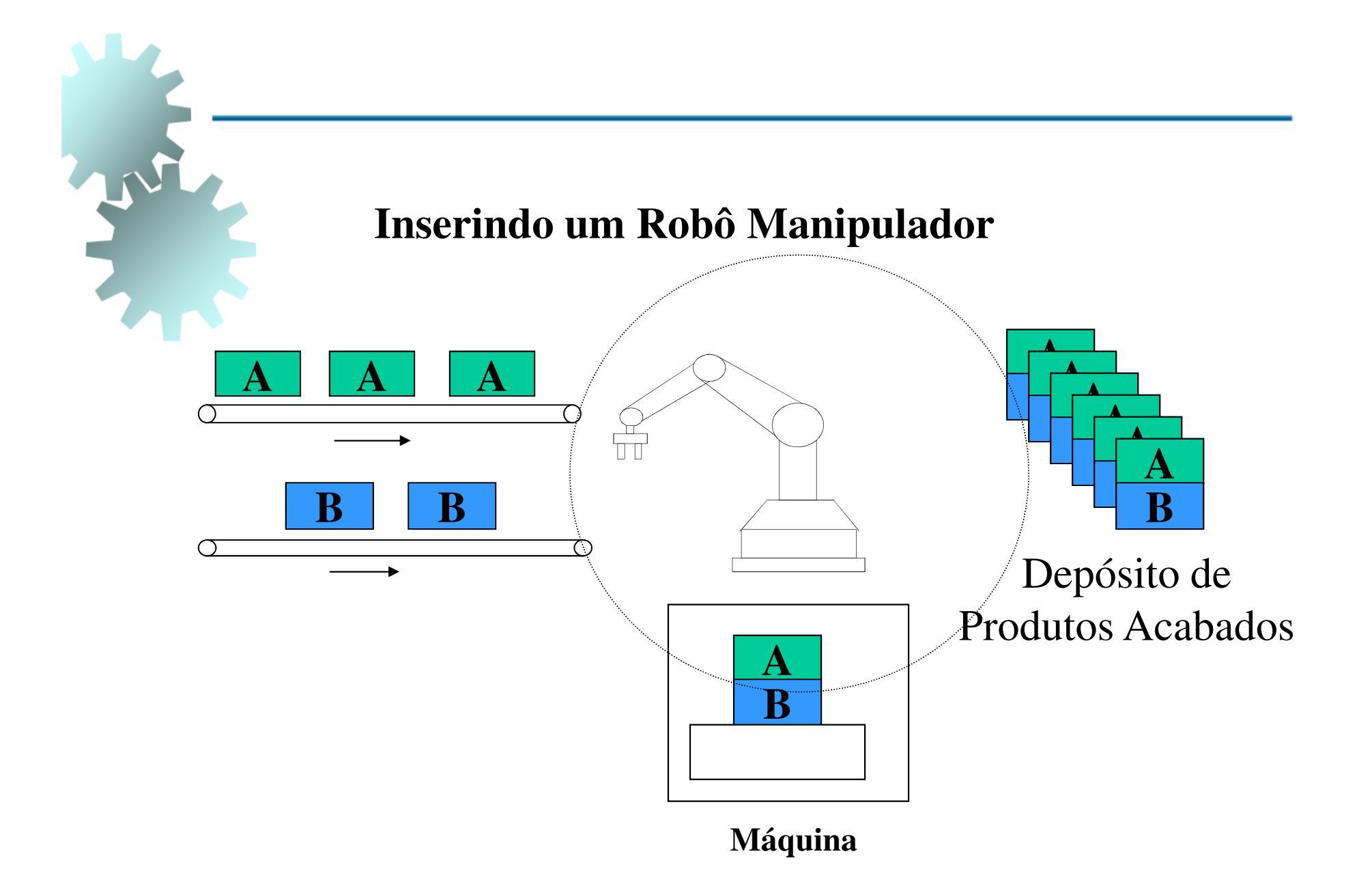

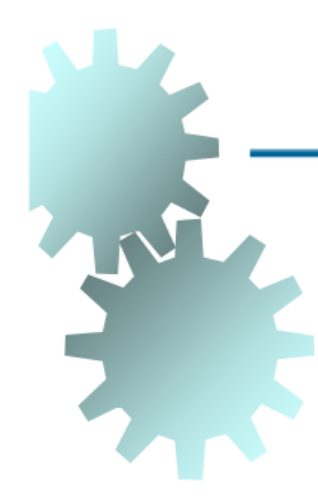

**Seqüência de Eventos:**

- **Robô insere Peça A na na´Máquina; Máquina;**
- **Robô insere Peça B na Máquina;**
- **Máquina Monta produto;**
- **Robô Descarrega Produto da Máquina**

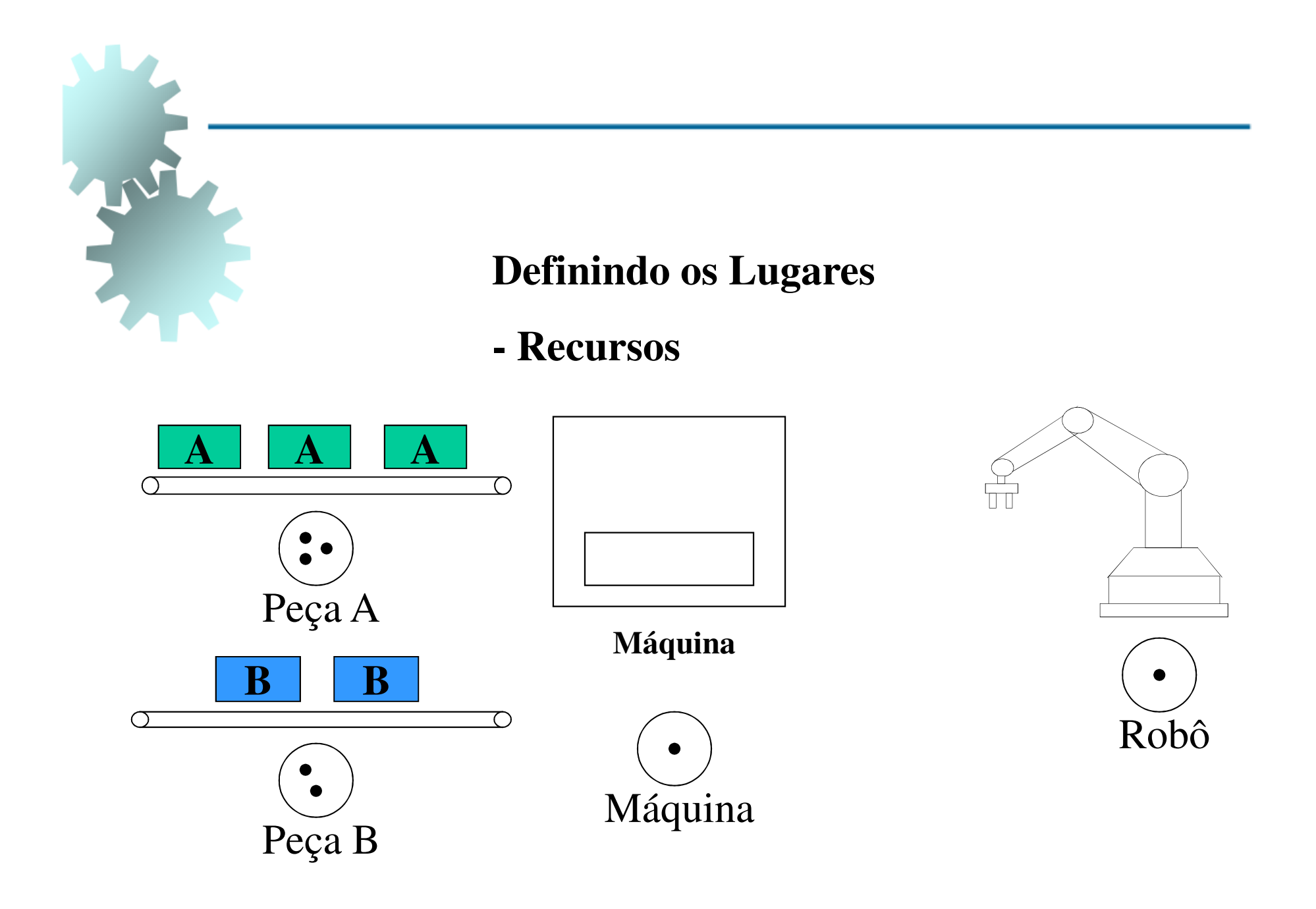

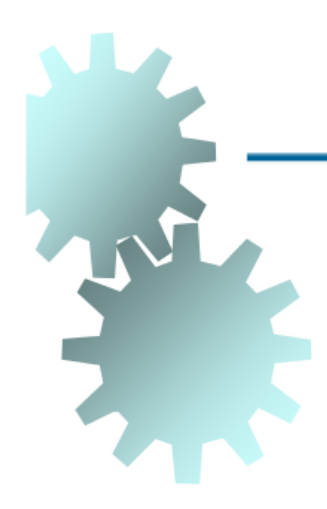

**Definindo os Lugares**

- **- Produto Montado**
- **- Produto Armazenado**

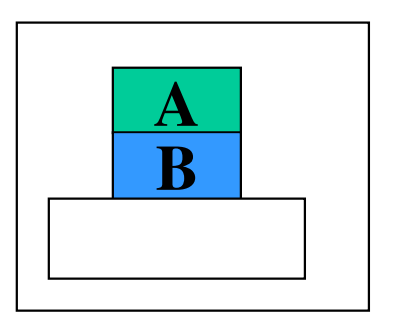

**Máquina**

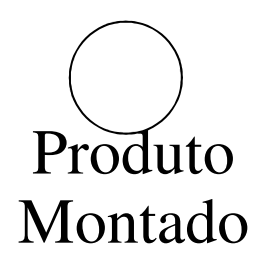

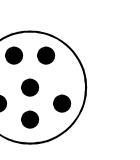

Depósito de Produtos Acabados

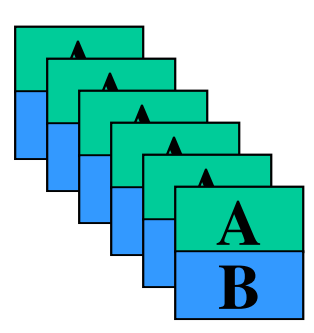

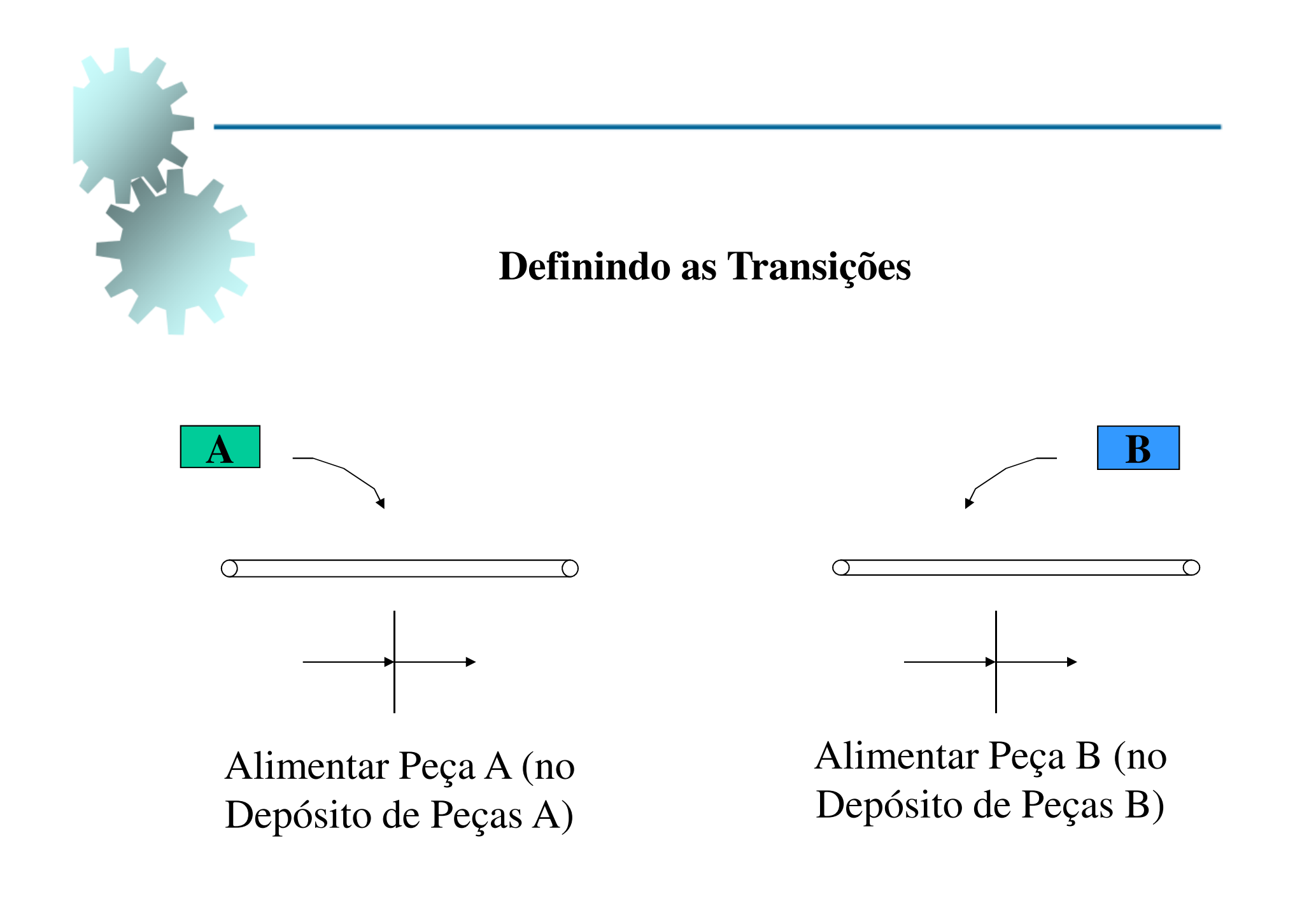

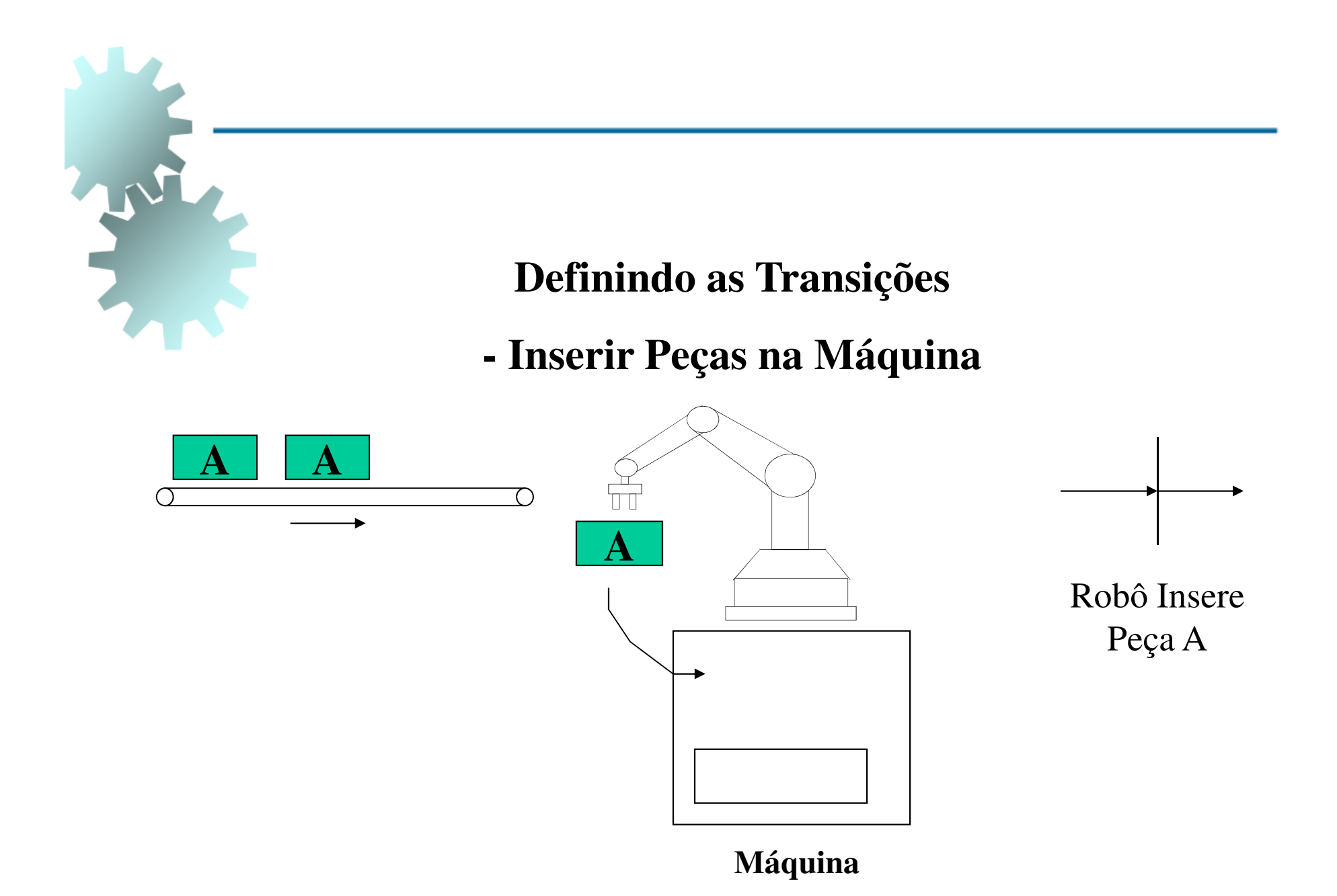

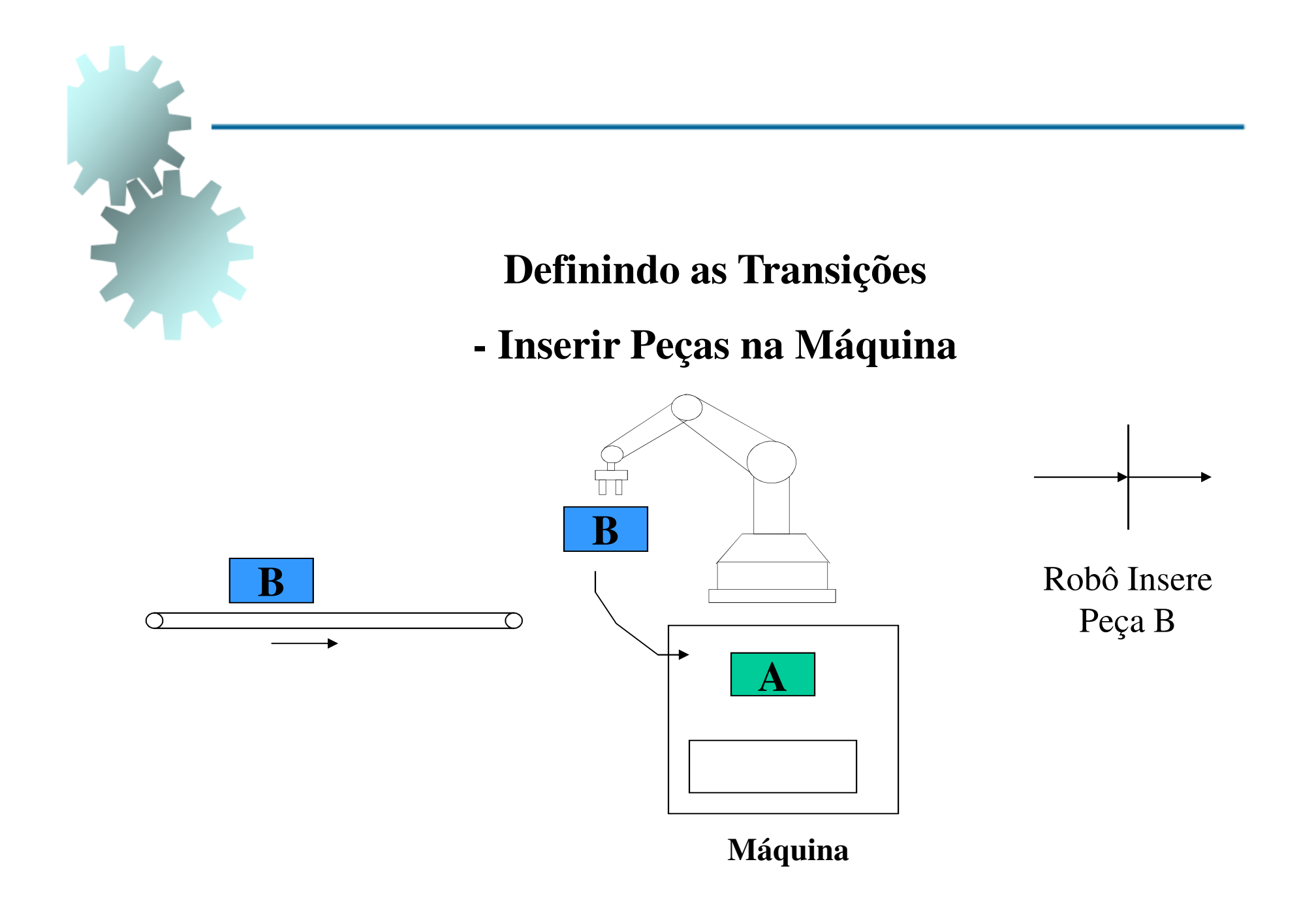

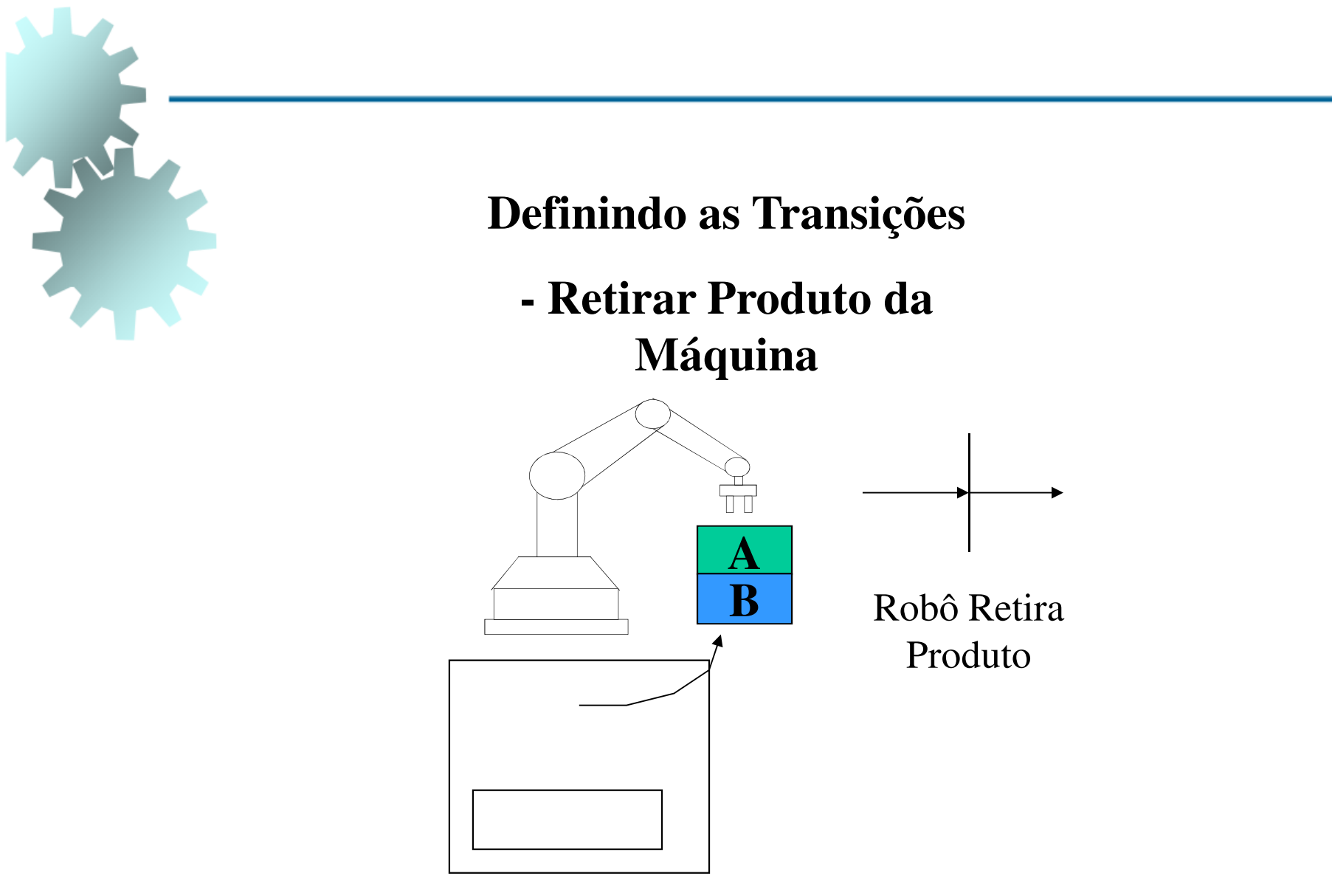

**Máquina**

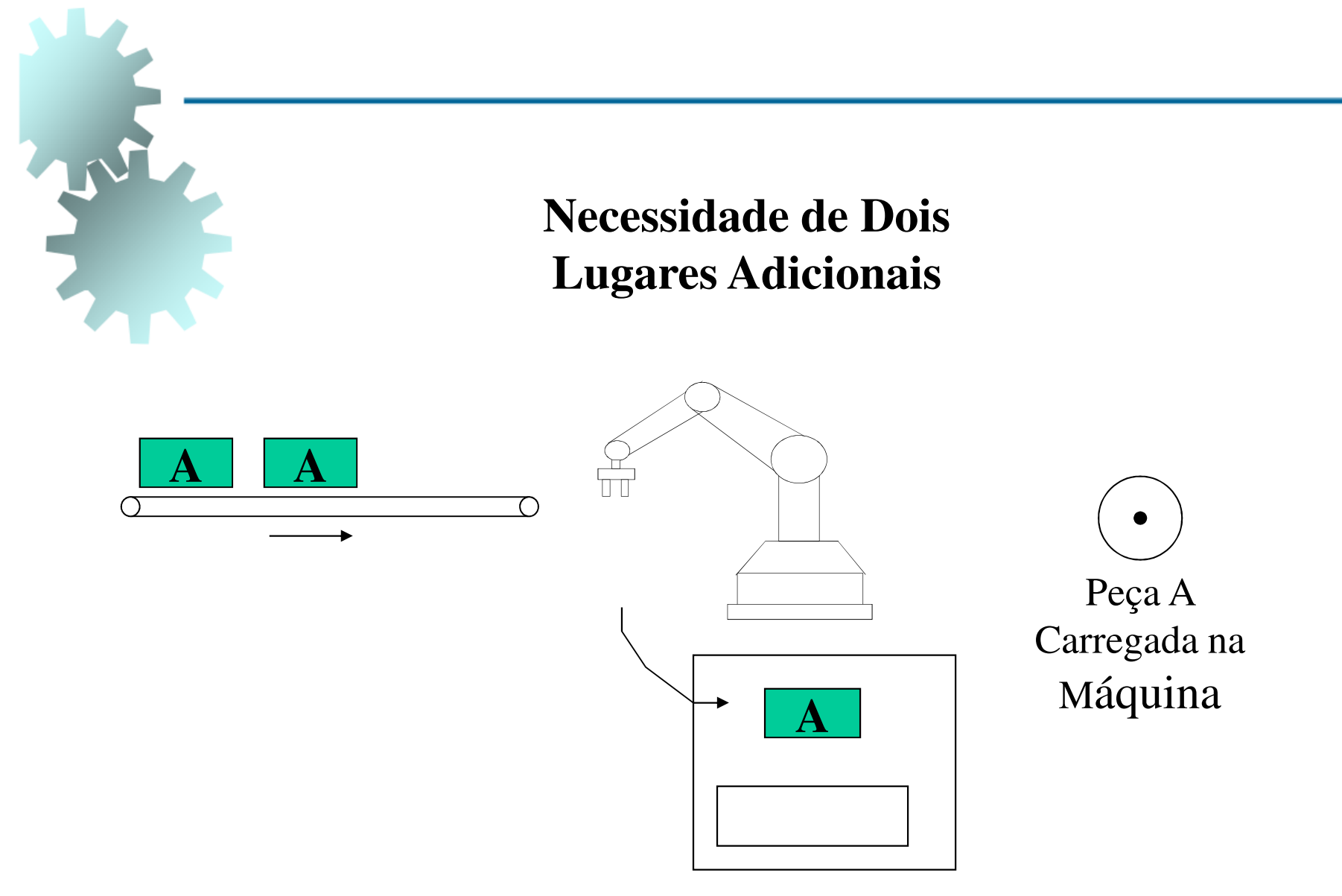

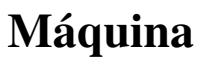

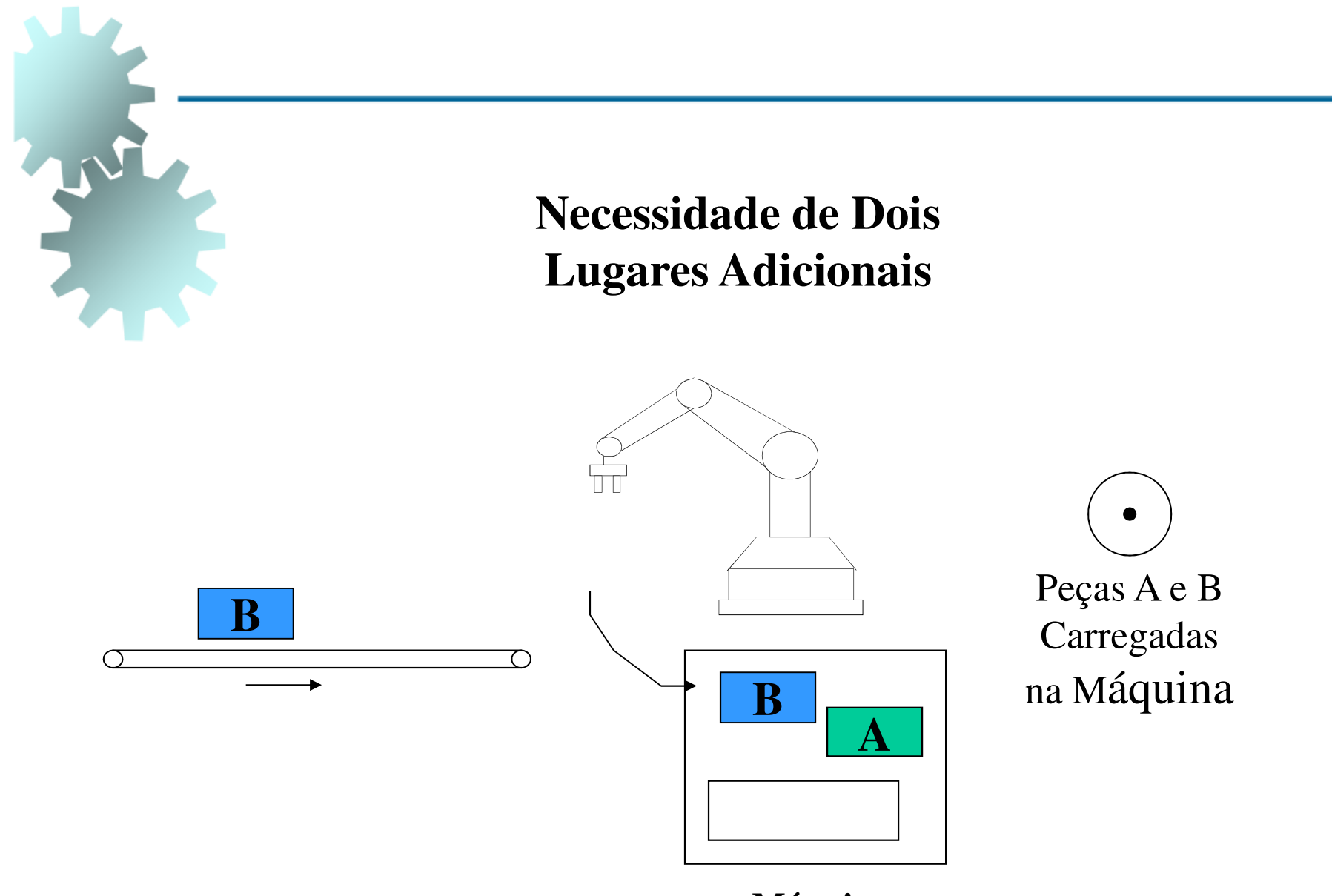

**Máquina**

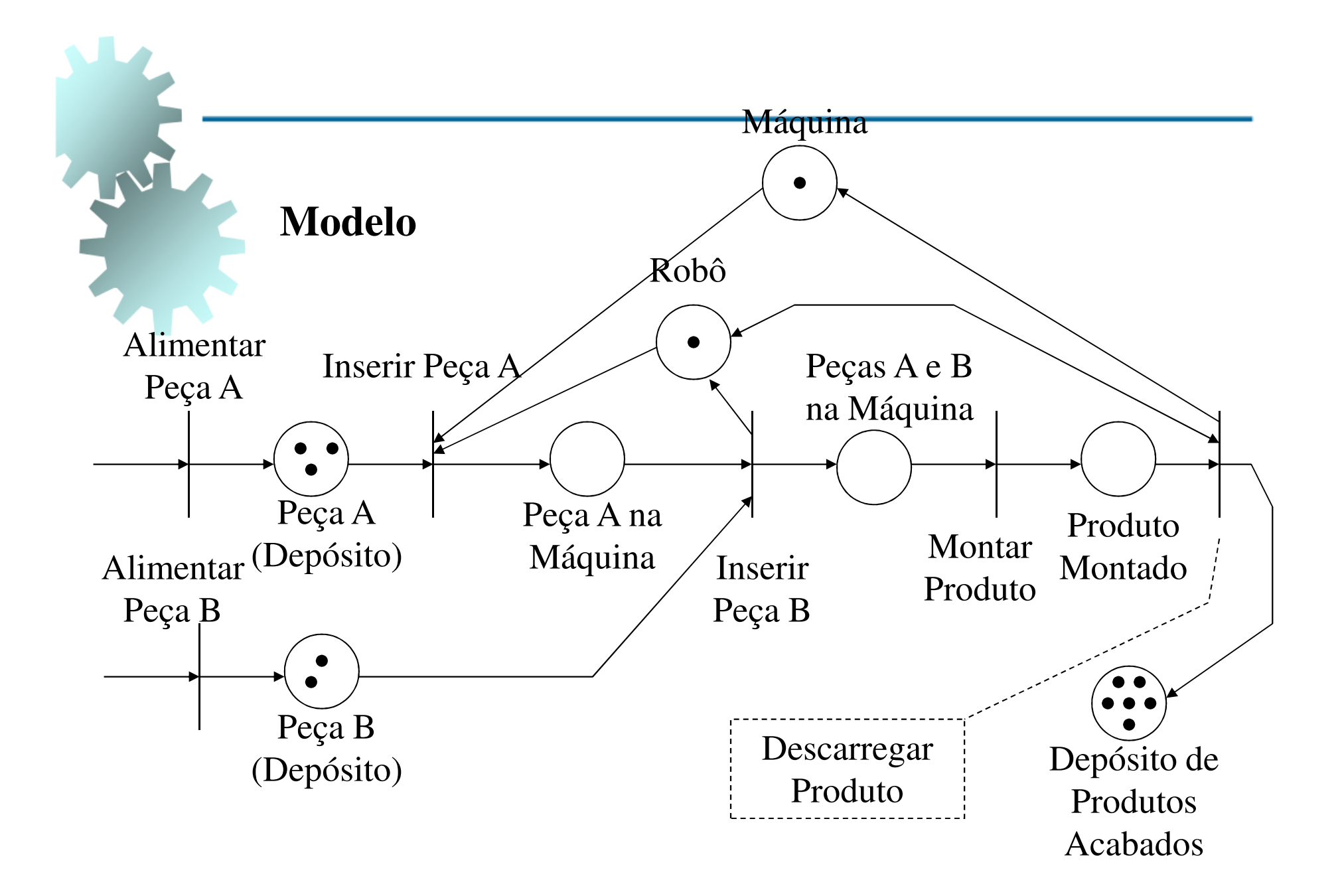

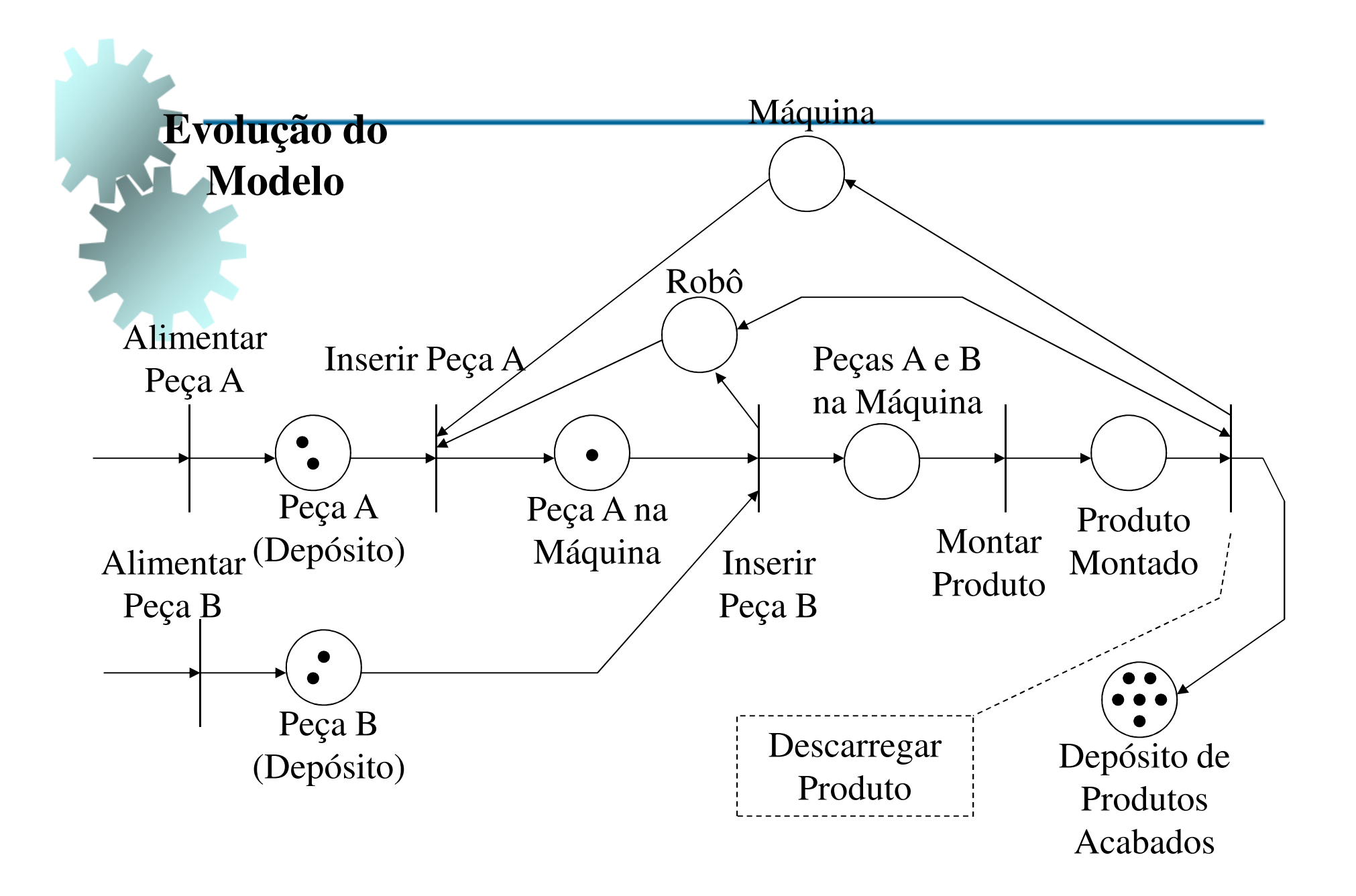

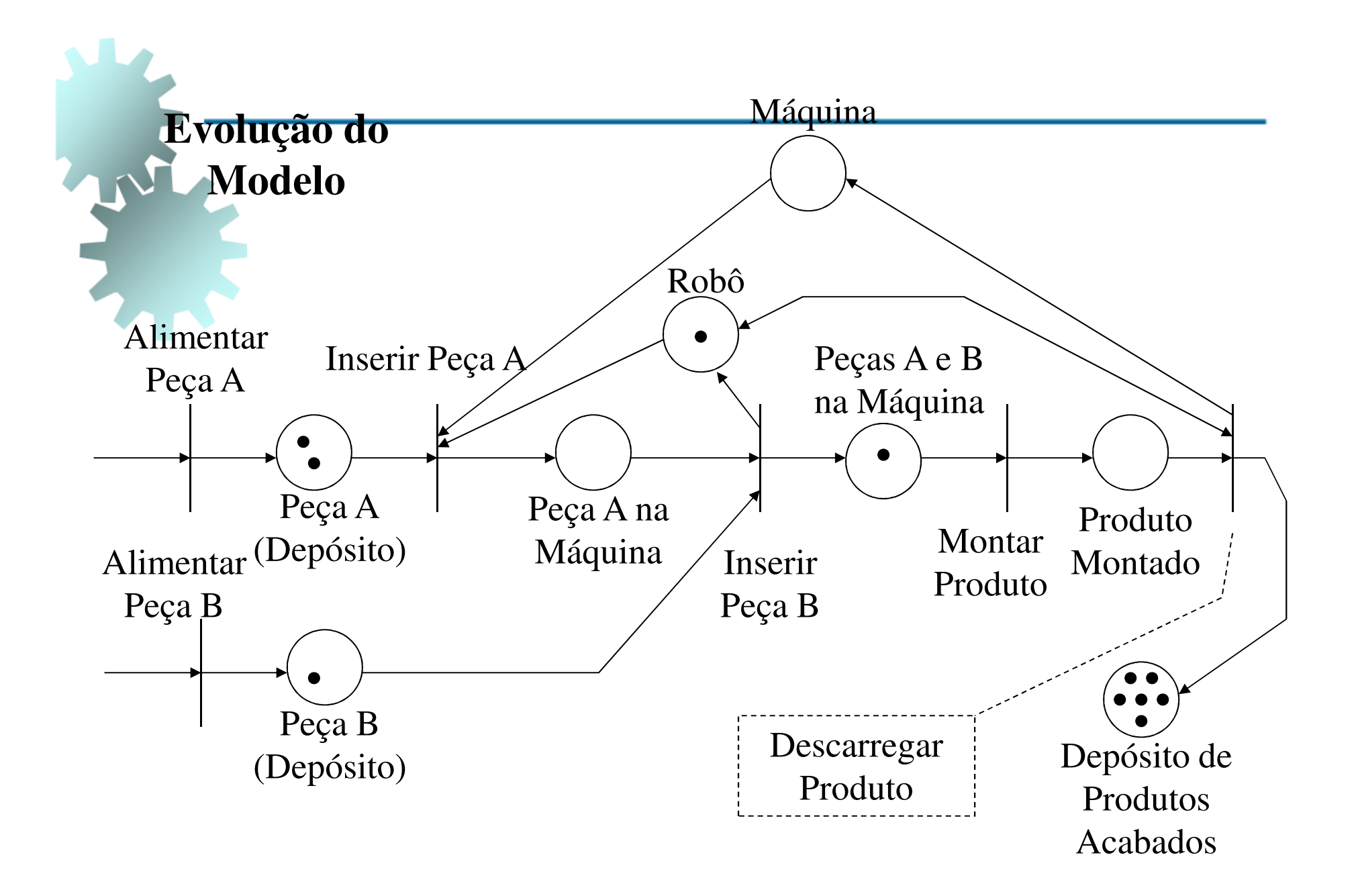

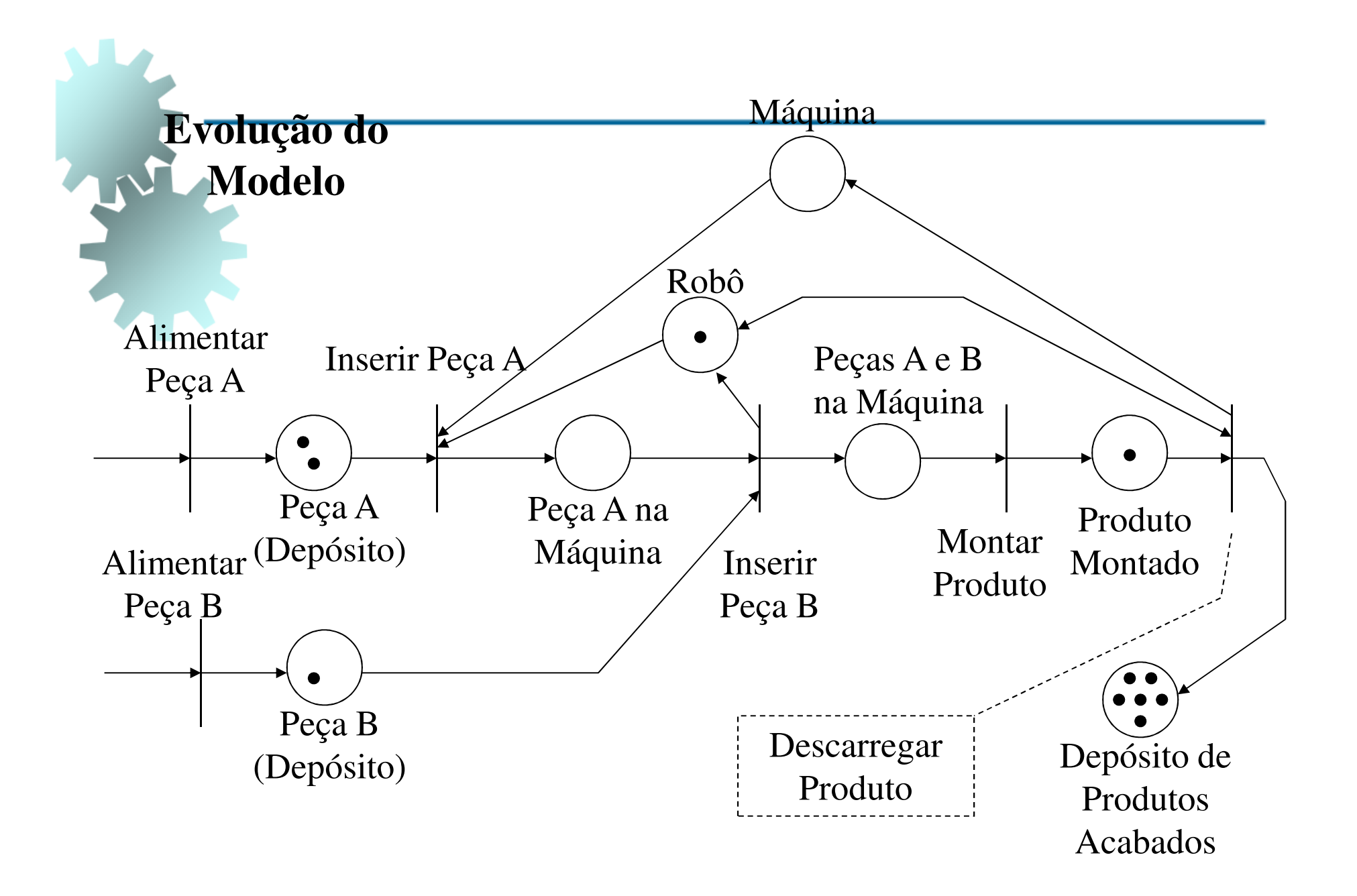

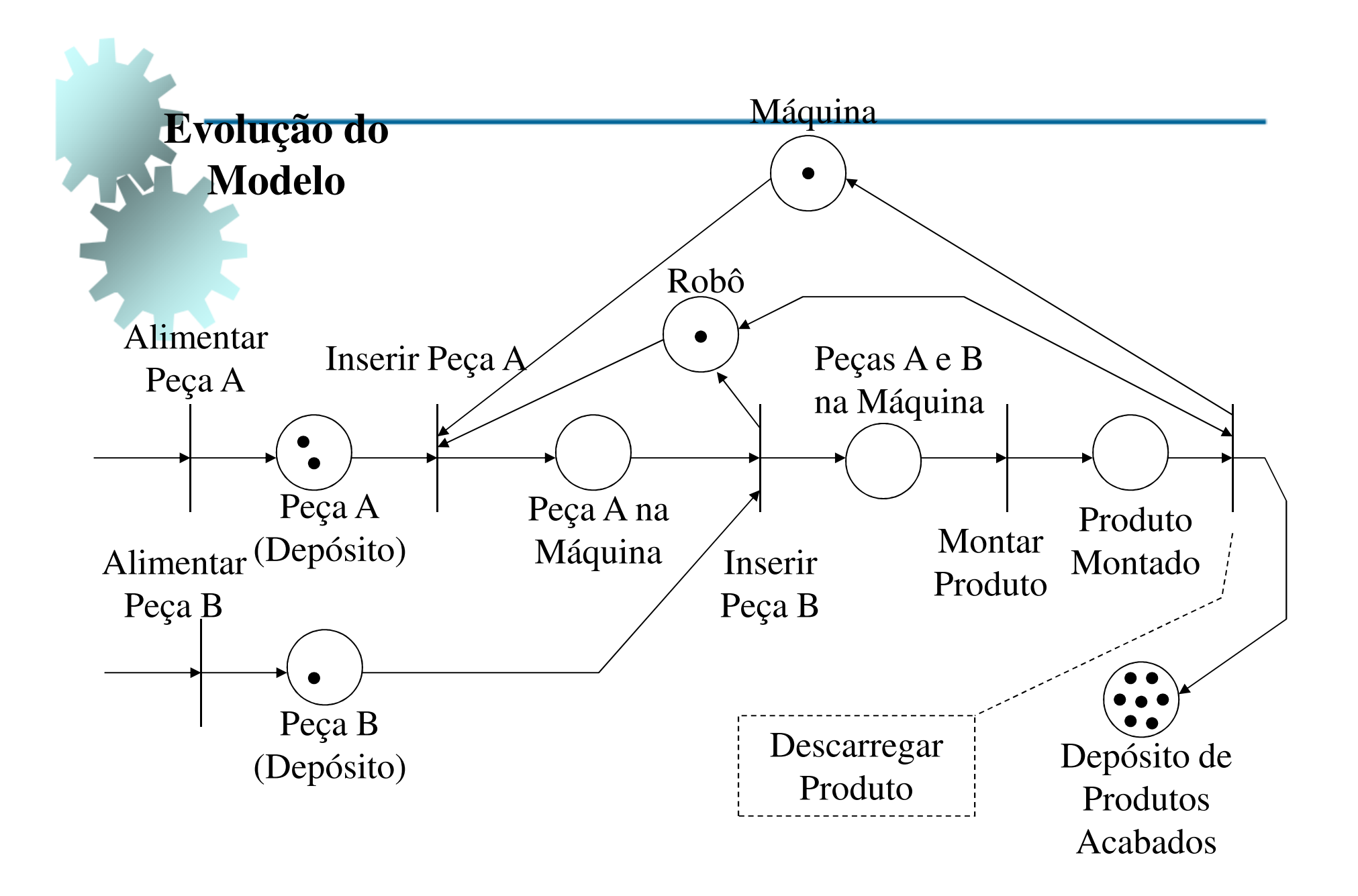

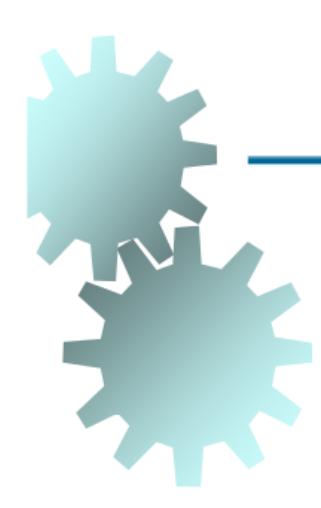

## Árvore de Cobertura ?

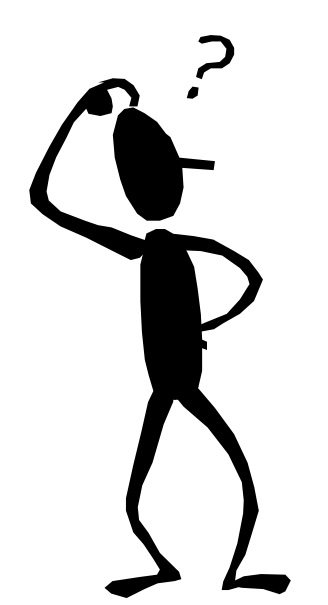

Lugares:P1: Depósito de Peças A P2: Depósito de Peças B P3: Peça A na MáquinaP4: Robô P5: Peças A e B na MáquinaP6: Máquina P7: Produto MontadoP8: Depósito de Produtos Acabados

Transições:T1: Alimentar Peça A T2: Alimentar Peça B T3: Inserir Peça A na Máquina T4: Inserir Peça B na MáquinaT5: Montar ProdutoT6: Descarregar Produto

Lugares:P1: Depósito de Peças A P2: Depósito de Peças B P3: Peça A na MáquinaP4: Robô P5: Peças A e B na MáquinaP6: Máquina P7: Produto MontadoP8: Depósito de Produtos Acabados

Transições:T1: Alimentar Peça A T2: Alimentar Peça B T3: Inserir Peça A na Máquina T4: Inserir Peça B na MáquinaT5: Montar ProdutoT6: Descarregar Produto

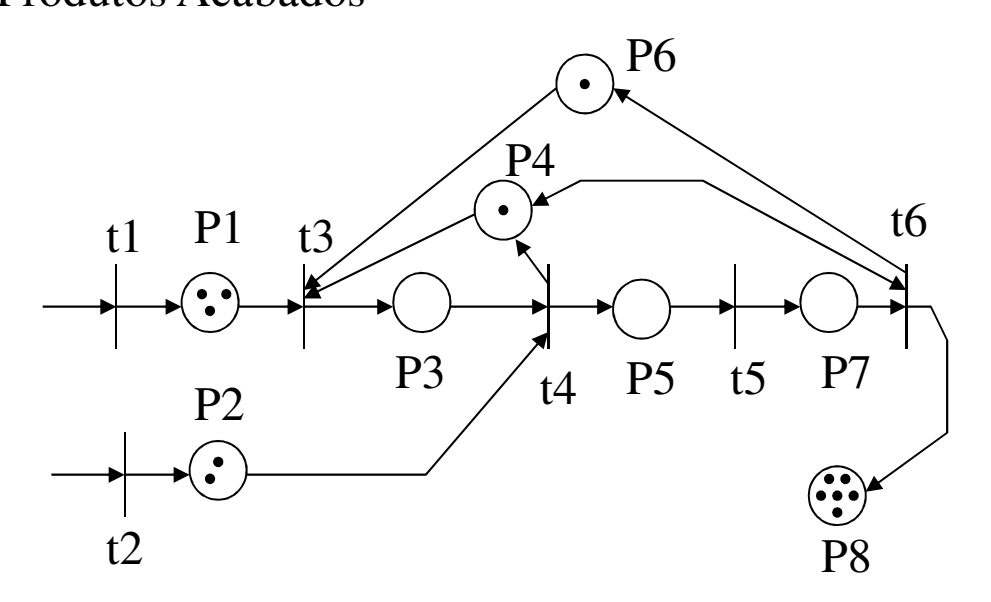

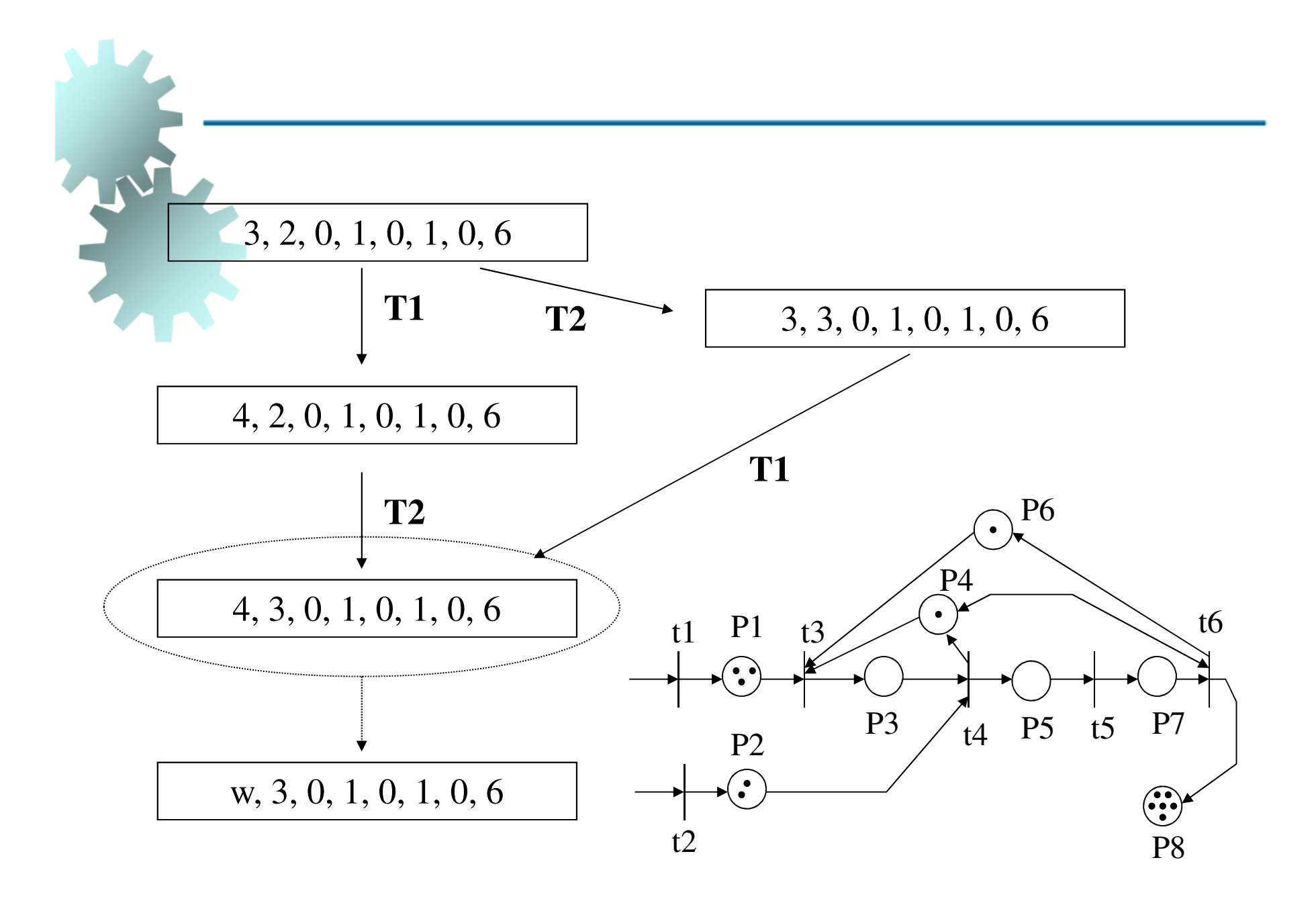

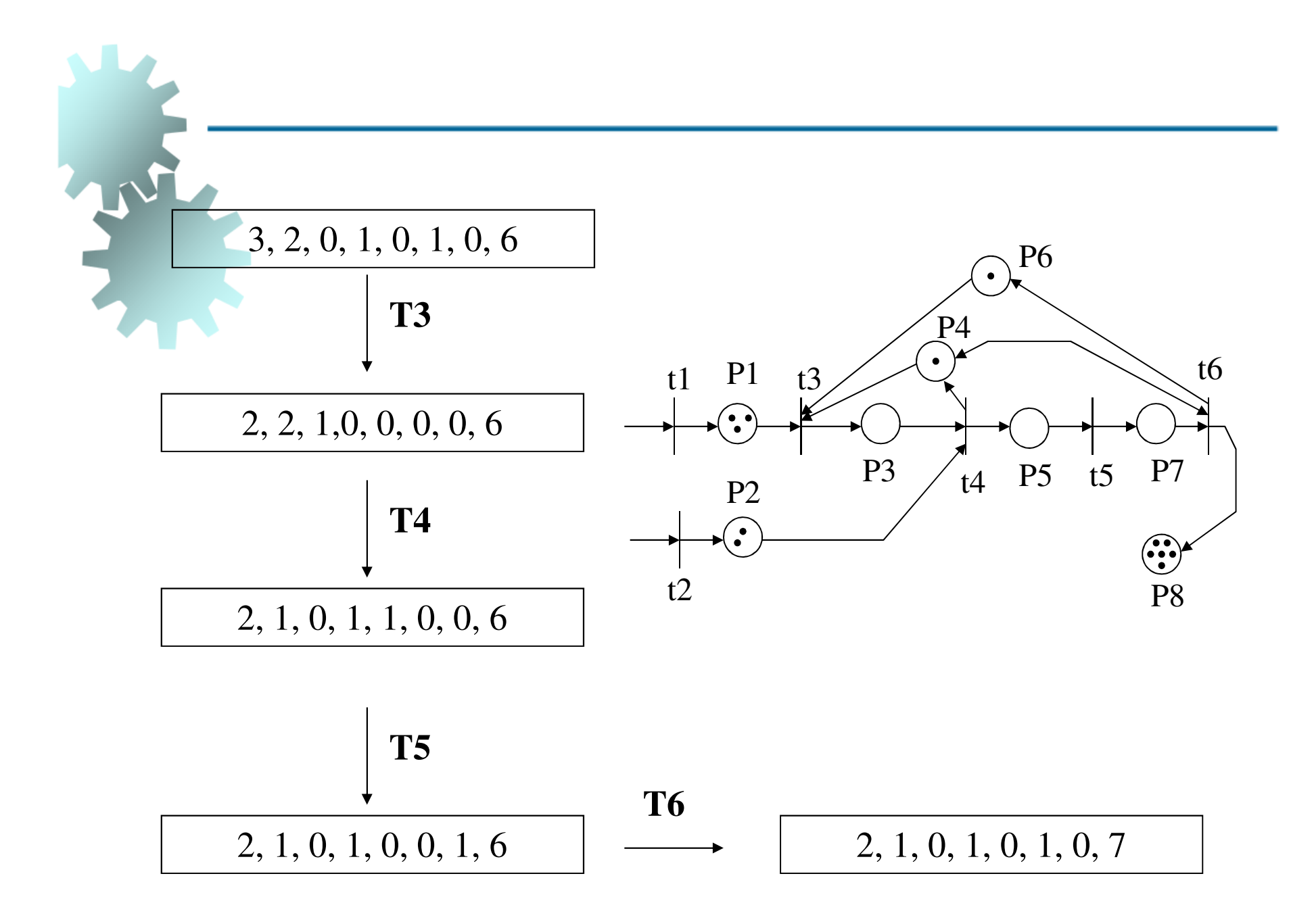

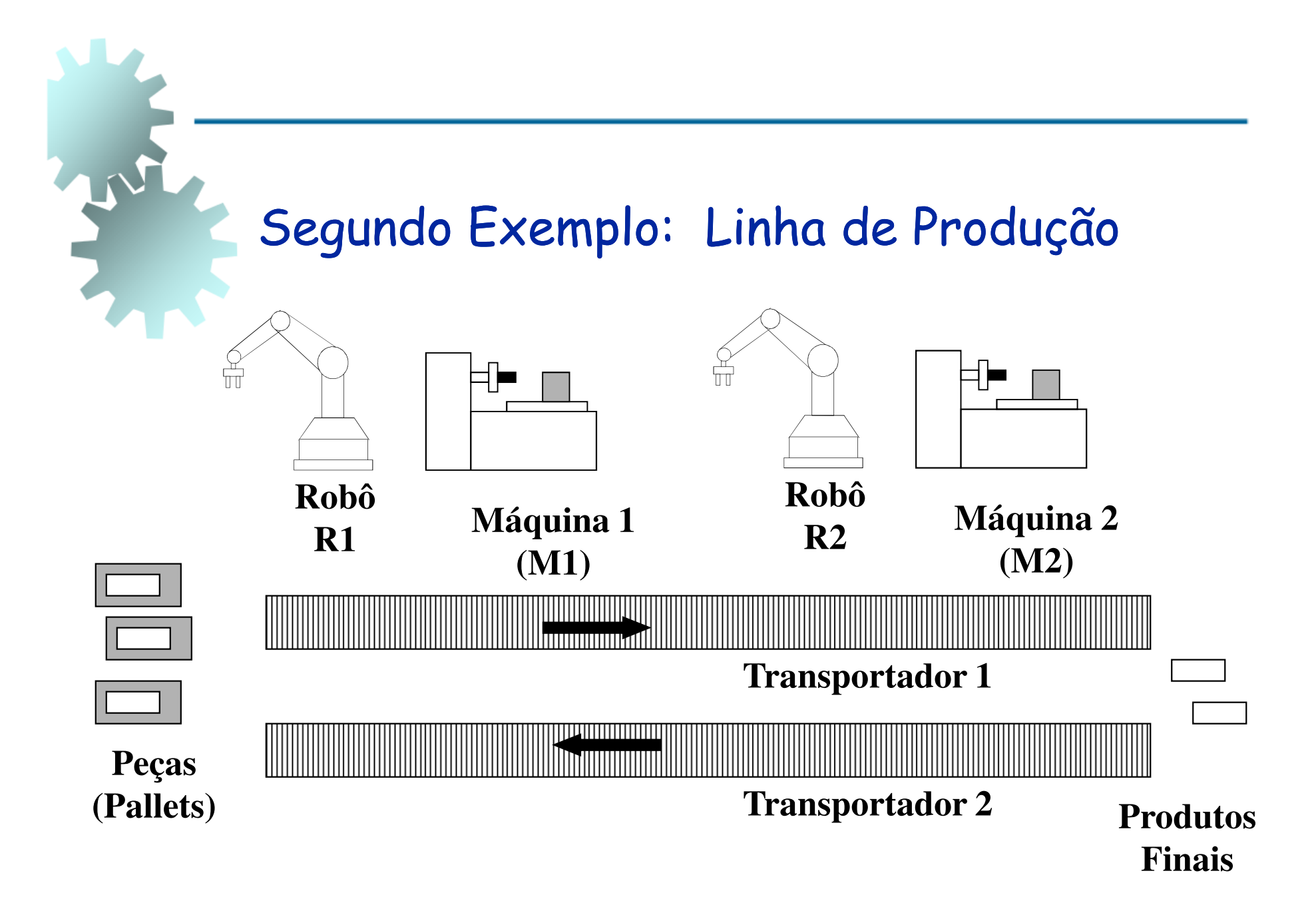

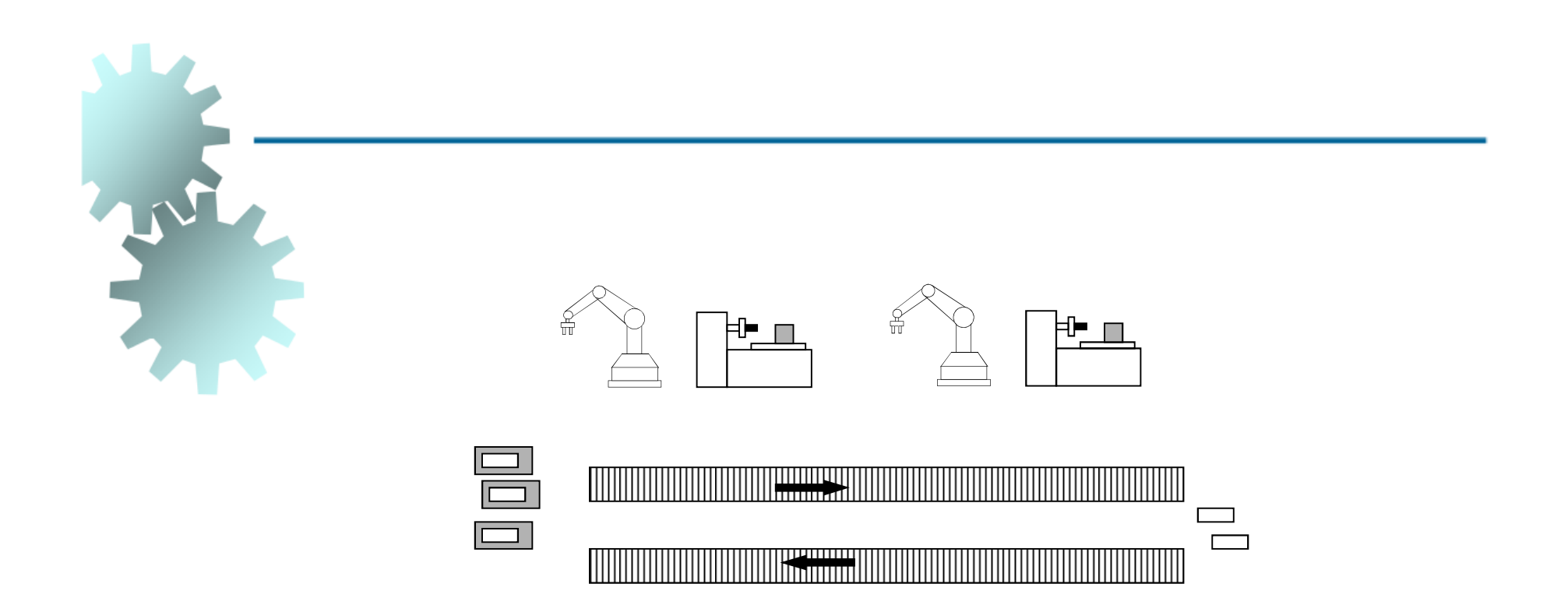

### Cada Máquina é servida por um Robô dedicado, o qual realiza tarefas de carga e descarga
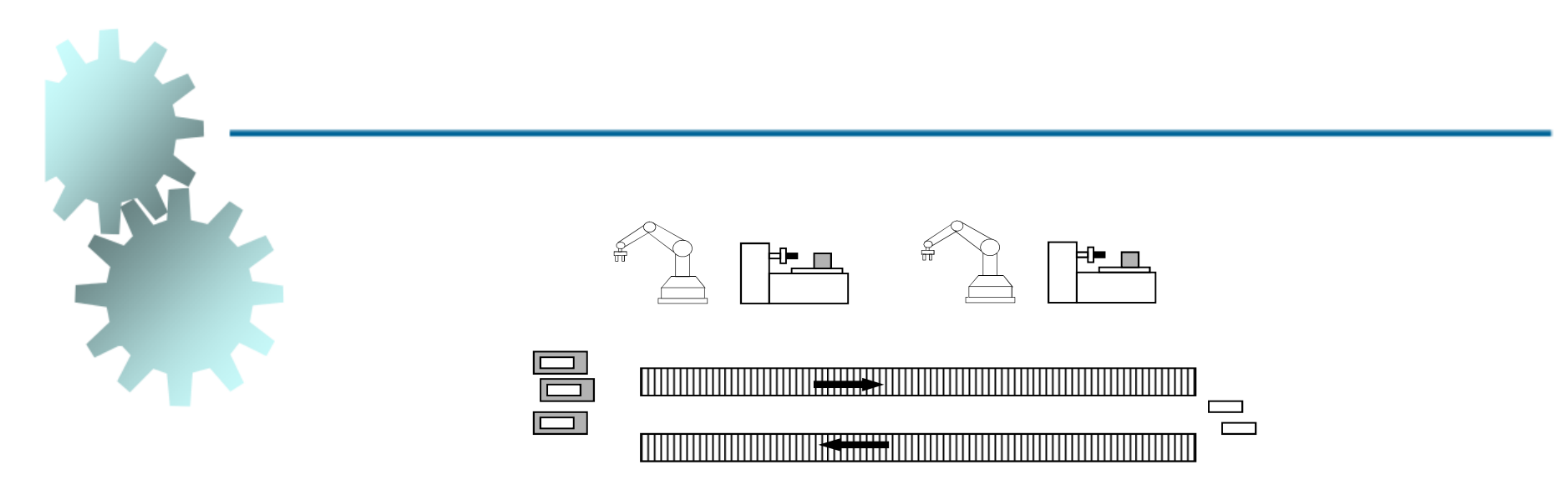

## Dois Transportadores:

 um para transportar peças (montadas em pallets), com um número máximo de <u>duas ao mesmo</u> tempo

o outro transporta pallets vazios

**Existem 03 pallets disponíveis no sistema**

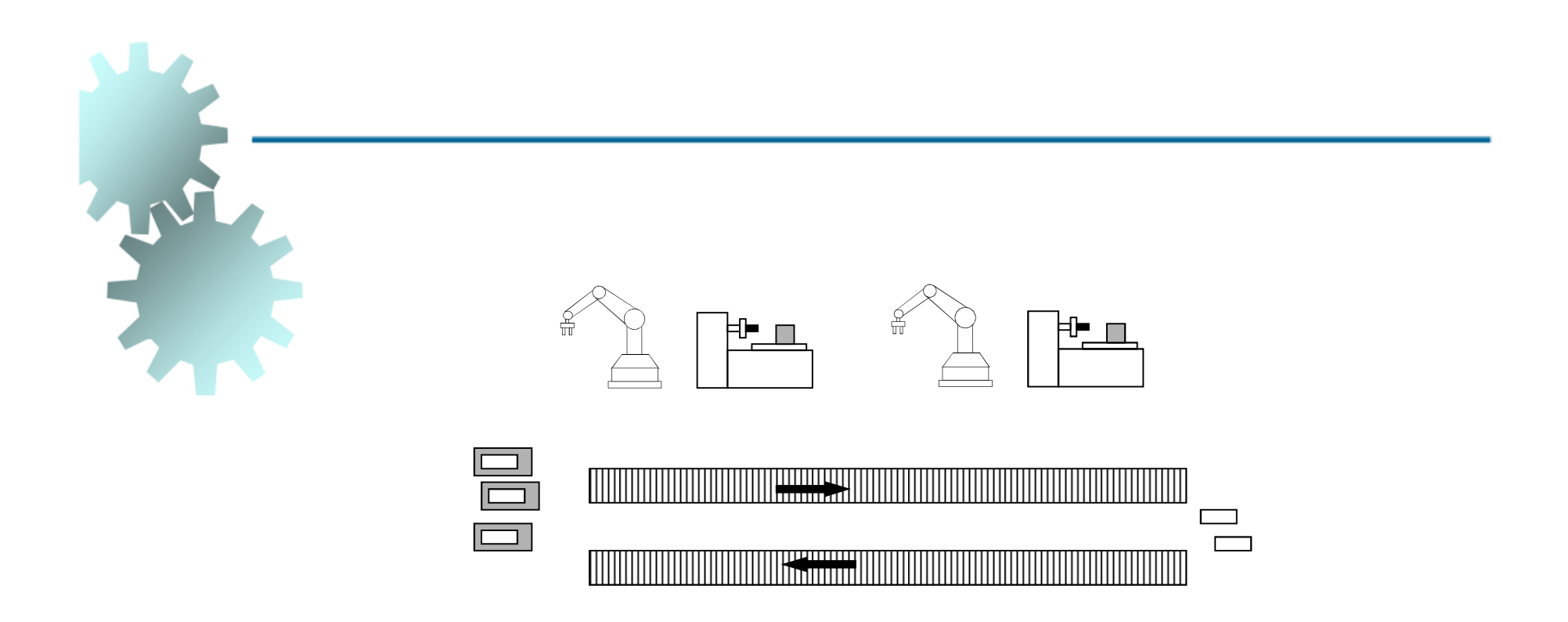

# Cada peça é processada em M1 e M2, nesta ordem

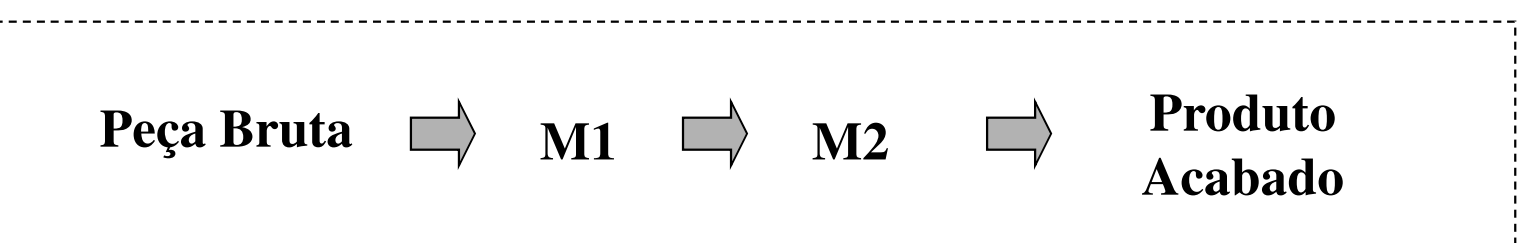

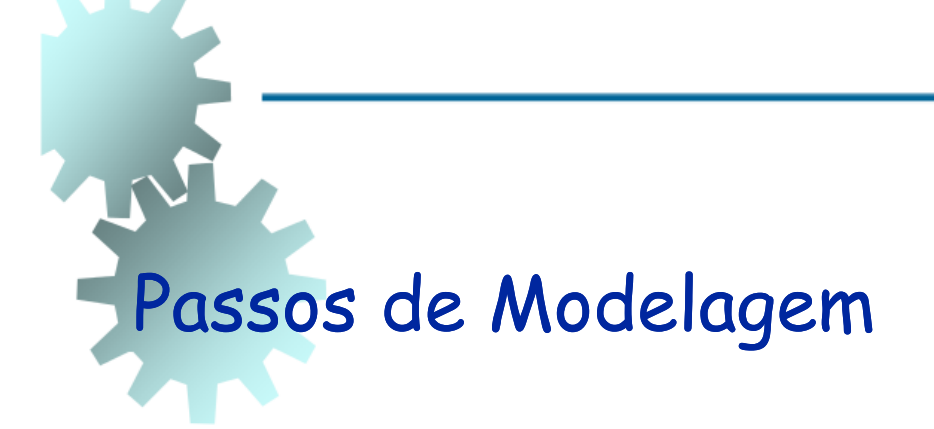

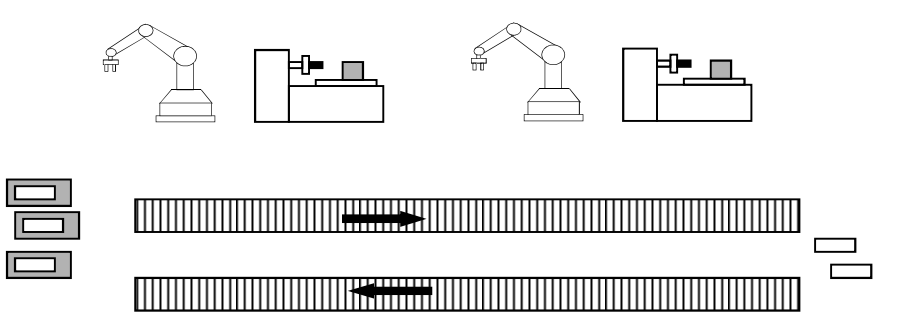

Atividades Principais:

- -R1 carregando;
- -M1 processando;
- -R1 descarregando;
- -R2 carregando;
- -M2 processando;
- -R2 descarregando.

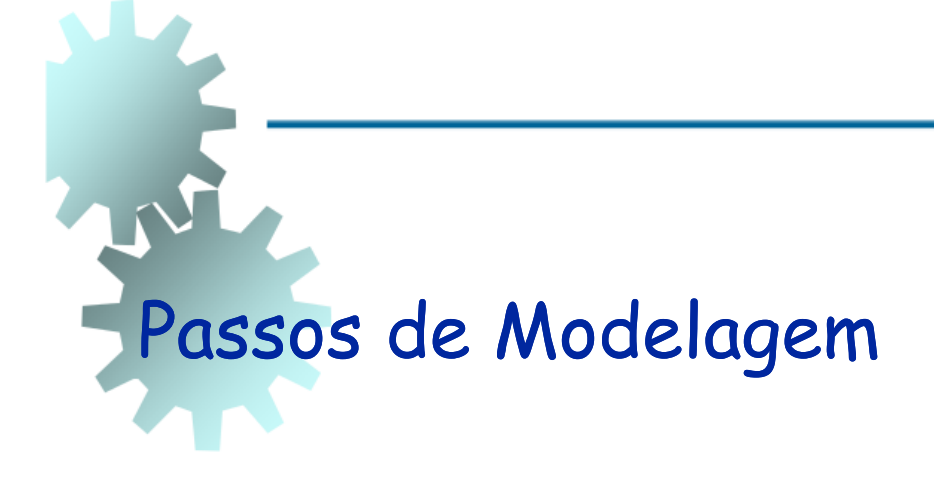

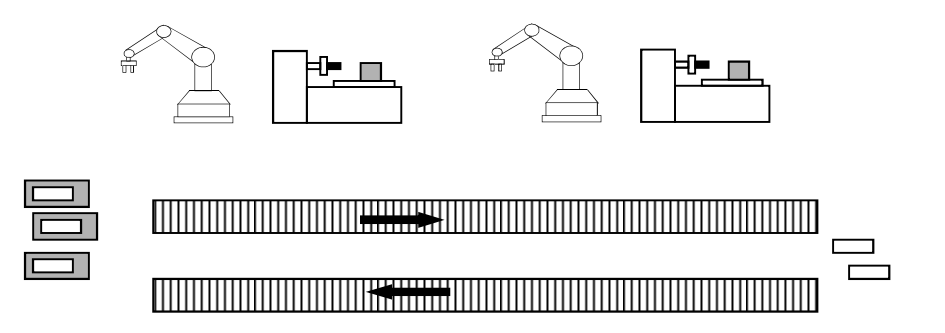

### Recursos:

- -Matéria Prima (peças em pallets);
- -Transportadores;
- -M1;
- -M2;
- -R1;
- -R2.

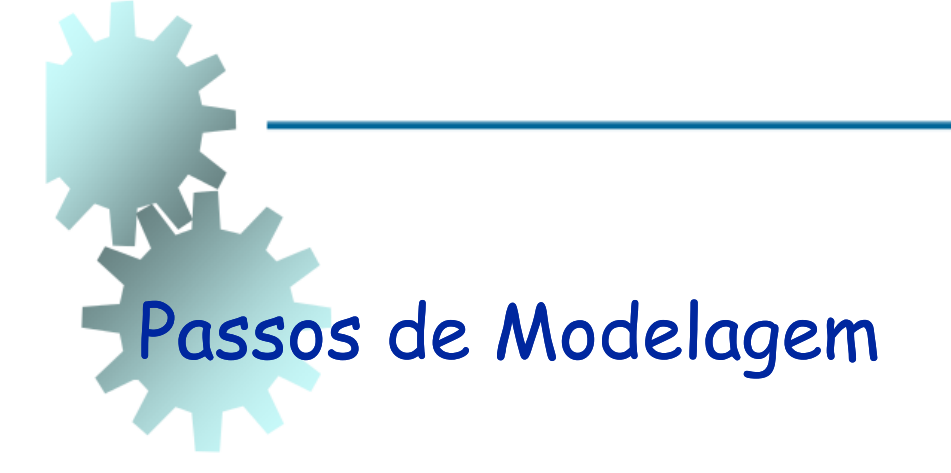

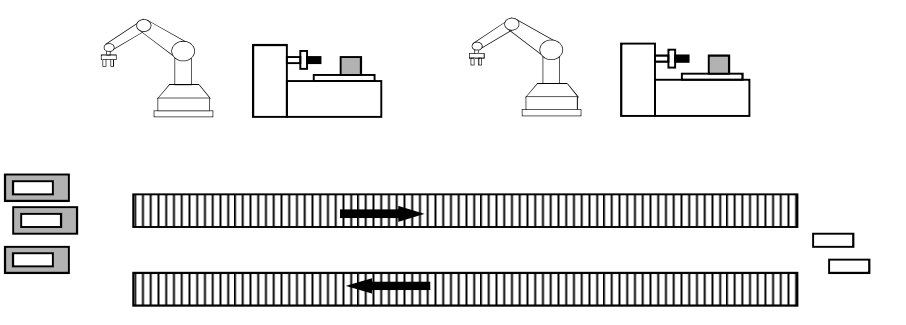

Implementação de transições para quatro operações:

- -R1 carregando;
- -R1 descarregando;
- -R2 carregando;
- -R2 descarregando.

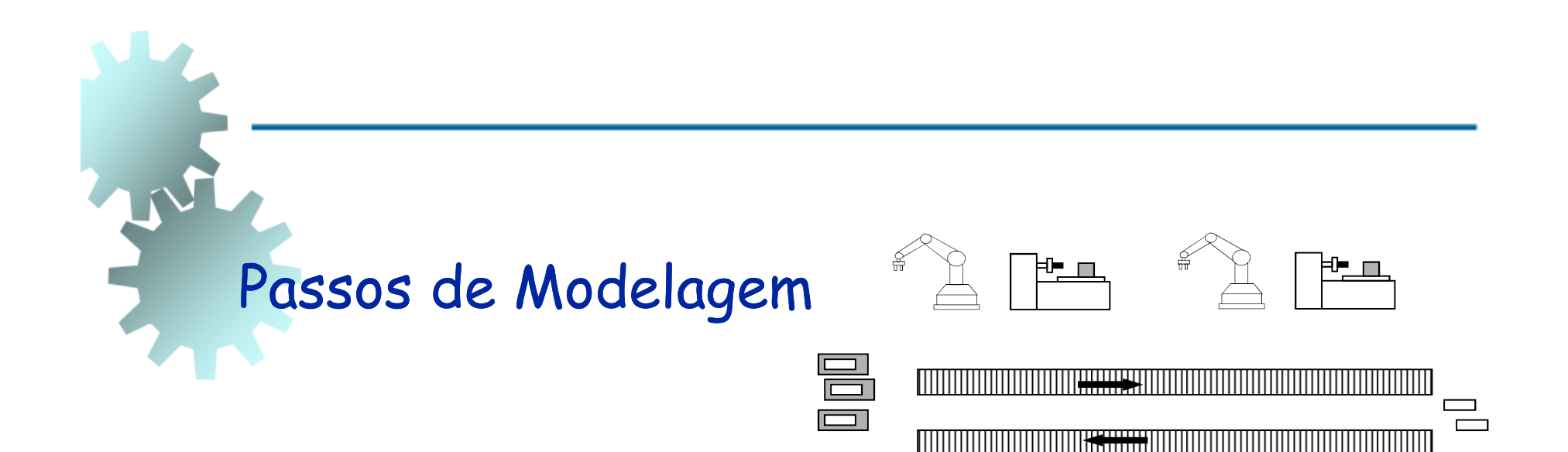

Implementação de lugares

- para as operações de M1 e M2
- para peças no transportador (para M2)

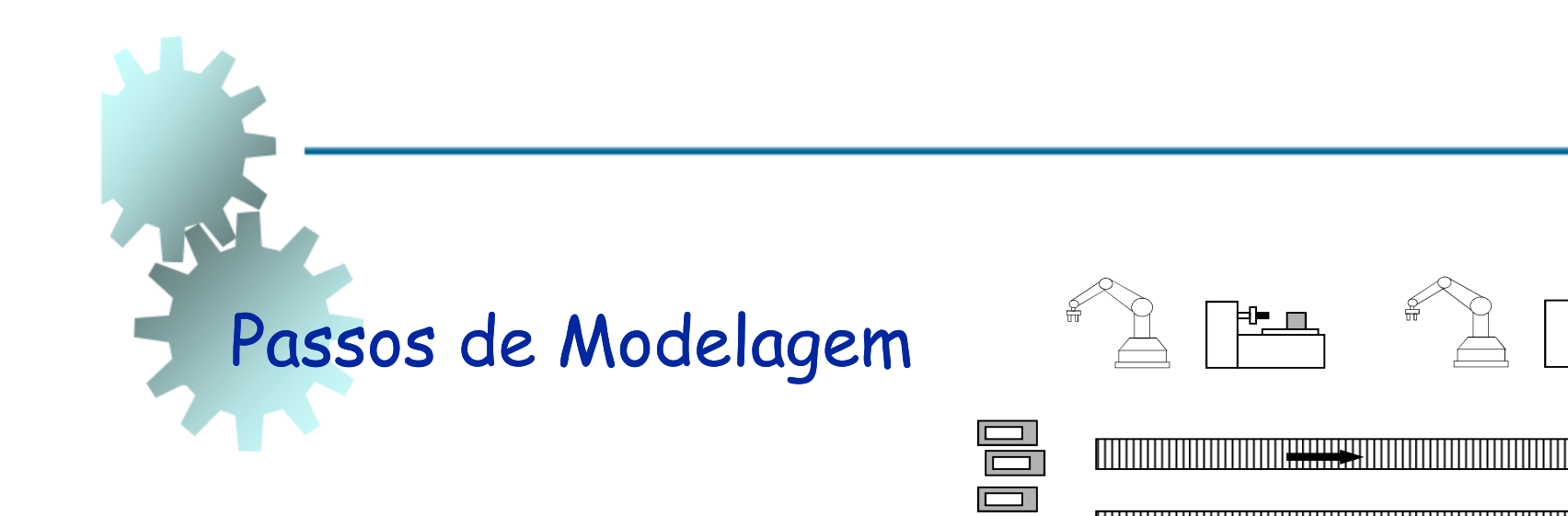

Devido às relações estritamente seqüenciais, os lugares são conectados com arcos diretos

H- $\sim$ 

 $\Box$  $\Box$ 

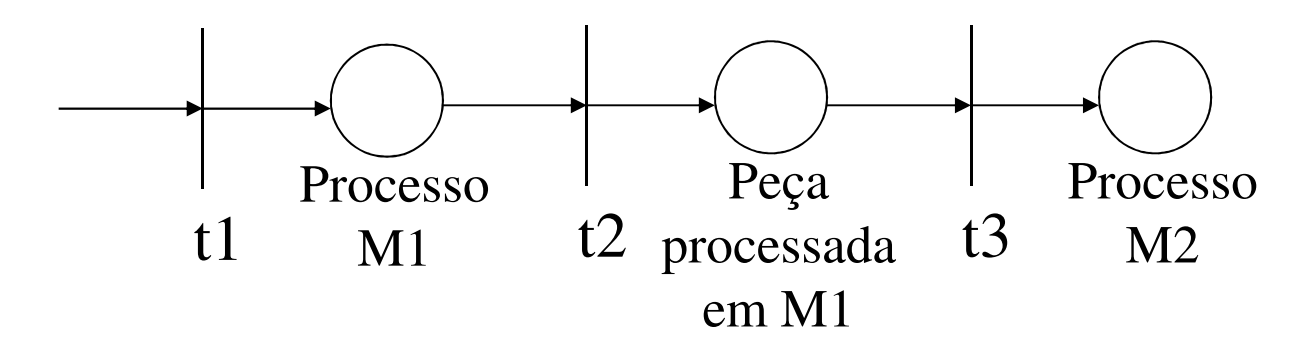

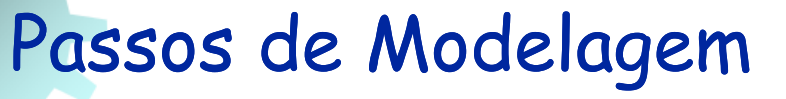

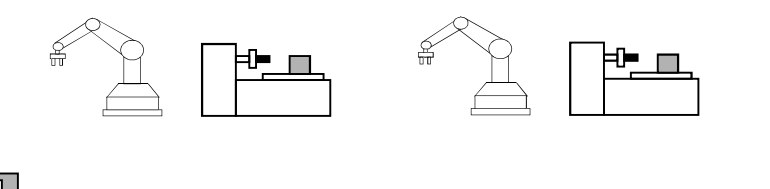

Próximo Passo: Designar seis lugares para representar seis recursos

- peças em pallets;
- transportador para peças intermediárias;
- -M1 e M2;
- R1 e R2.

Adicionar arcos para cada<br>início/término de cada operação

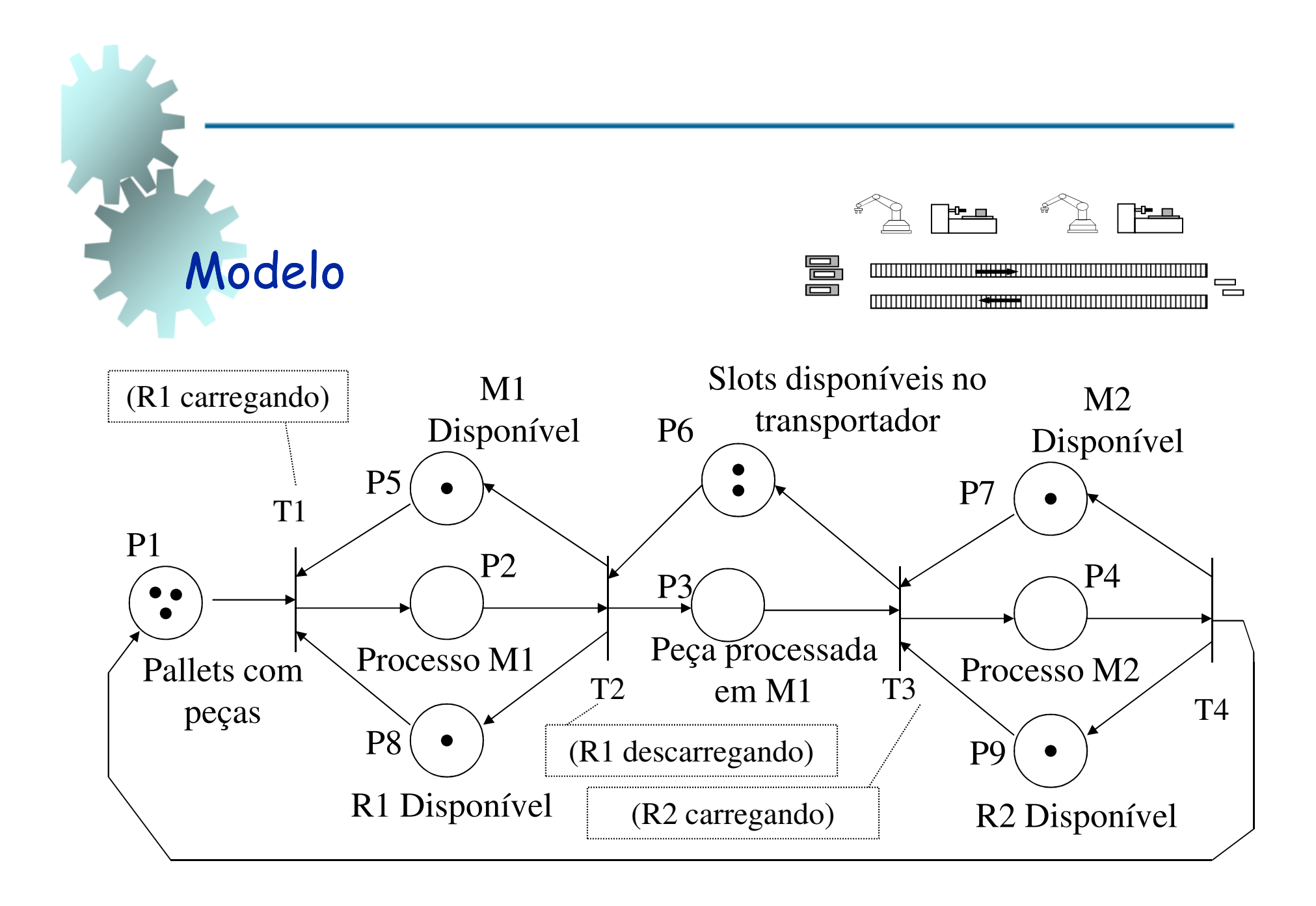

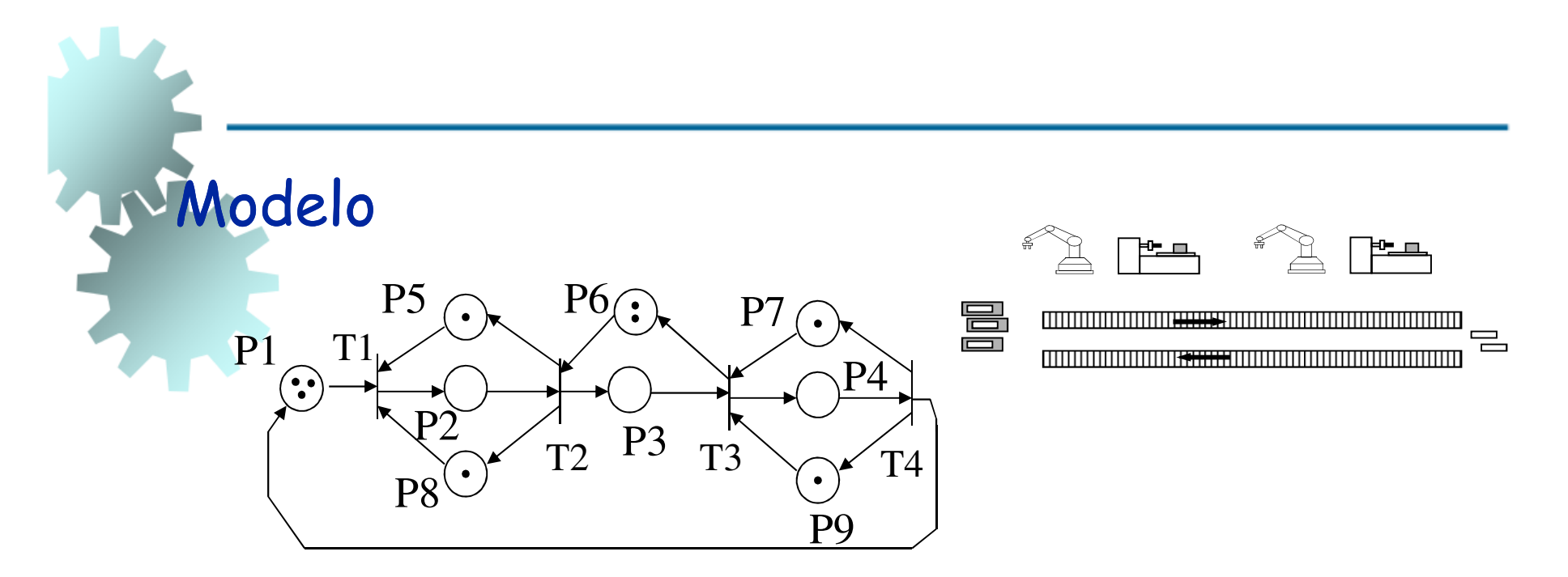

Os arcos de P1, P5 e P8 a T1 são construídos devido ao fato de que Iniciar R1 Carregando requer a disponibilidade de:

- -Pallet com peça (P1);
- -M1 (P5);
- -R1 (P8).

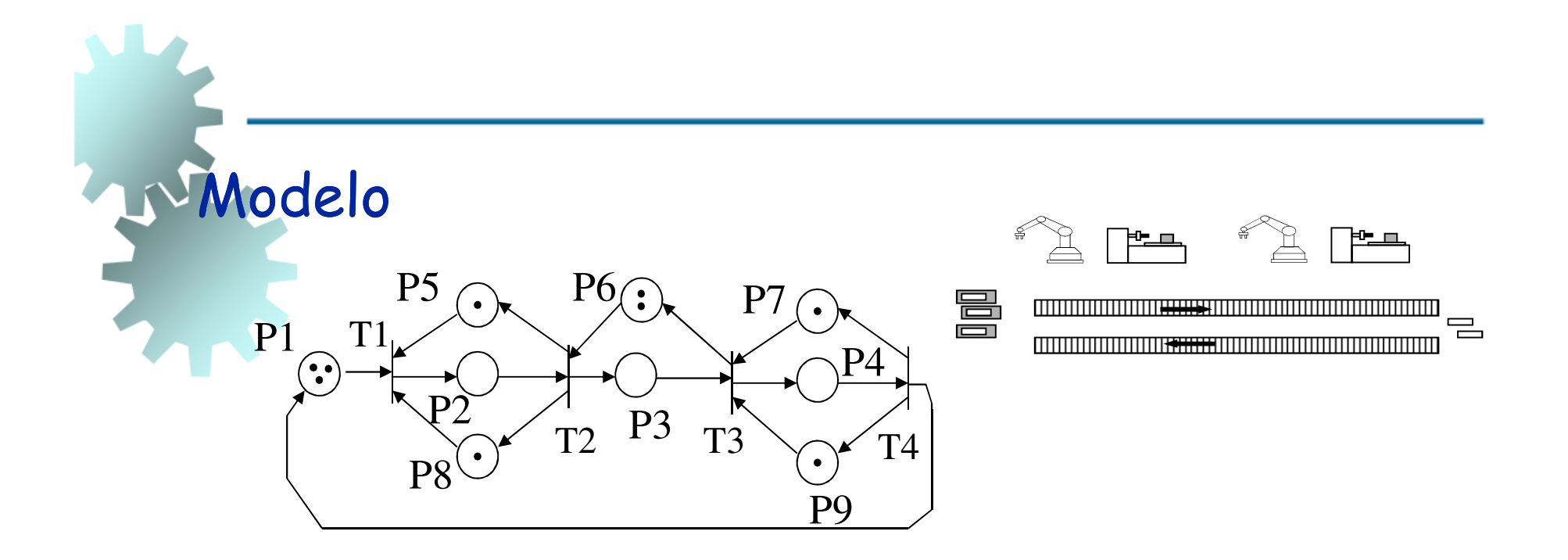

O arco de T1 para P2 é inserido devido à relação precedente entre R1 carregando (t1) e M1 processando (P2)

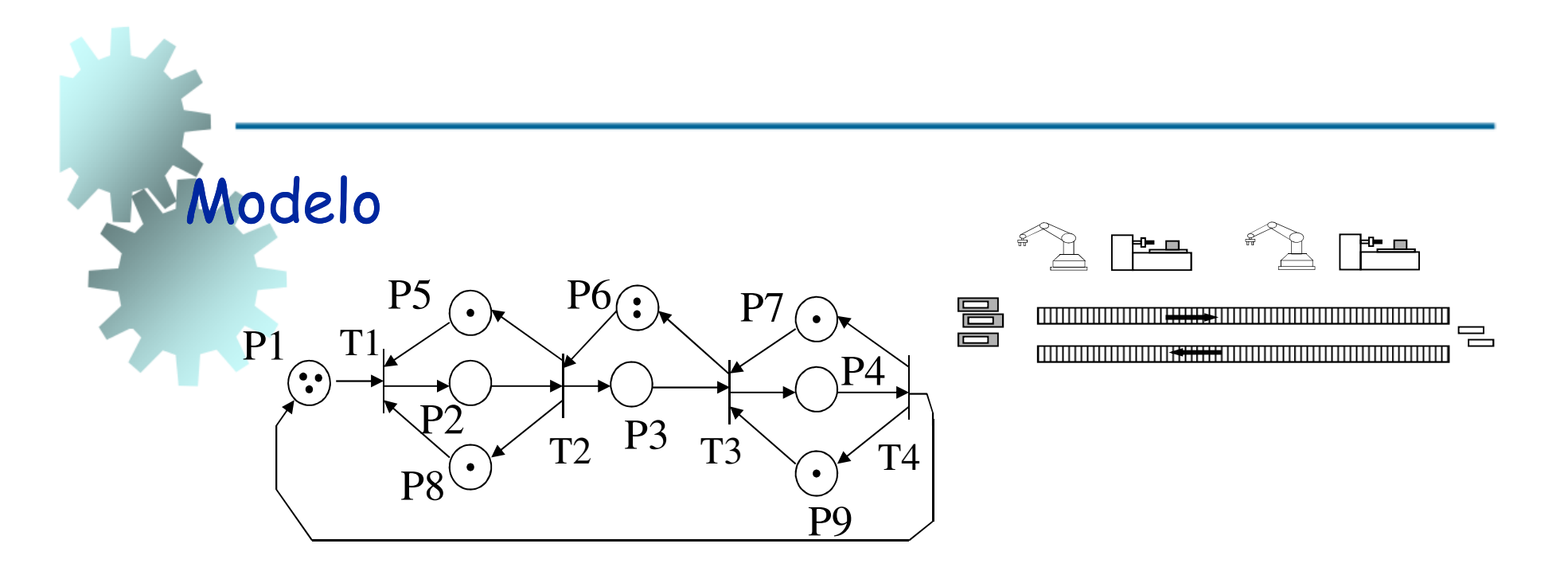

As marcações dos lugares são baseadas nos recursos disponíveis. Ex:

- Existe somente uma Máquina M1 (uma marca em P5);

- Existem três pallets disponíveis (três marcas em P1).

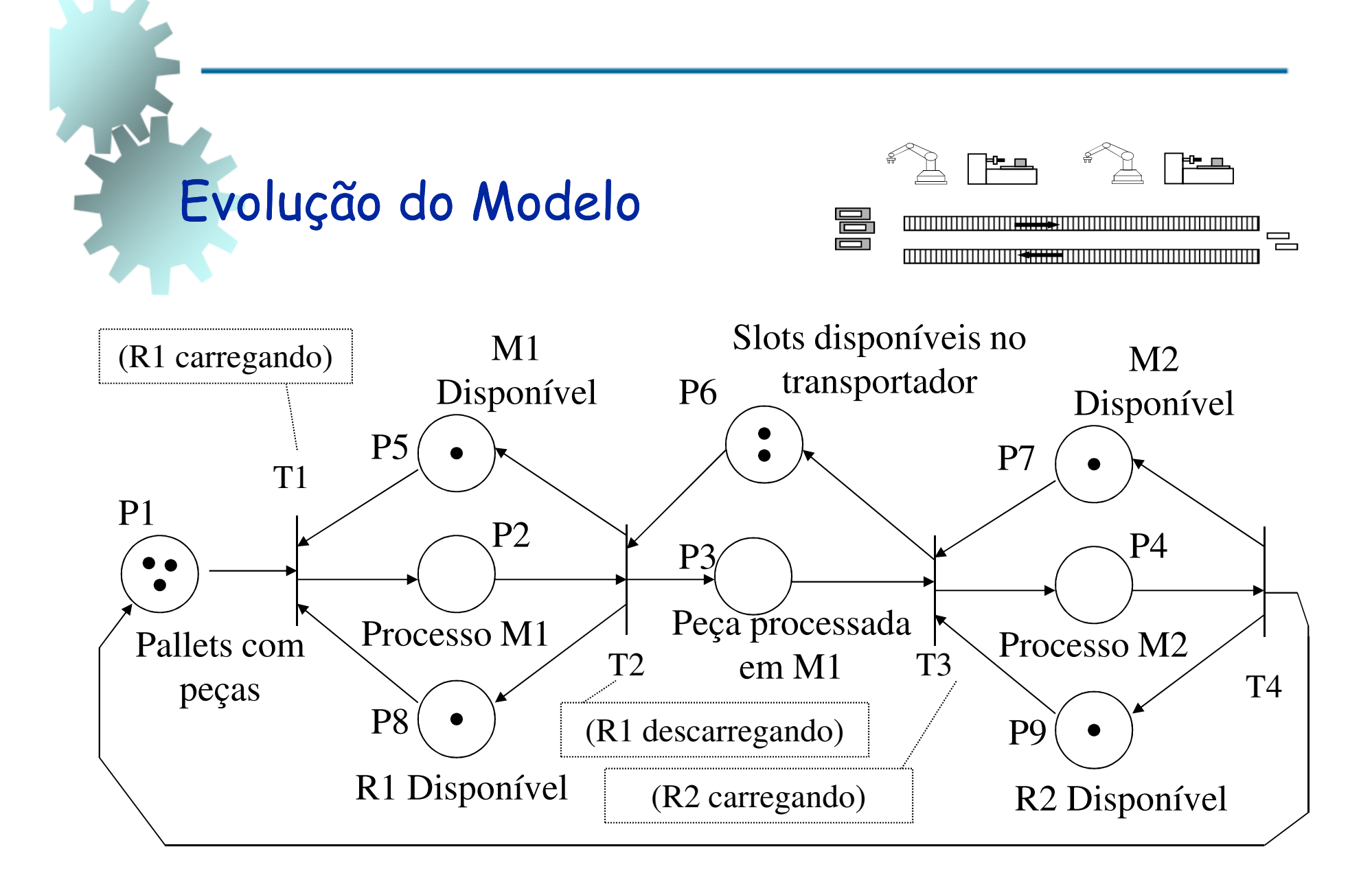

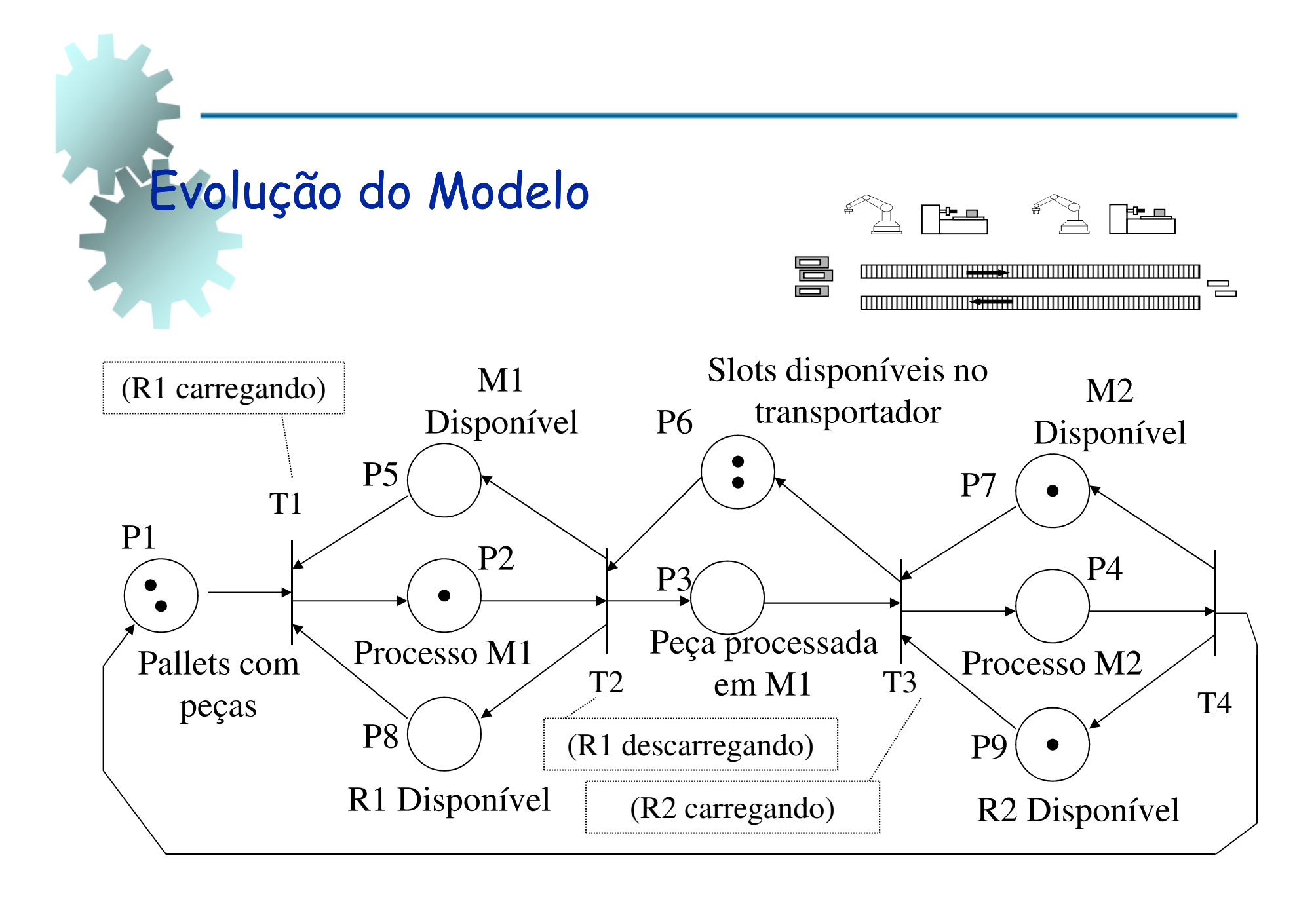

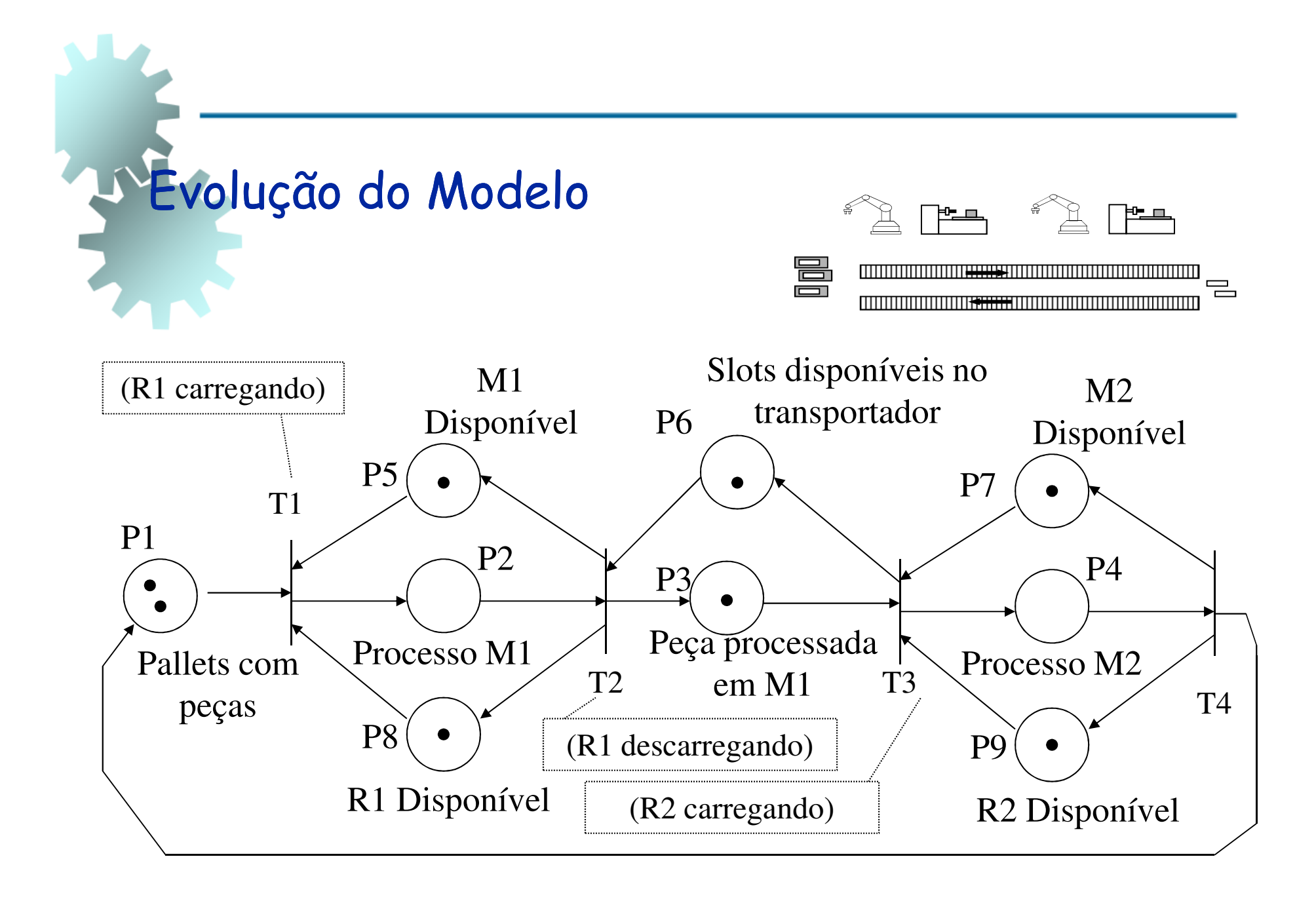

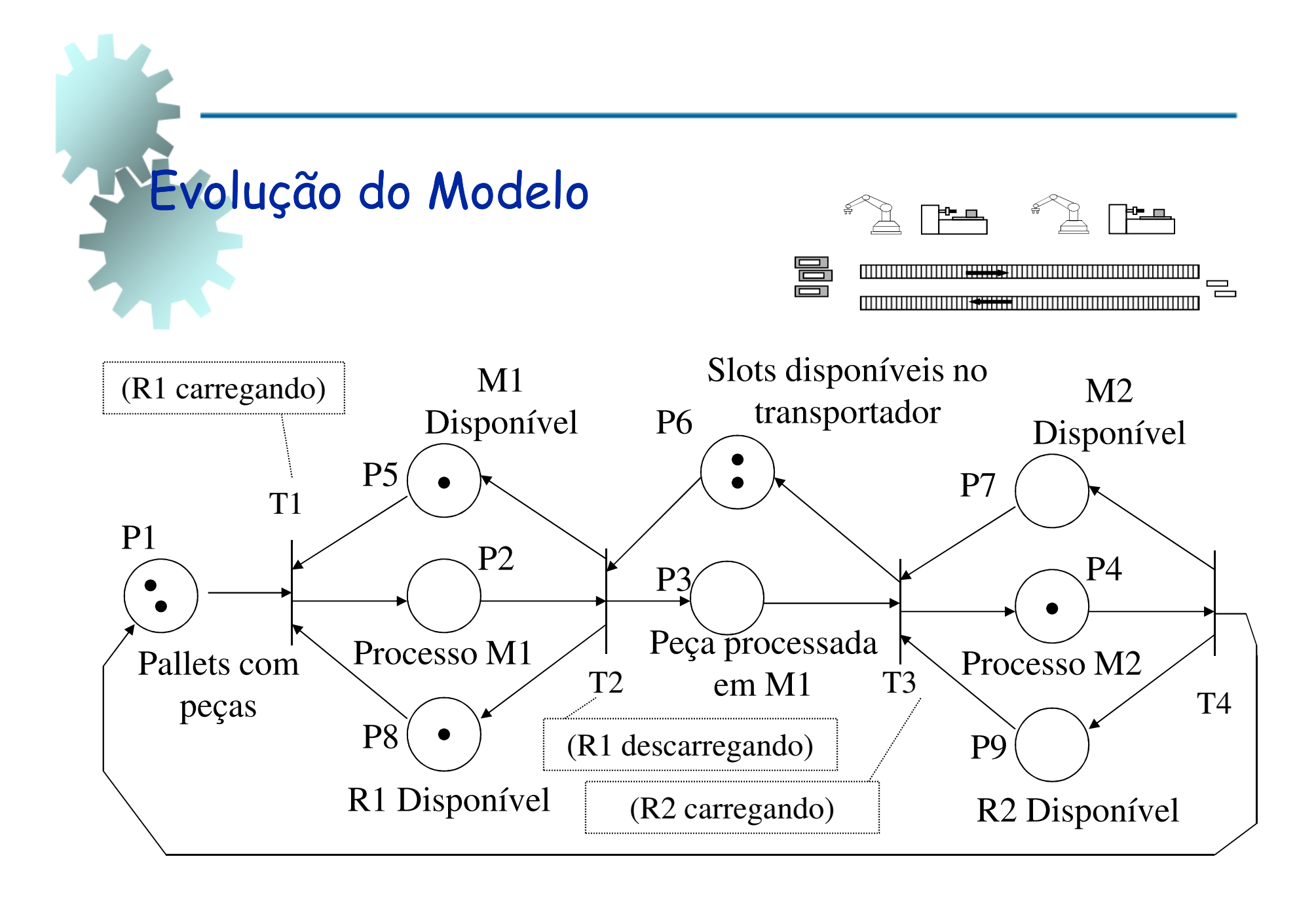

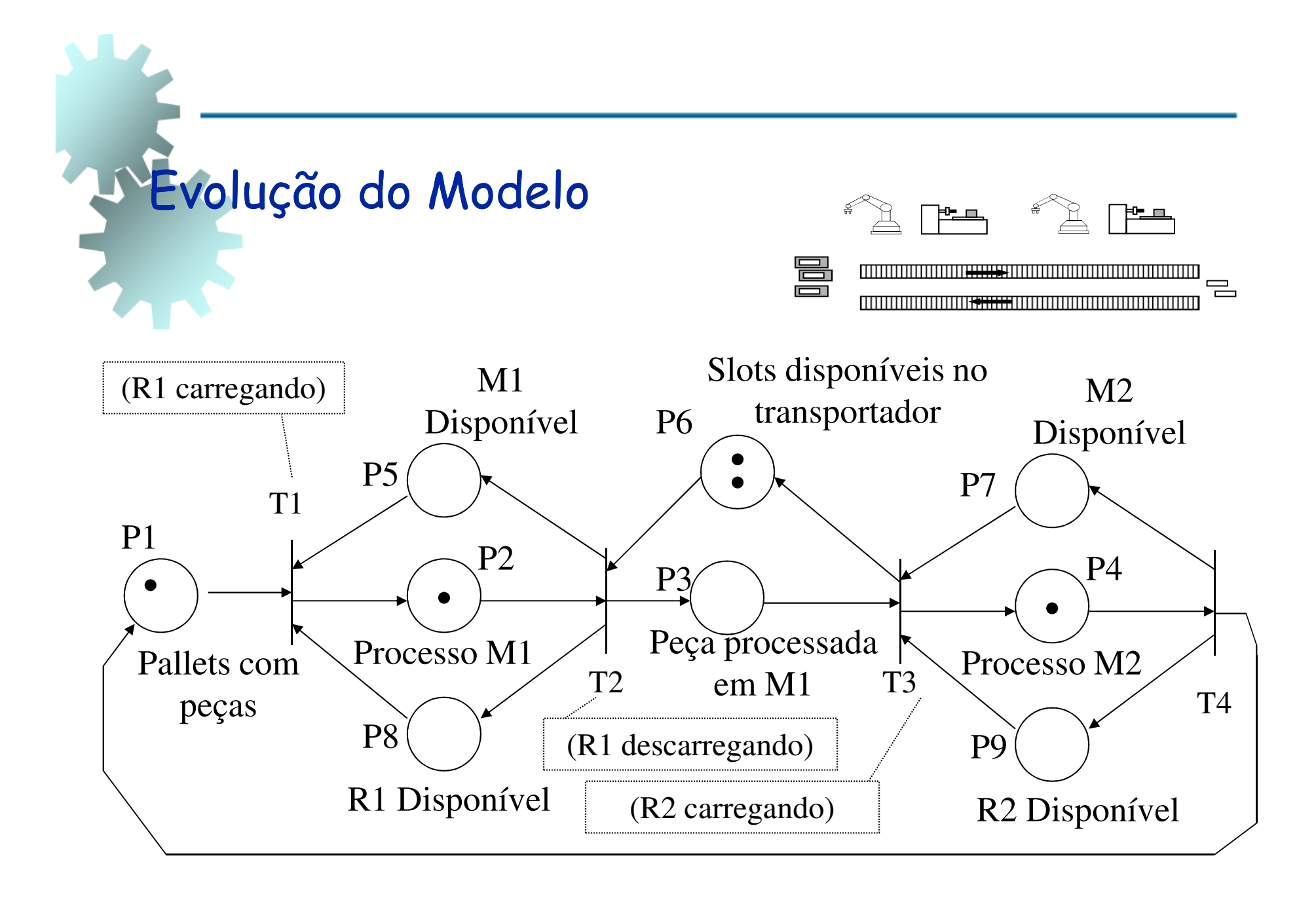

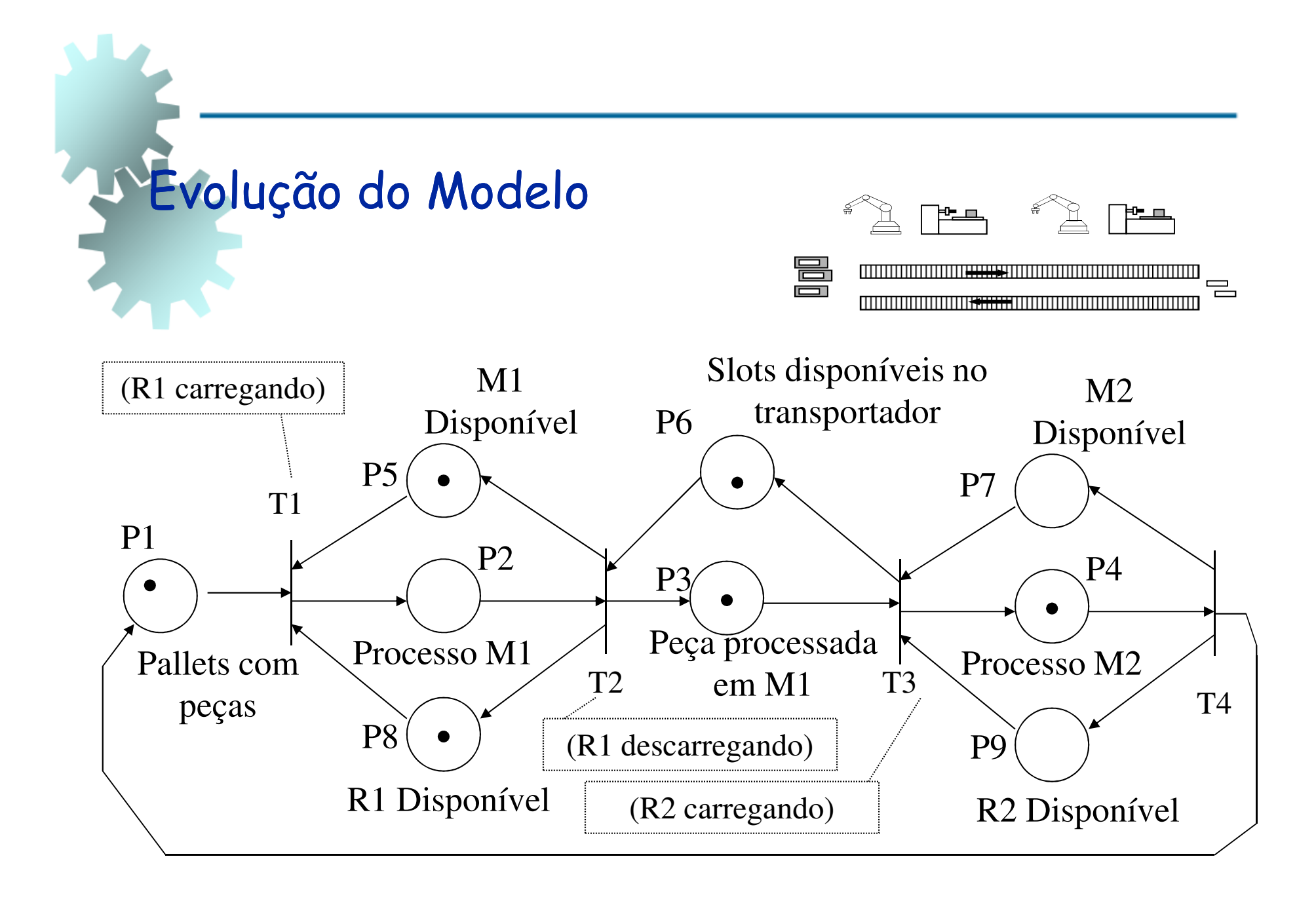

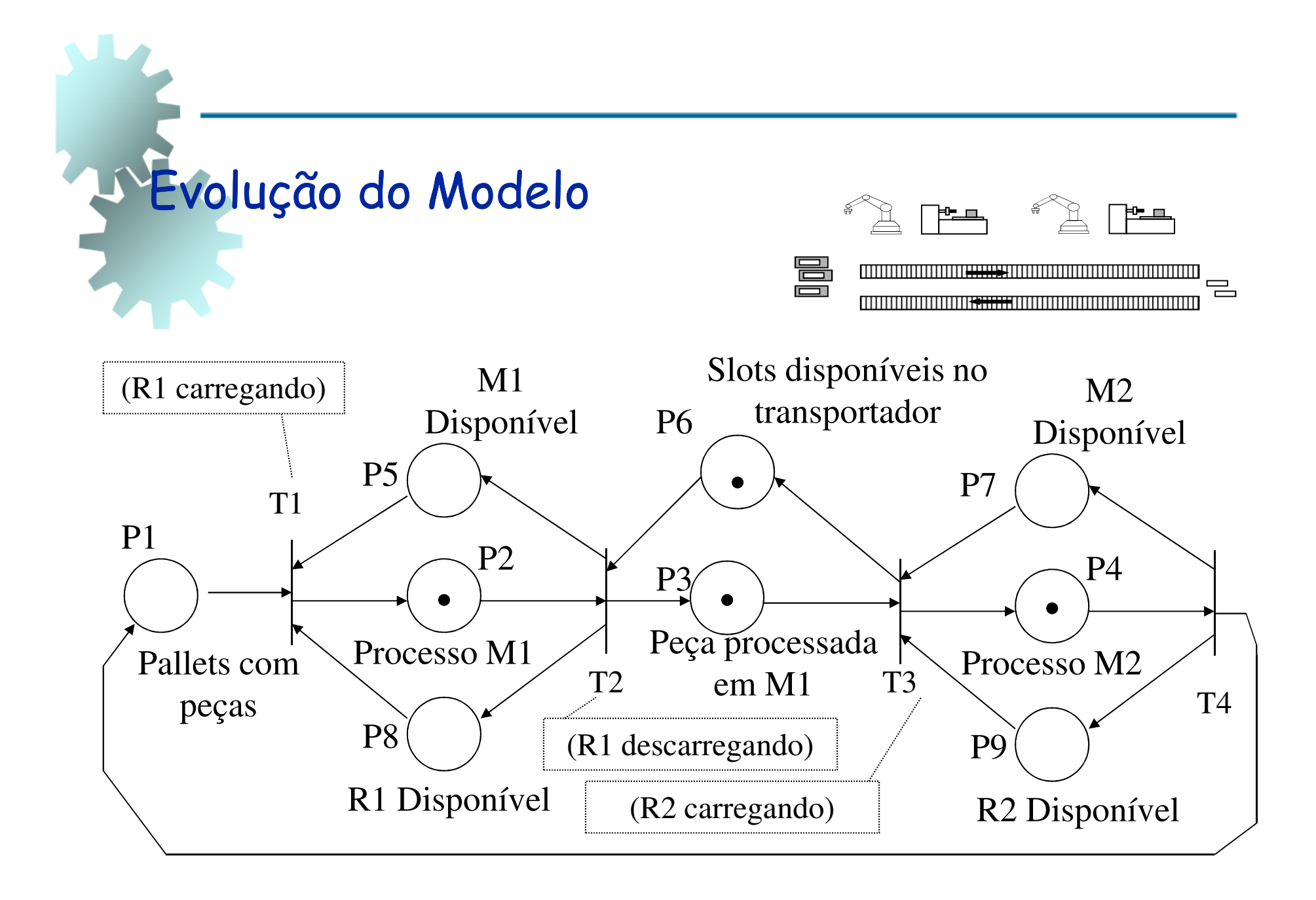

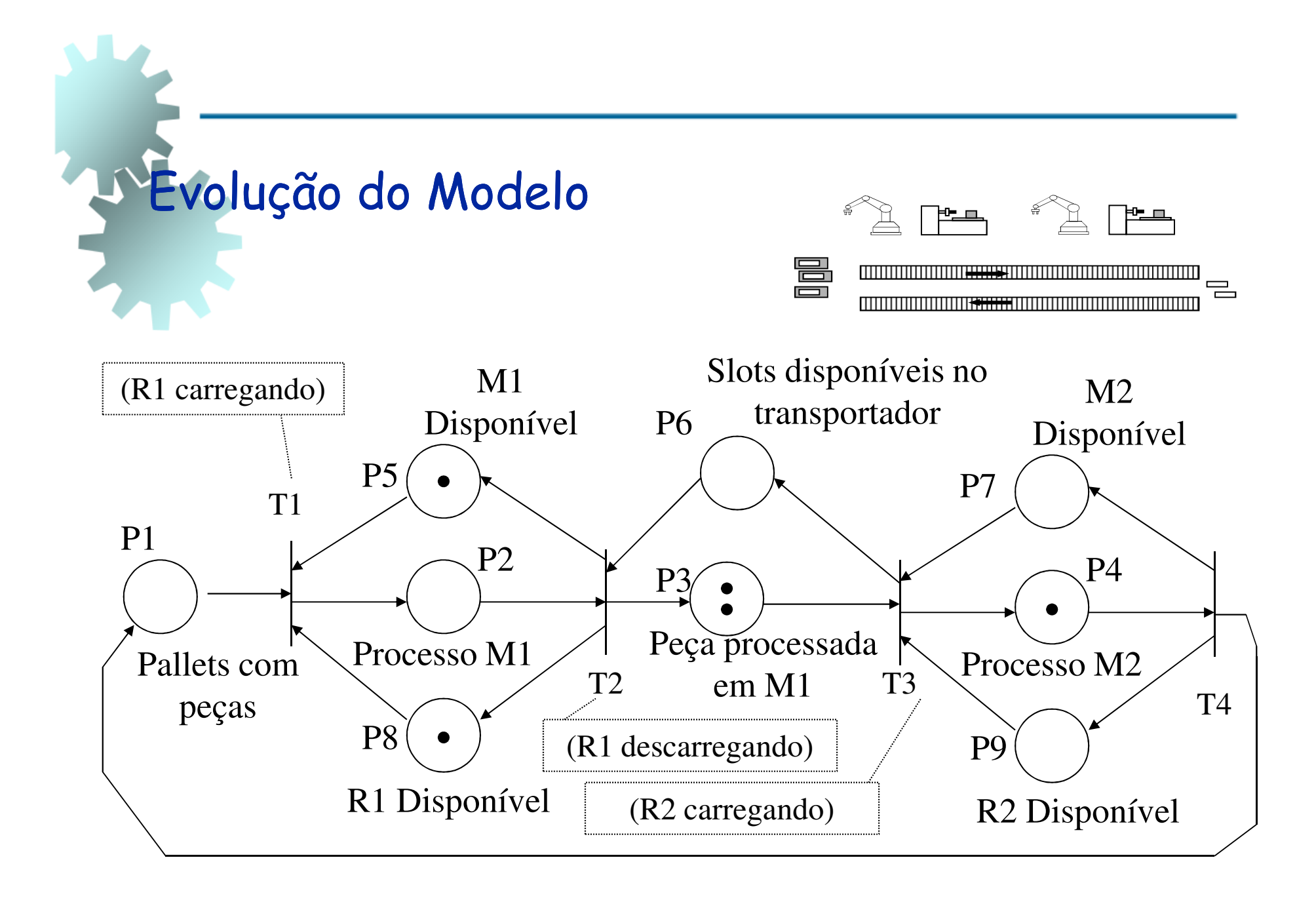

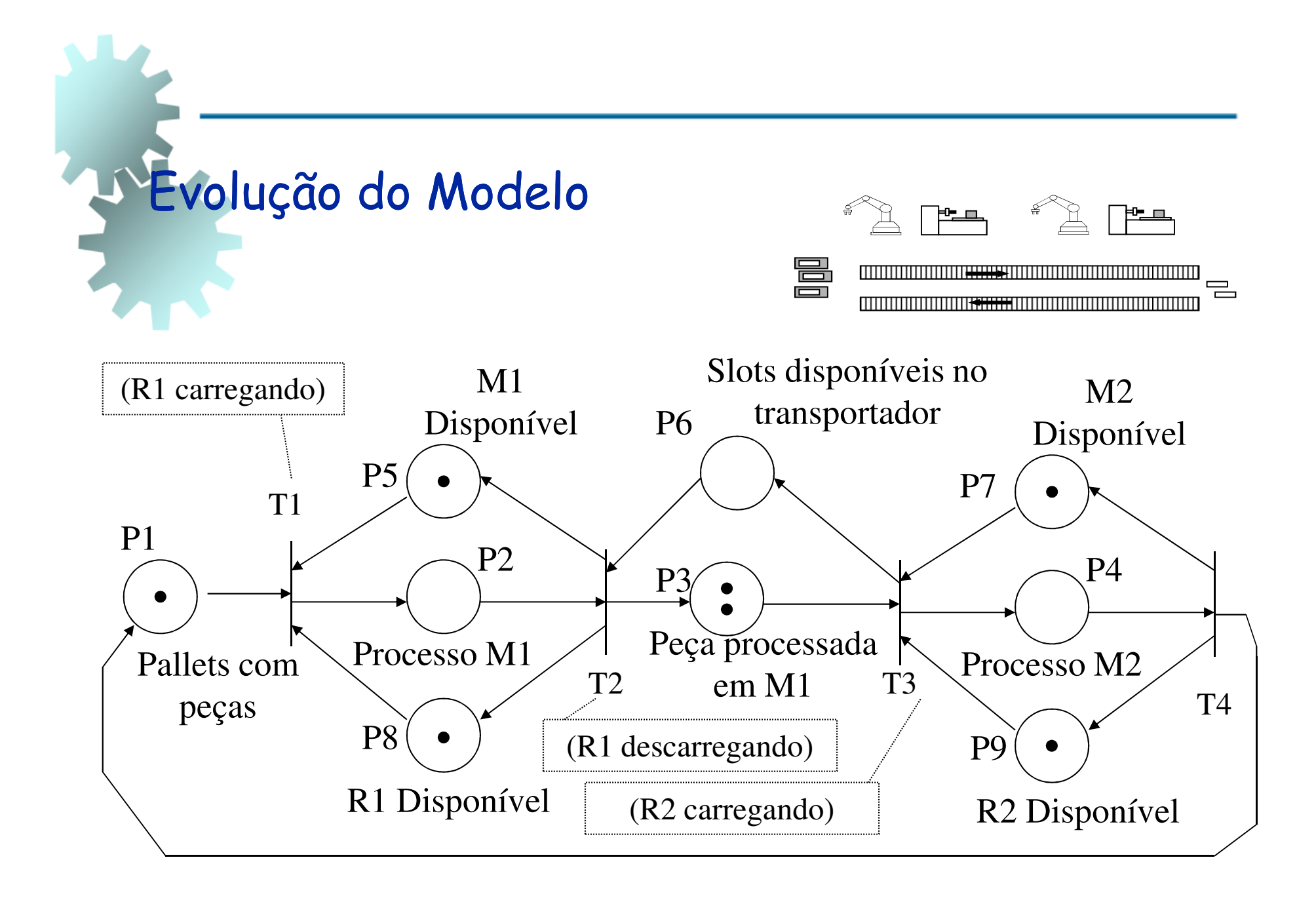

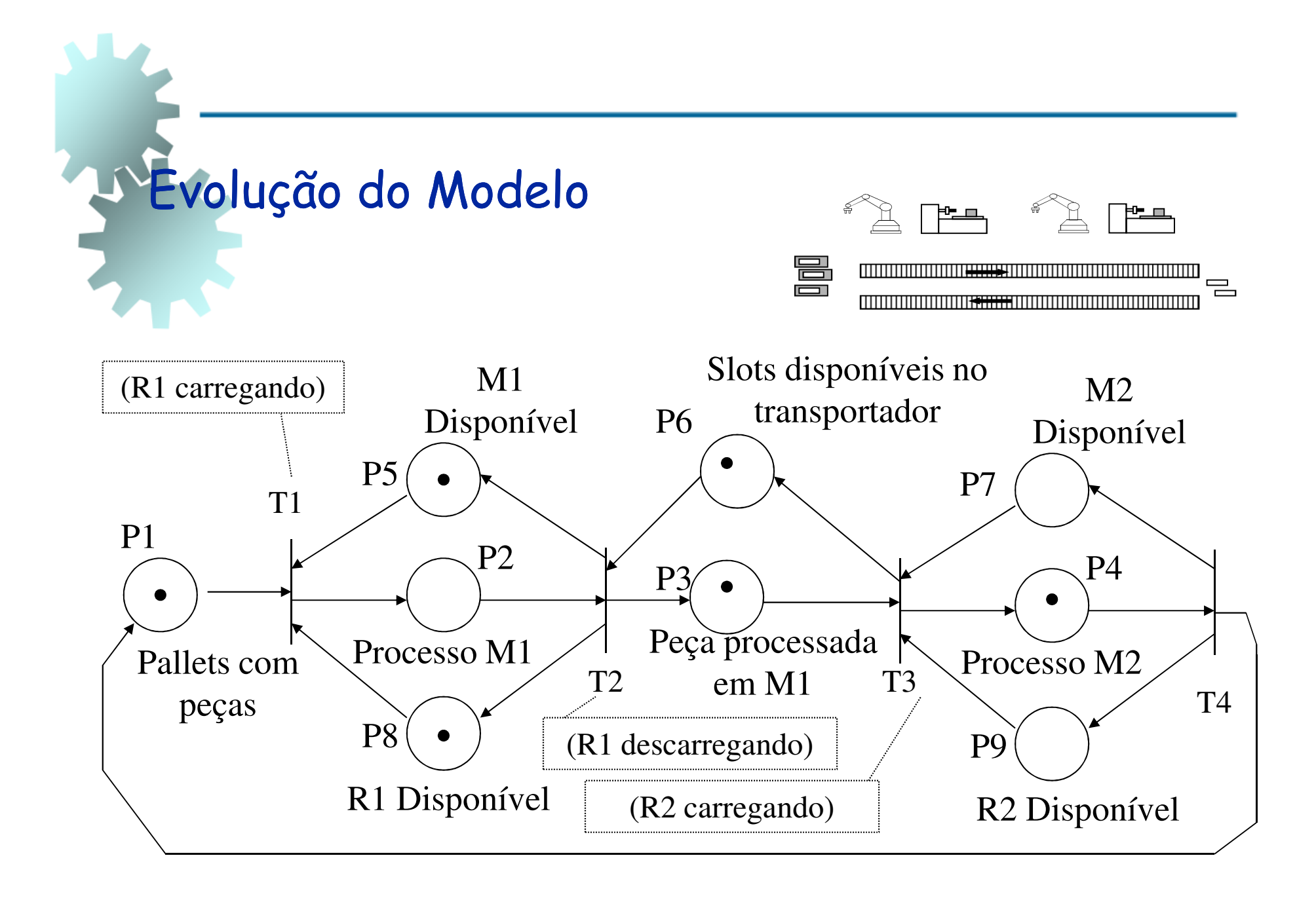

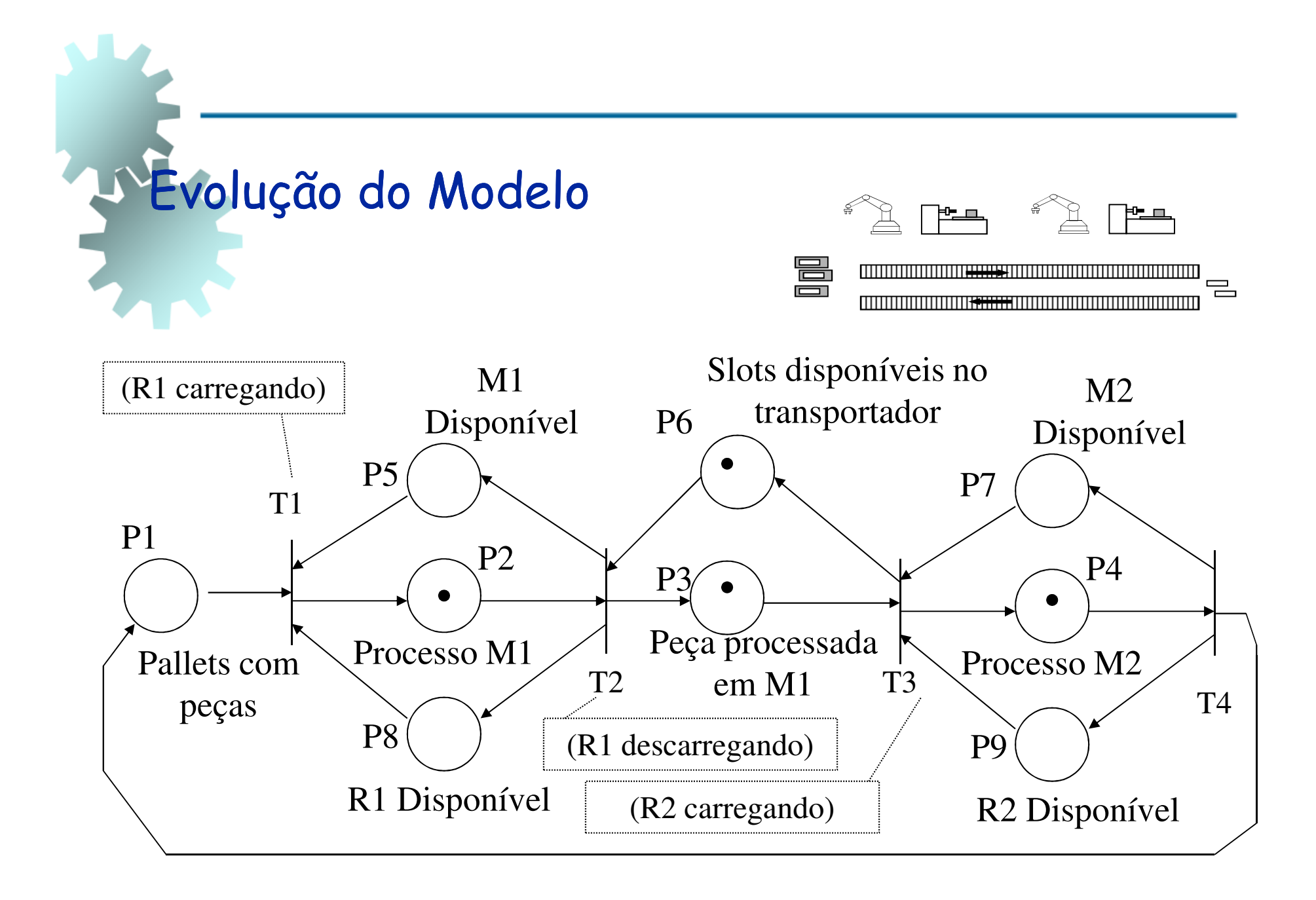

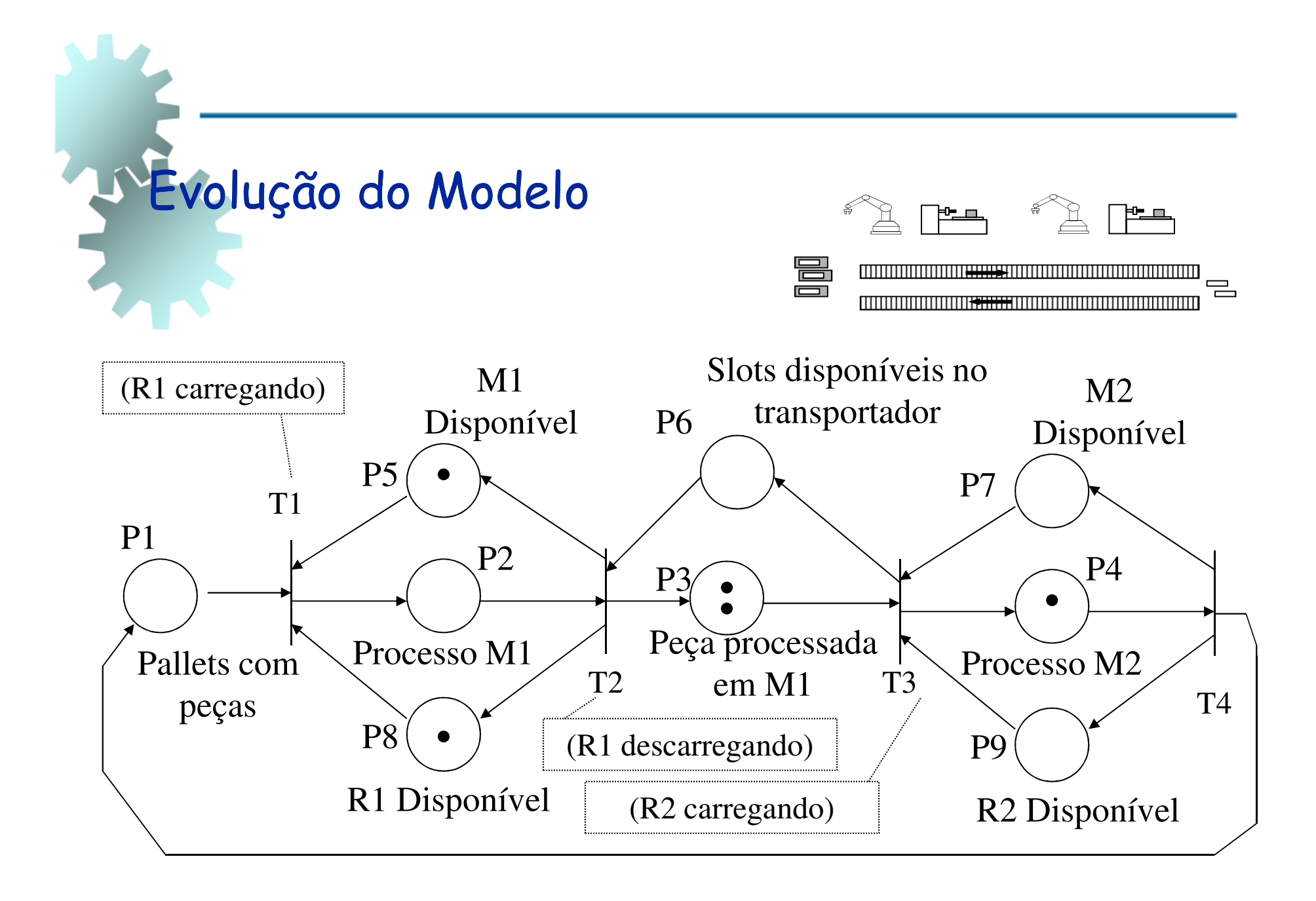

Terceiro Exemplo: Workstation Flexível para montagem de Placas de circuito impresso em alto volume e baixo custo de produção (FWS-200 da<br>AFLE AT&T)

Possui dois robôs acoplados a um sistema de visão artificial

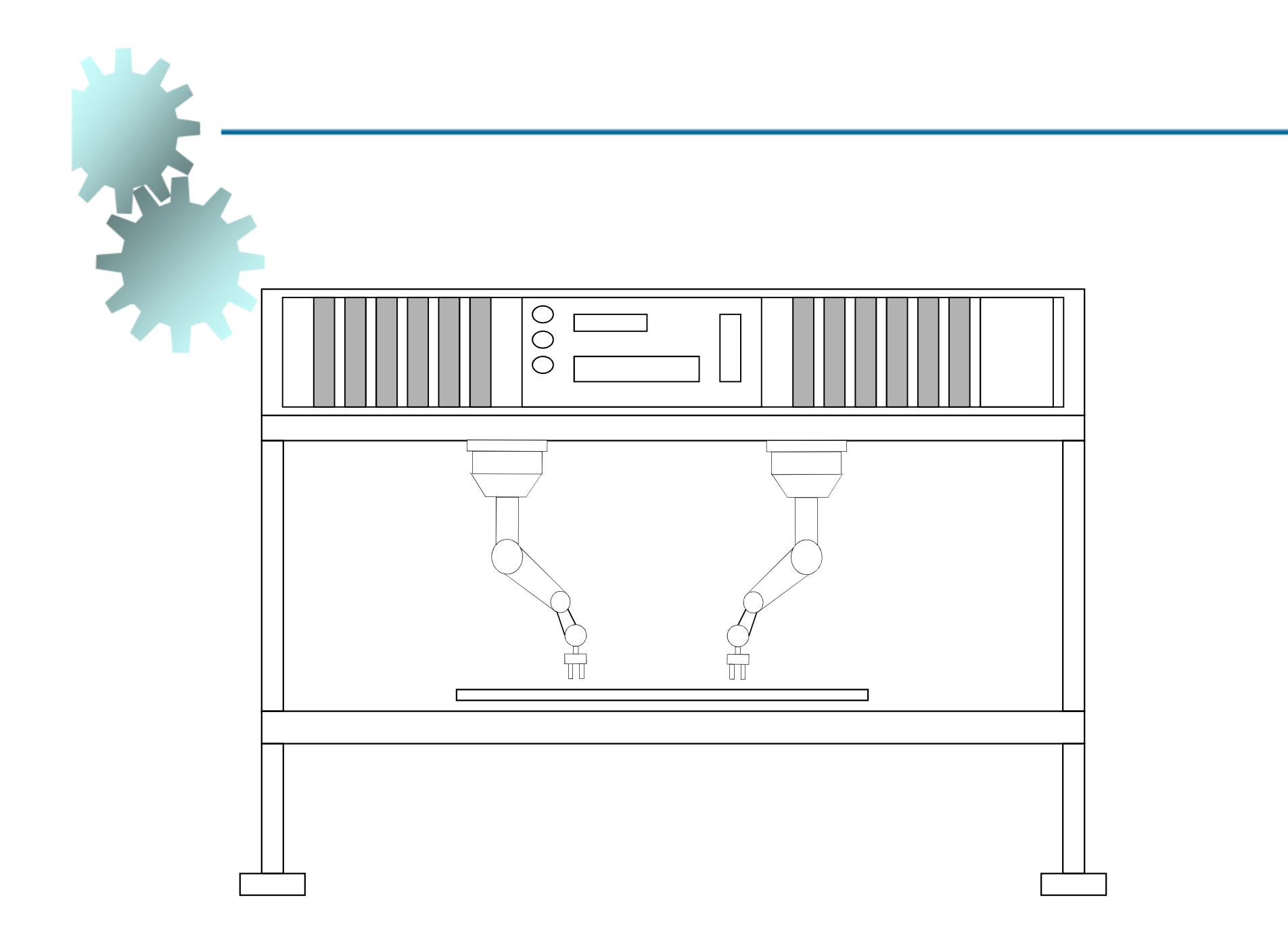

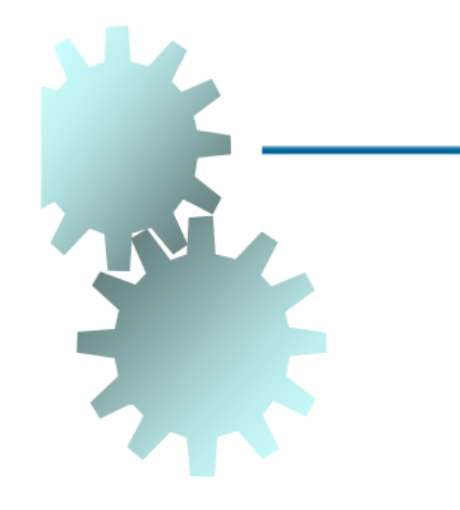

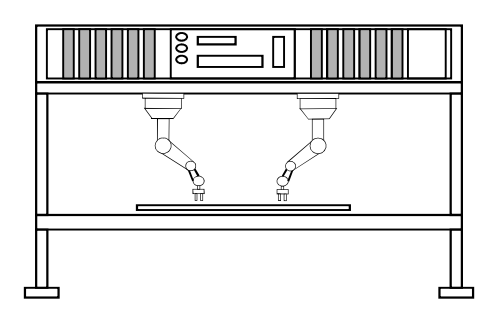

Cada Robô realiza separadamente as seguintes operações:

- coletando;
- movimentando-se na área da placa;
- inserindo;
- movimentando-se fora da área da placa.

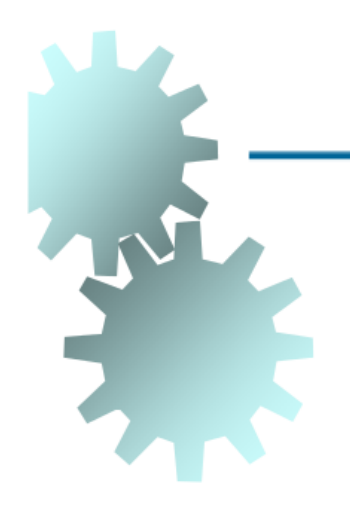

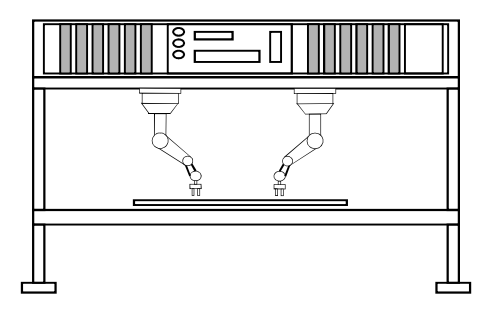

Para utilizar a área comum de trabalho (workspace), cada robô tem que:

- requisitá-la;
- acessá-la;
- deixá-la.

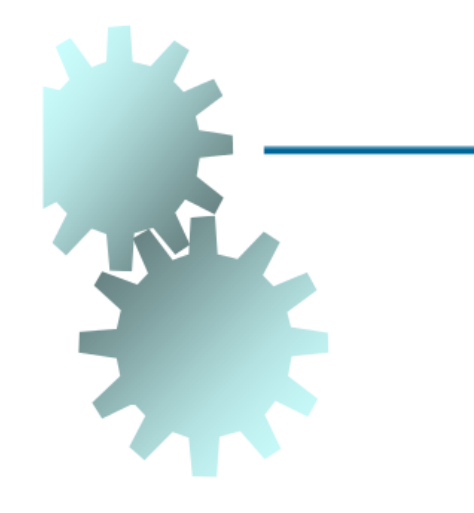

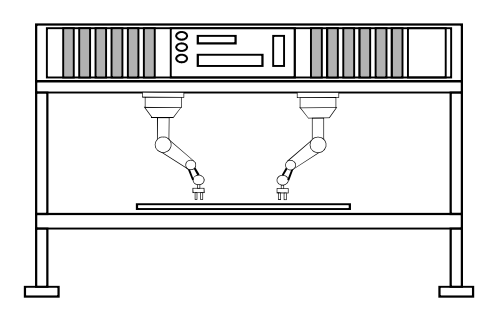

Os recursos incluem:

- - Área Compartilhada de alimentação de componentes;
- - Área Compartilhada da Placa de Circuito impresso;
- -Dois Robôs.

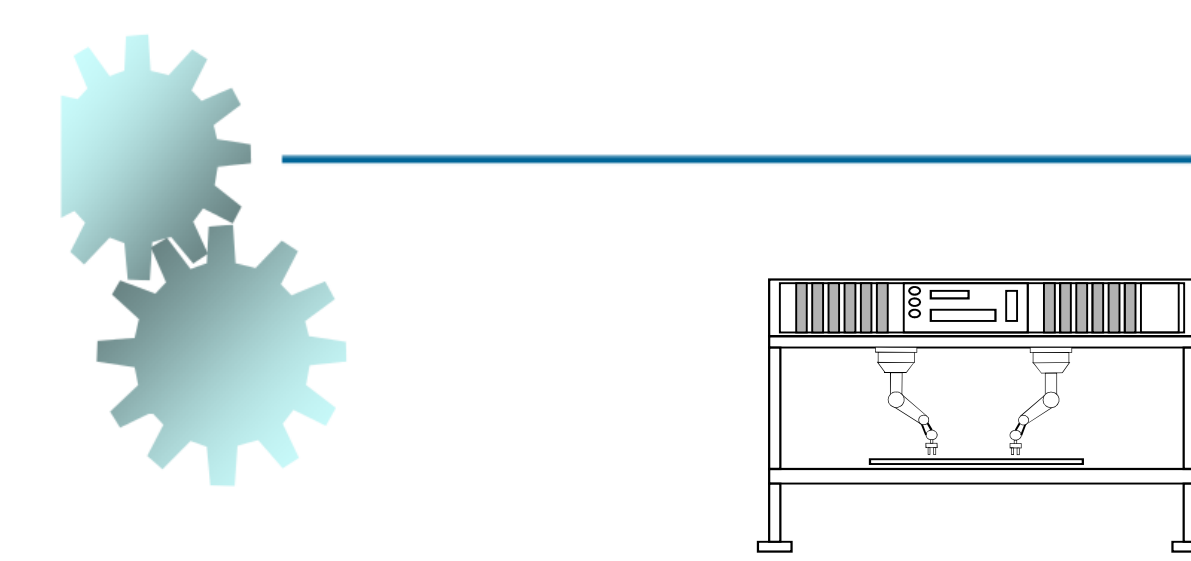

#### Obs.:

Como os dois robôs trabalham na mesma placa de Circuito Impresso e obtém componentes da mesma área de alimentação, colisões devem ser evitadas!!

## As relações para cada robô são seqüenciais.

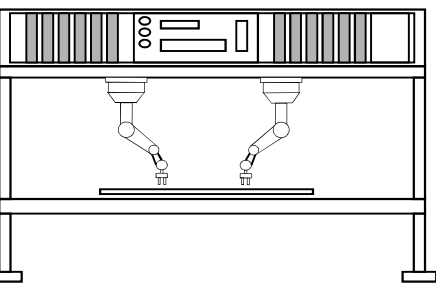

O início da "pega" para R1 e R2 assim como a movimentação na área da placa de circuito impresso para inserção de componentes são mutuamente exclusivos, evitando colisões dos robôs

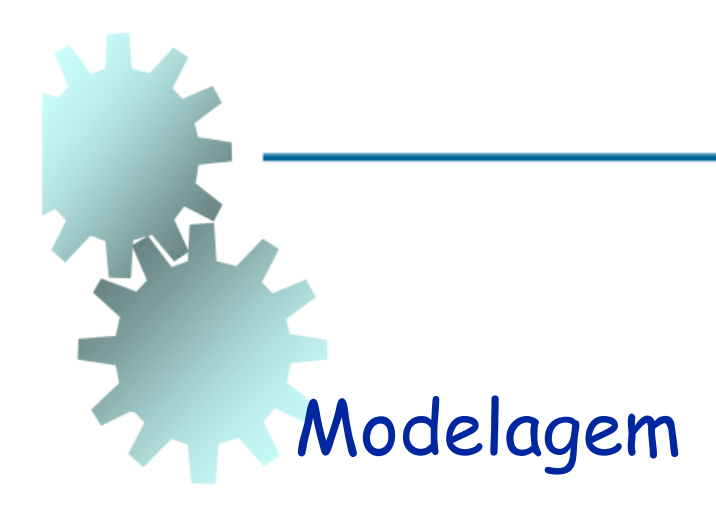

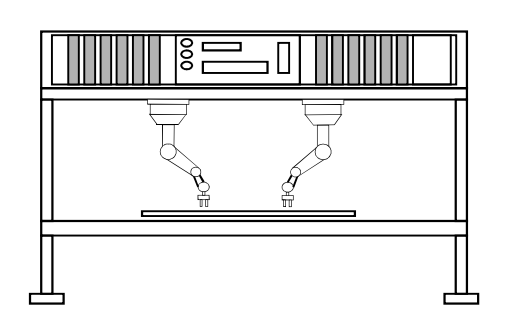

Implementar, para cada Robô, quatro lugares para as operações e cinco transições, para seu início/fim, arranjadas de maneira seqüencial.

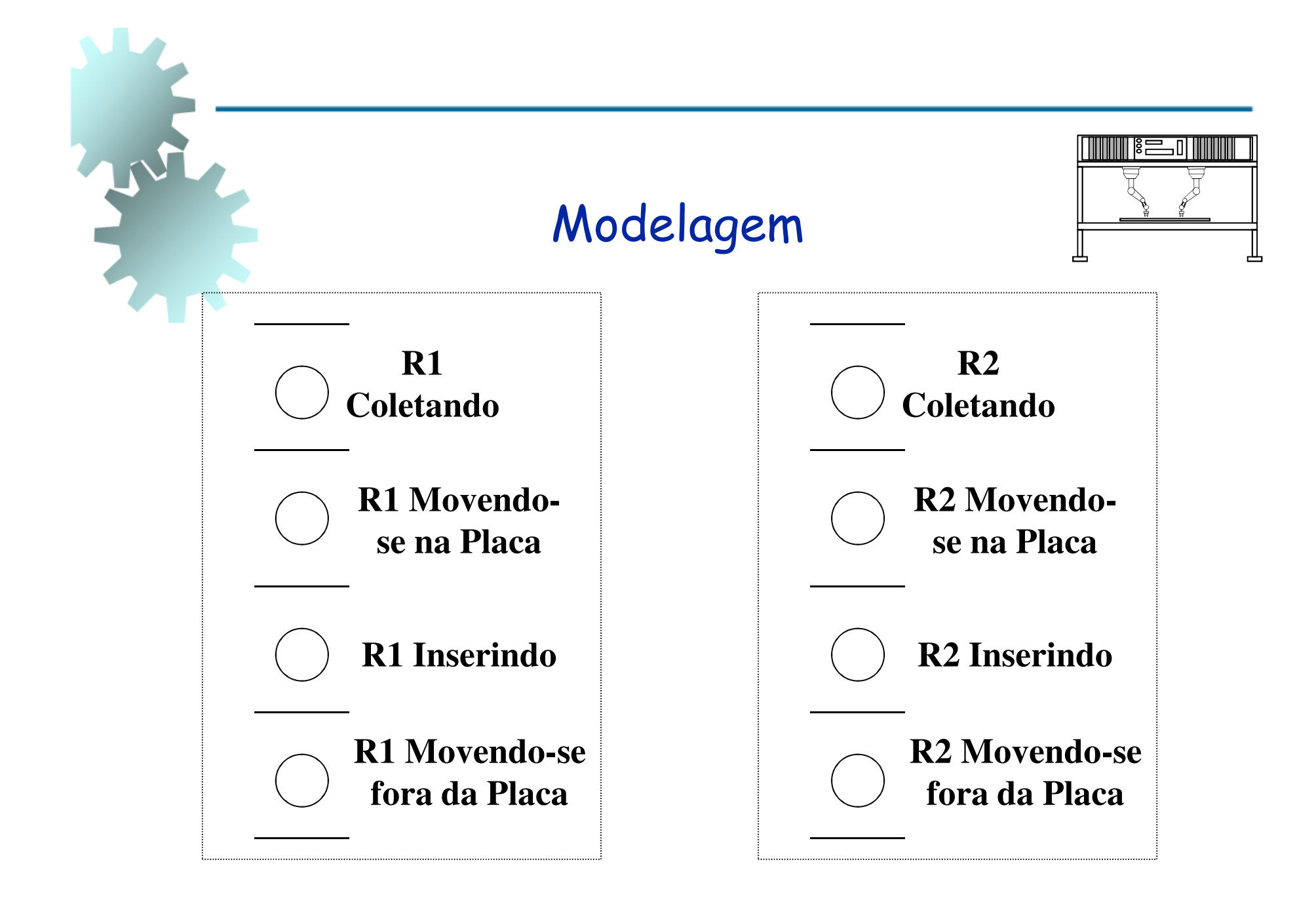

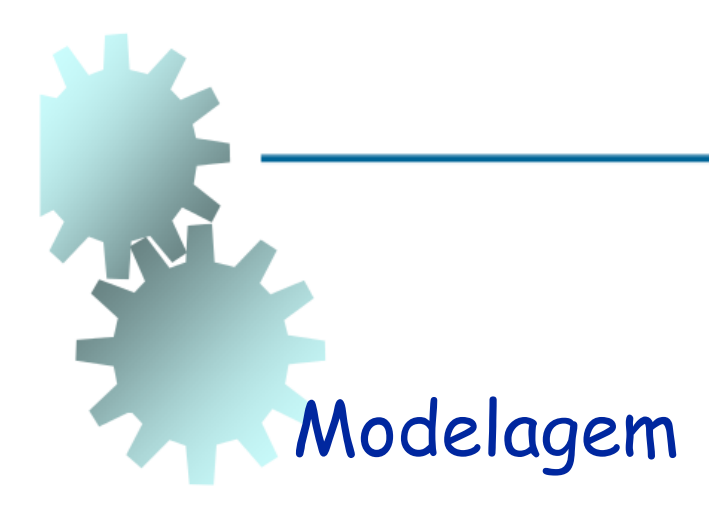

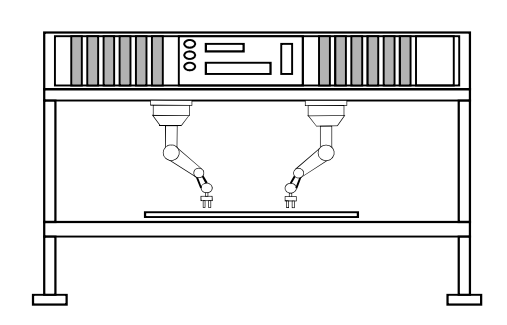

Designar seis lugares para representar:

- a disponibilidade dos dois robôs;
- dois tipos de componentes;
- área de alimentação de componentes;
- área da placa de circuito impresso.

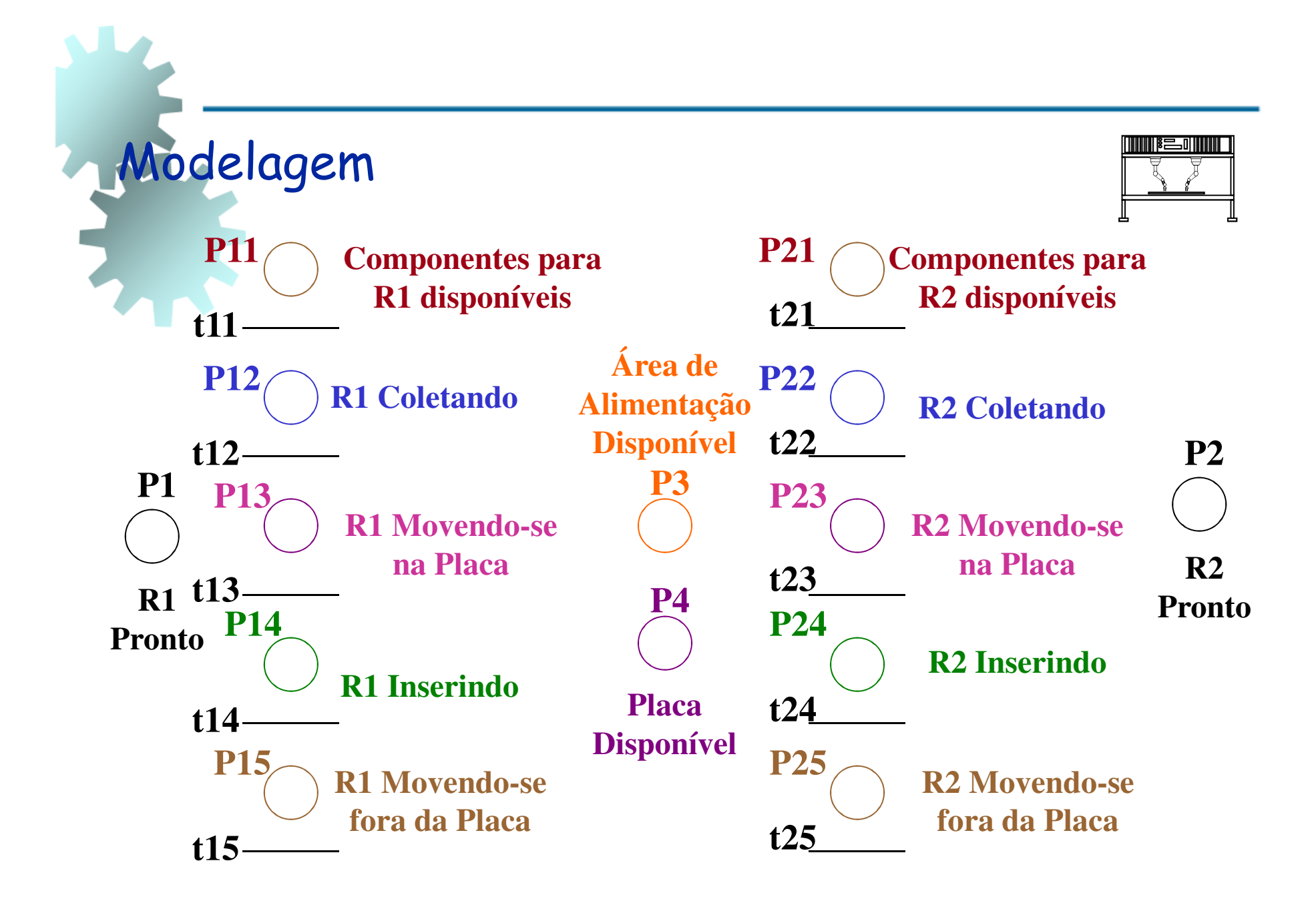

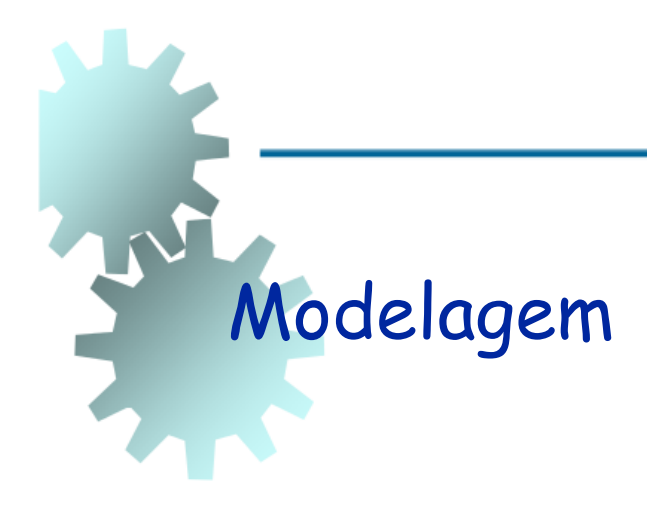

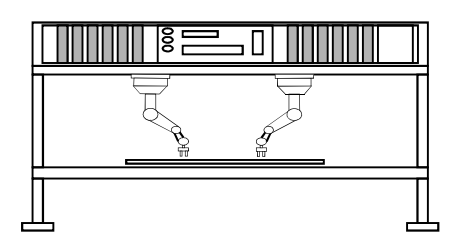

### Adição de Arcos:

- Devido às relações precedentes entre "coletando", "movendo", "inserindo" e "movendo", são adicionados os arcos de ti1 para Pi2, Pi2 para ti2, .... Ti4 para Pi5 e Pi5 para ti5 (i=1,2);
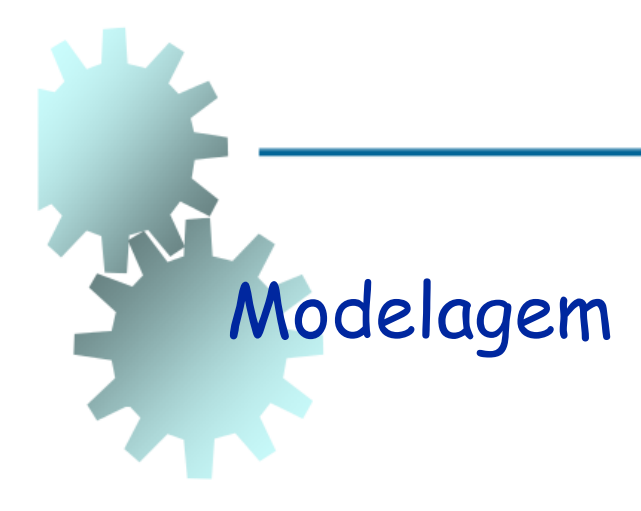

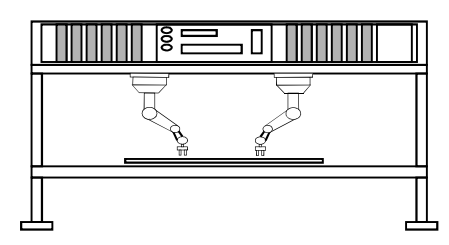

 como a habilitação de ti1 requer a disponibilidade da área de alimentação, do robô Ri e dos componentes para Ri, os arcos de entrada de P3, Pi e Pi1 são adicionados a ti1;

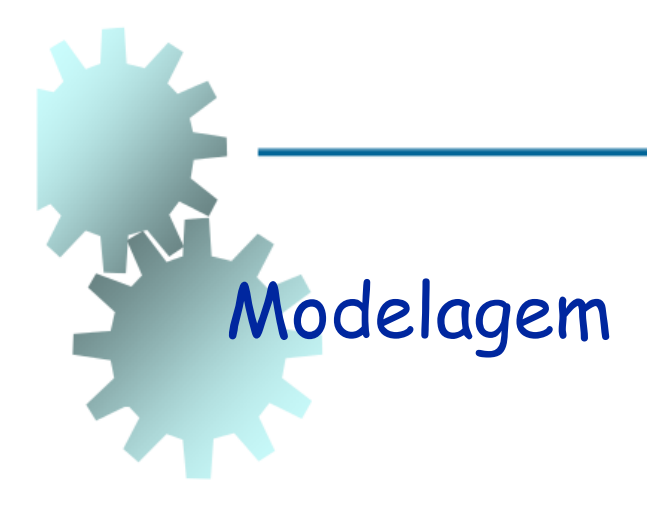

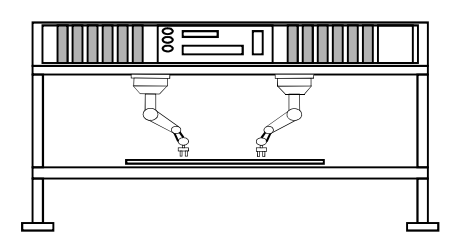

 o disparo de ti2 torna a área de alimentação disponível, portanto o arco de saída de ti2 para P3 é formado;

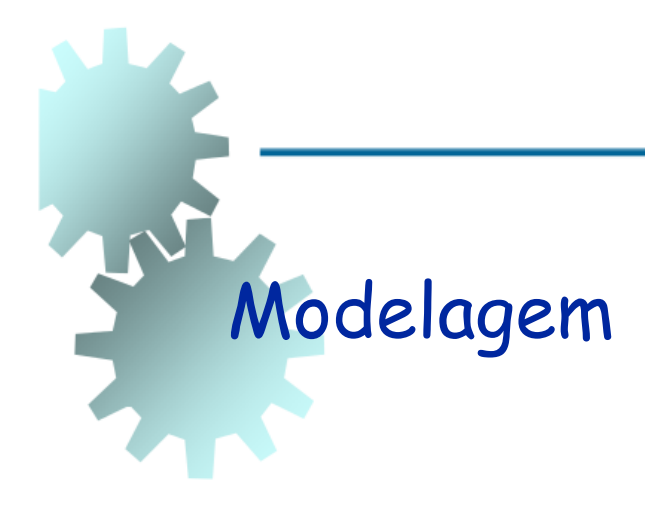

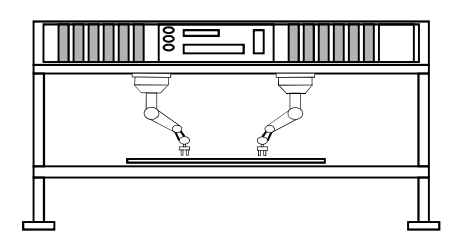

 a habilitação de ti2 requer a disponibilidae da área dda placa de Circuito Impresso; portanto o arco de entrada de P4 para ti2 é formado;

 continuar o processo para os demais arcos.

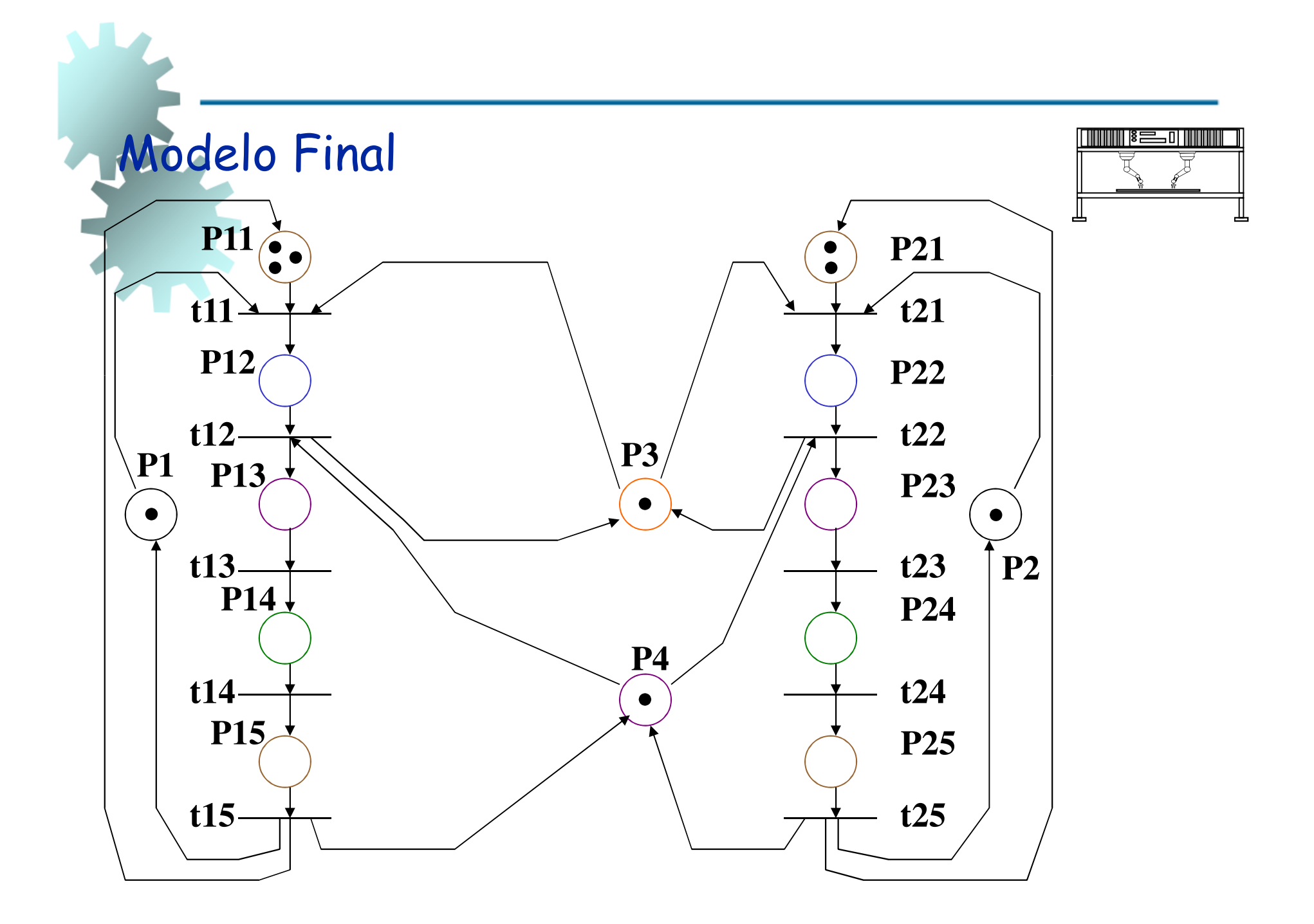

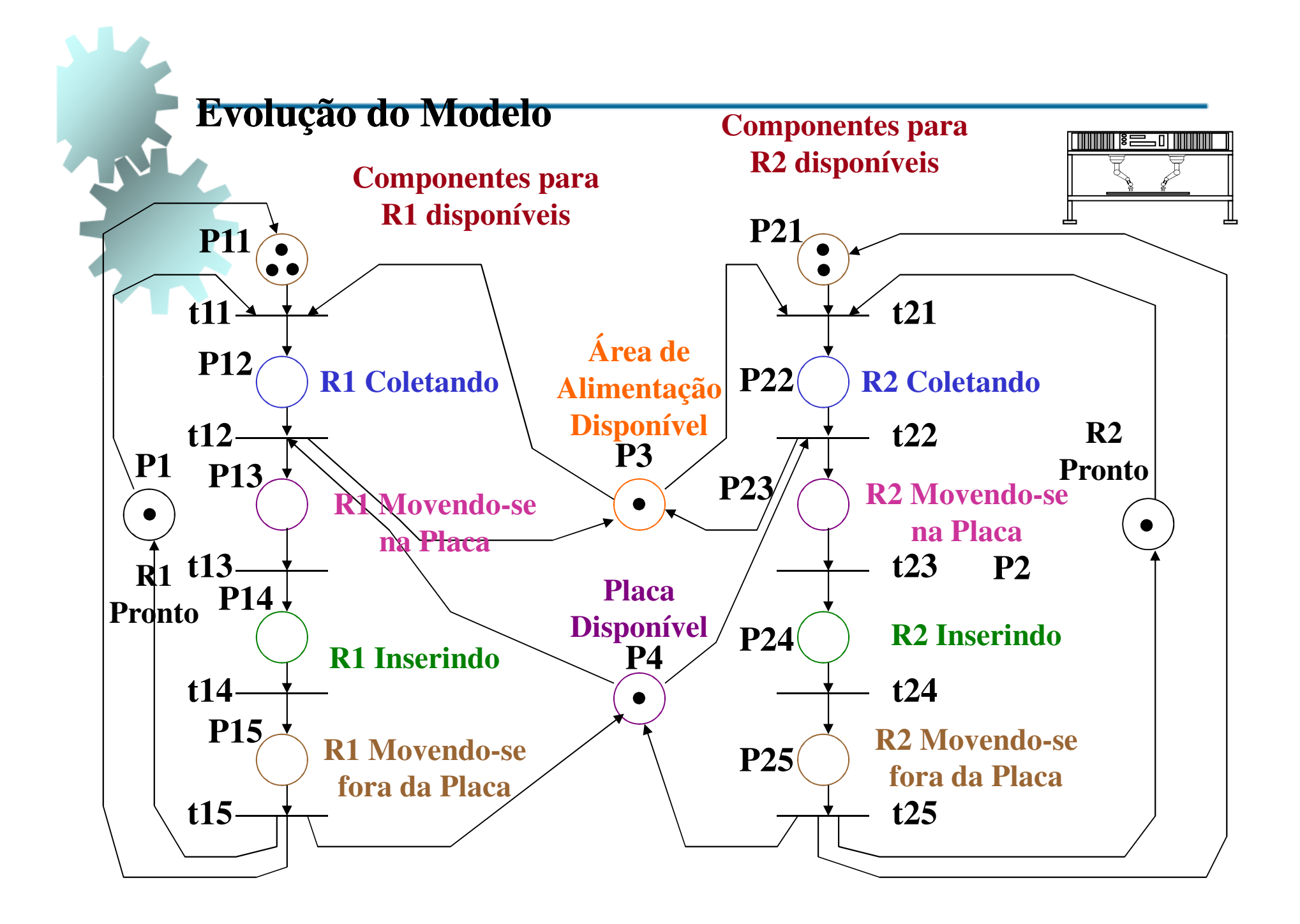

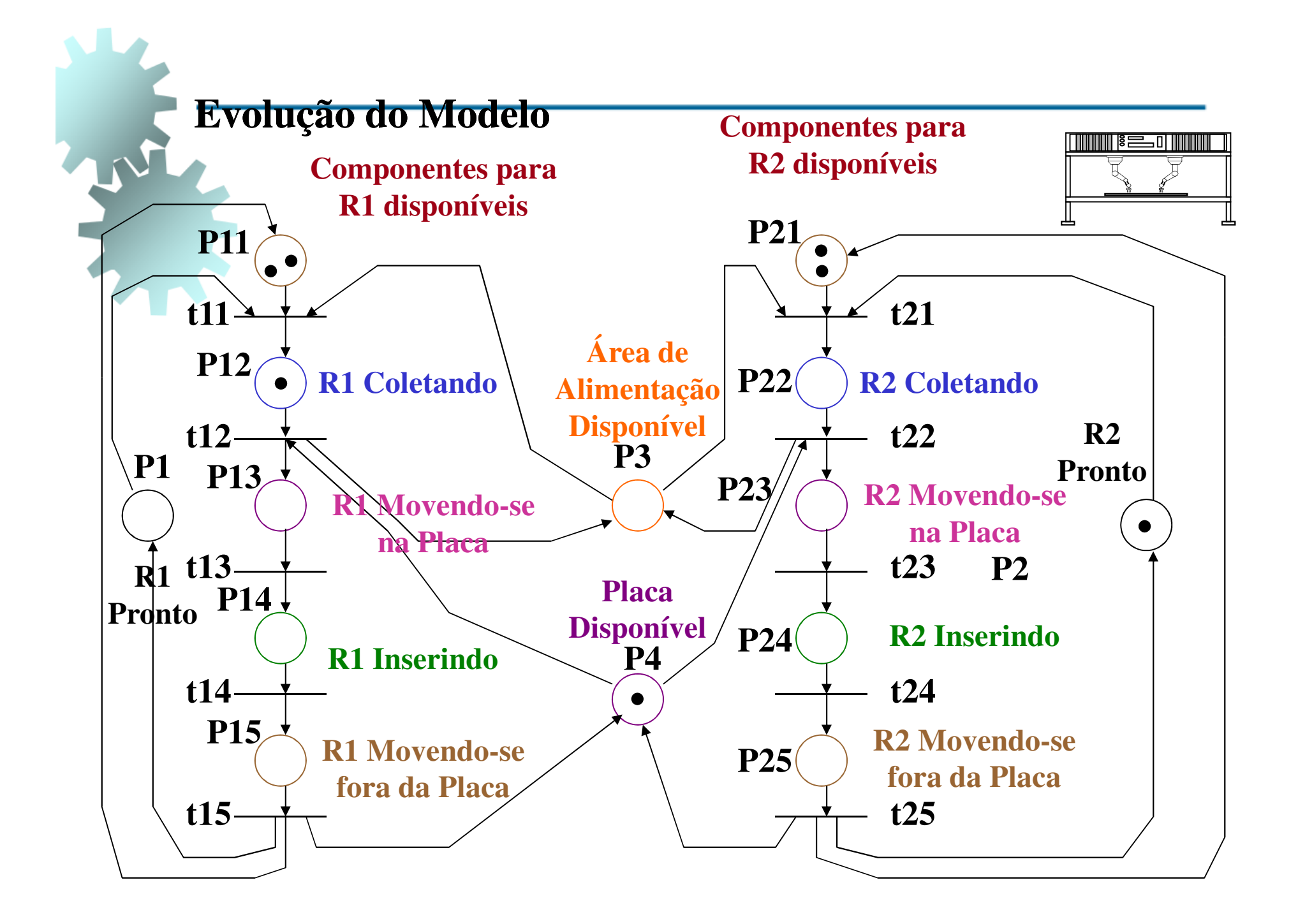

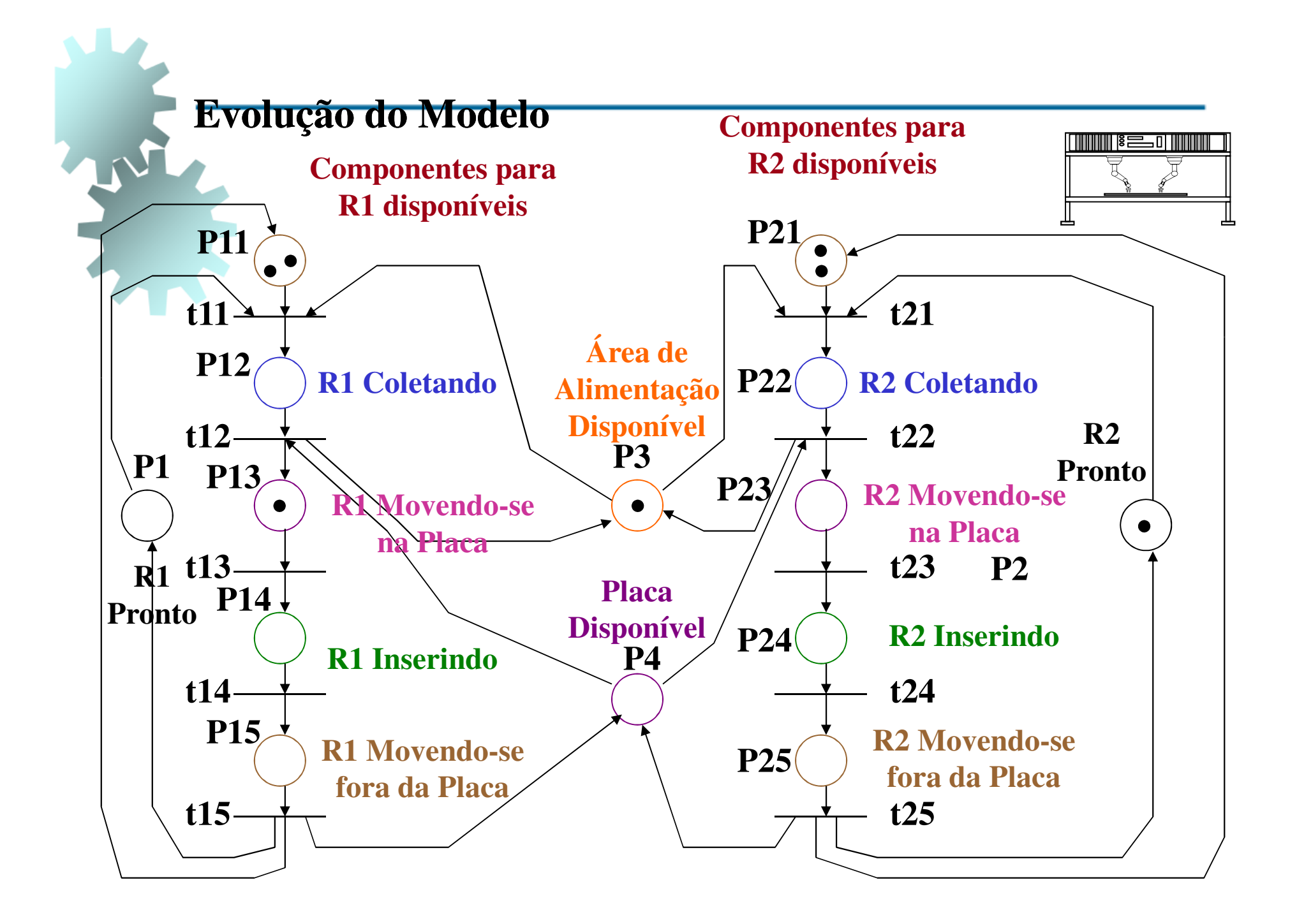

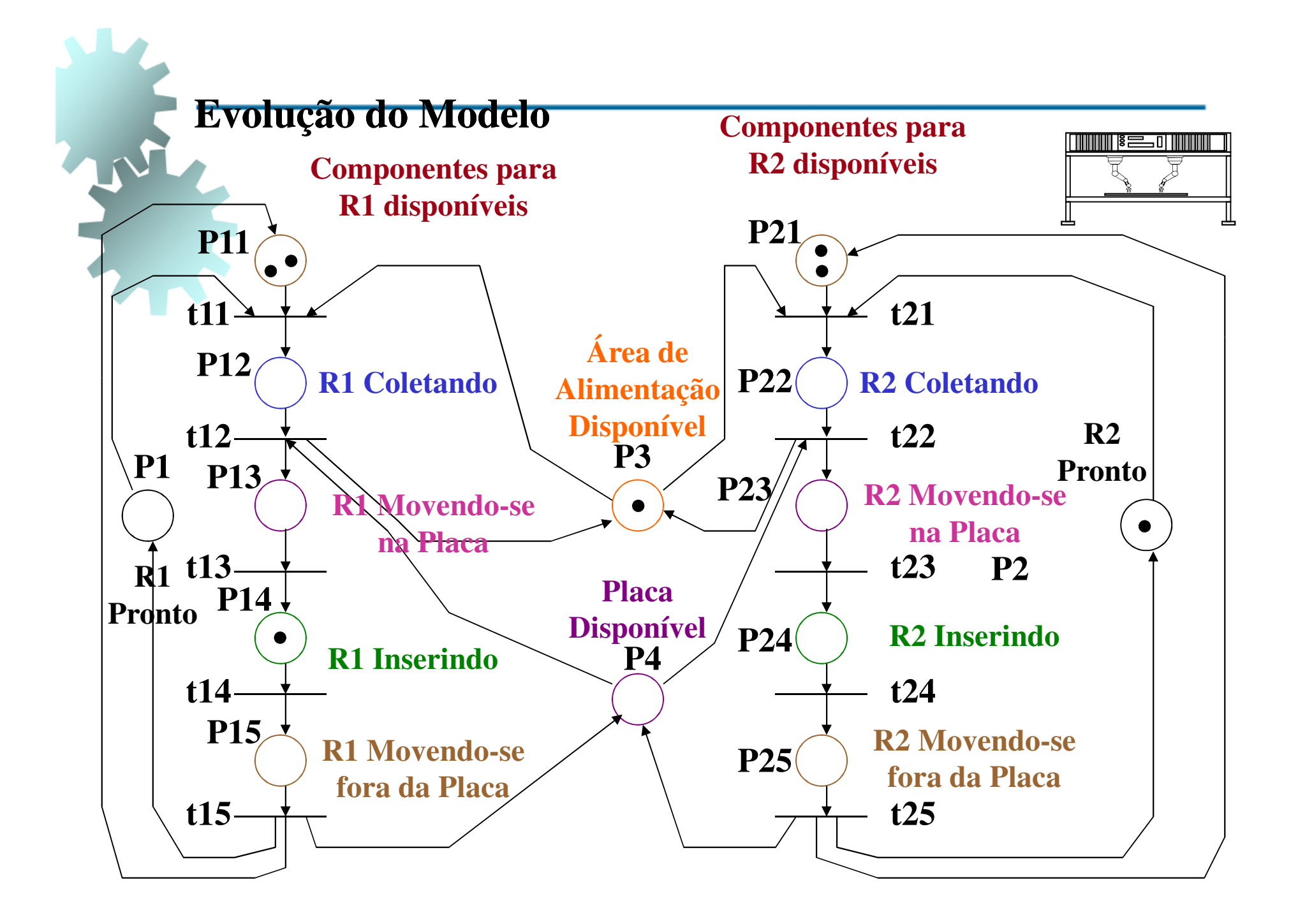

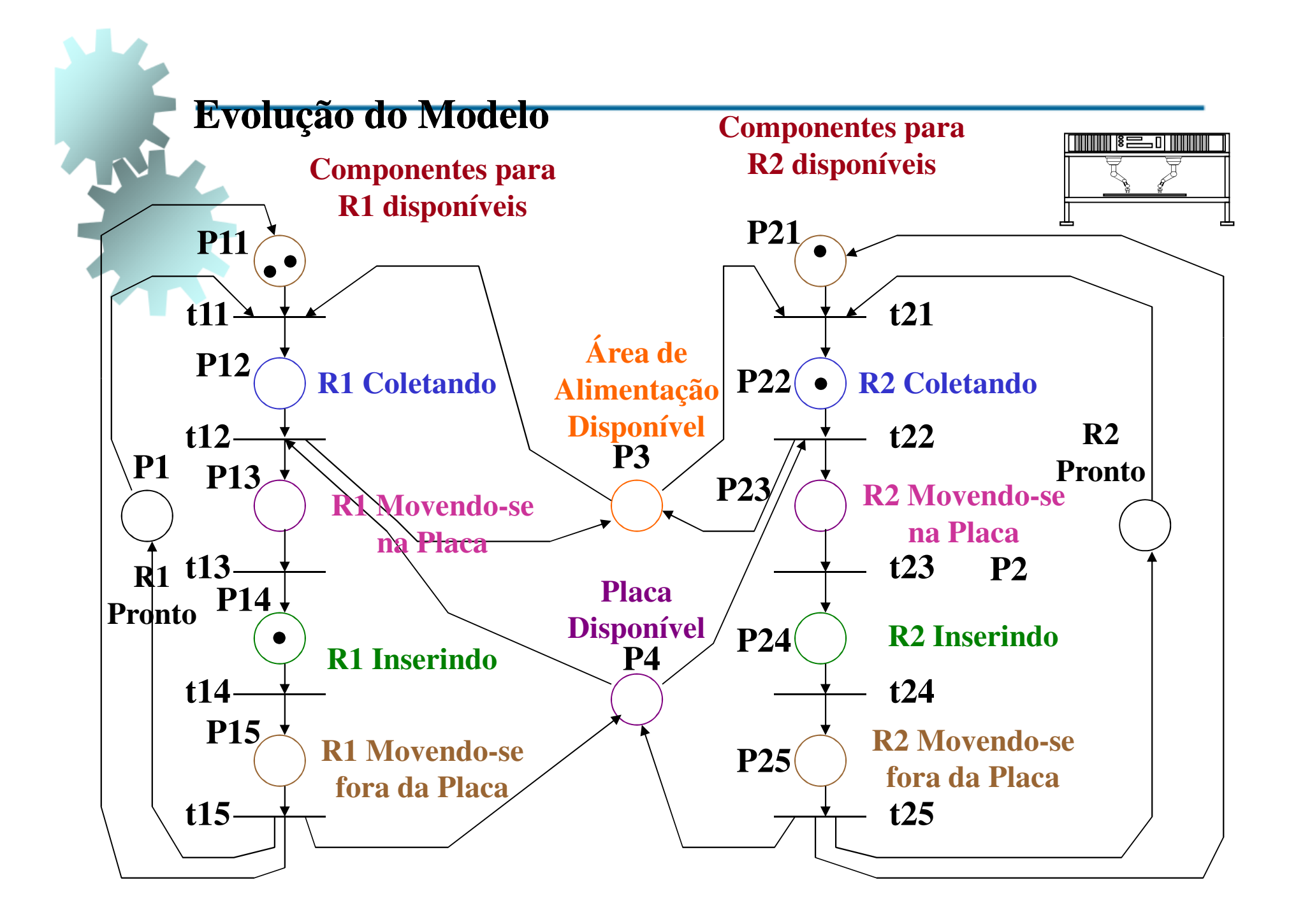

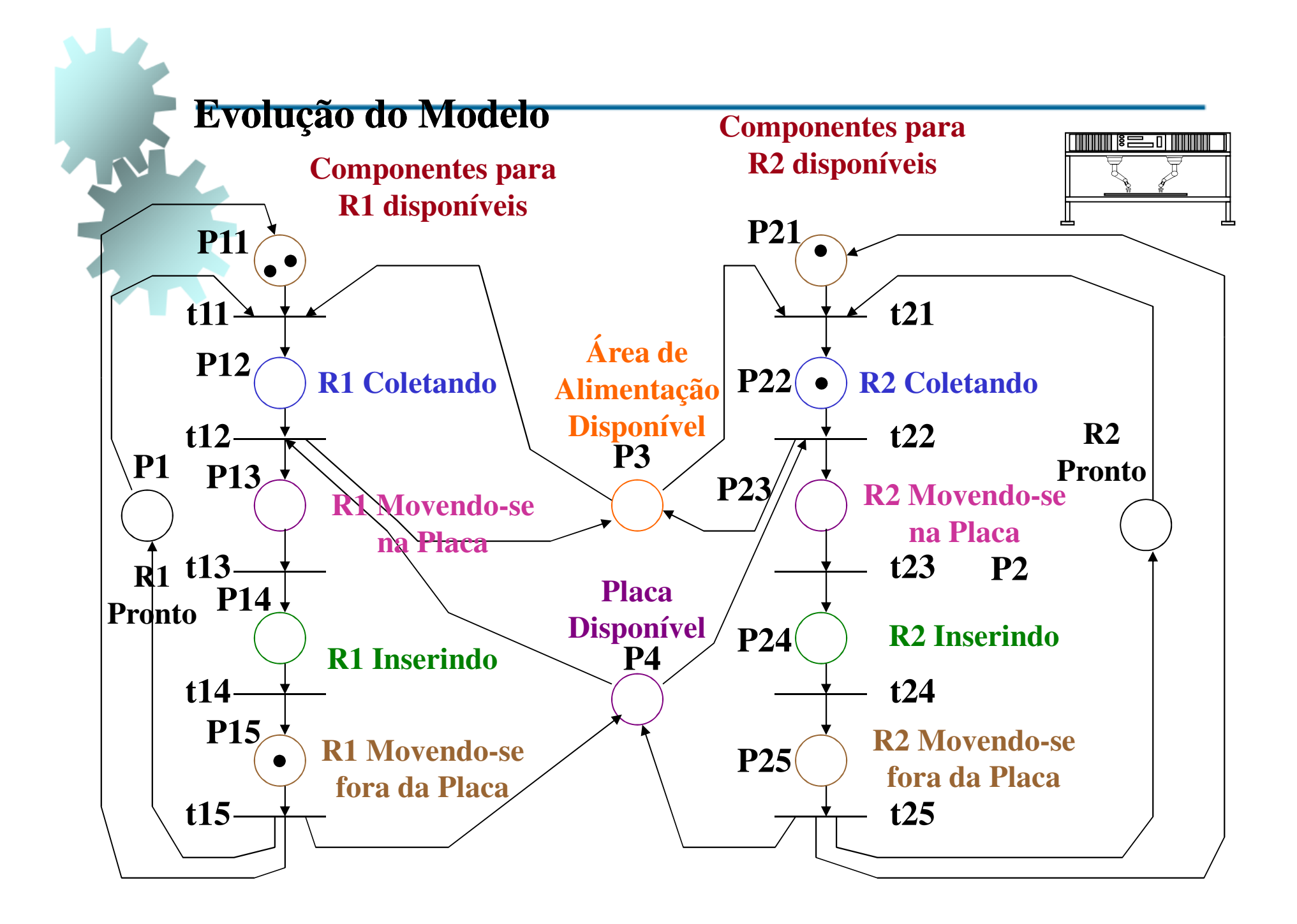

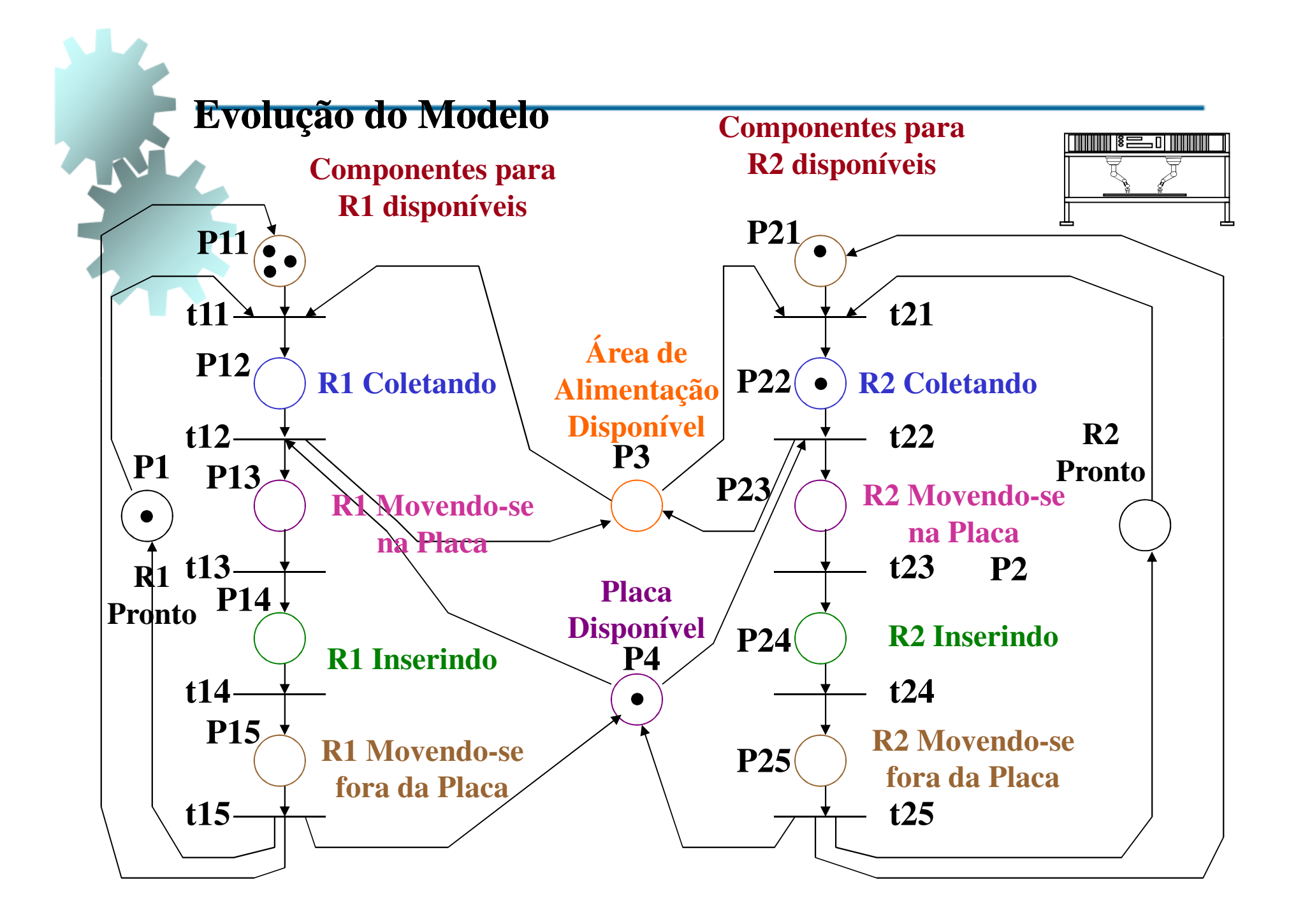

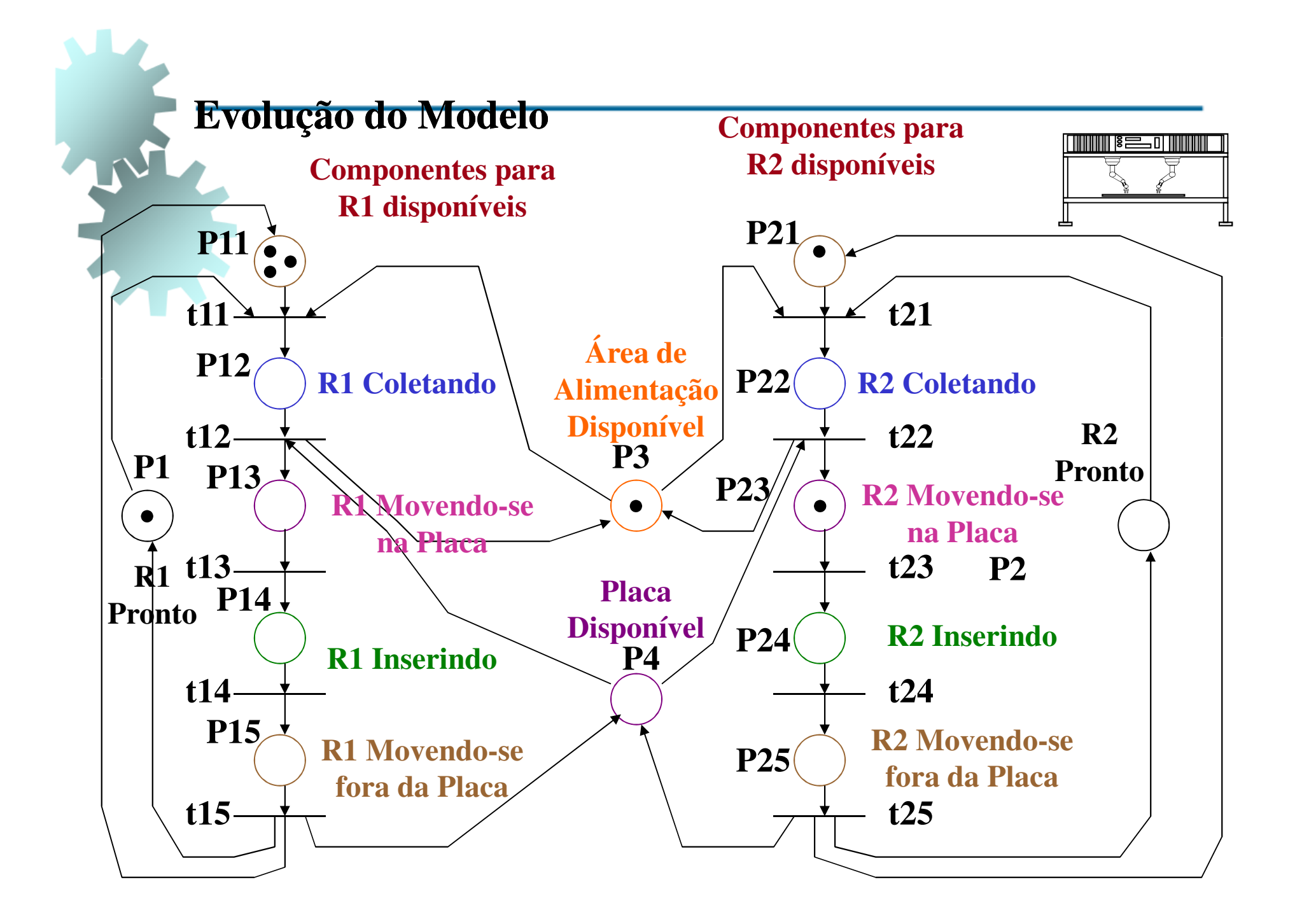

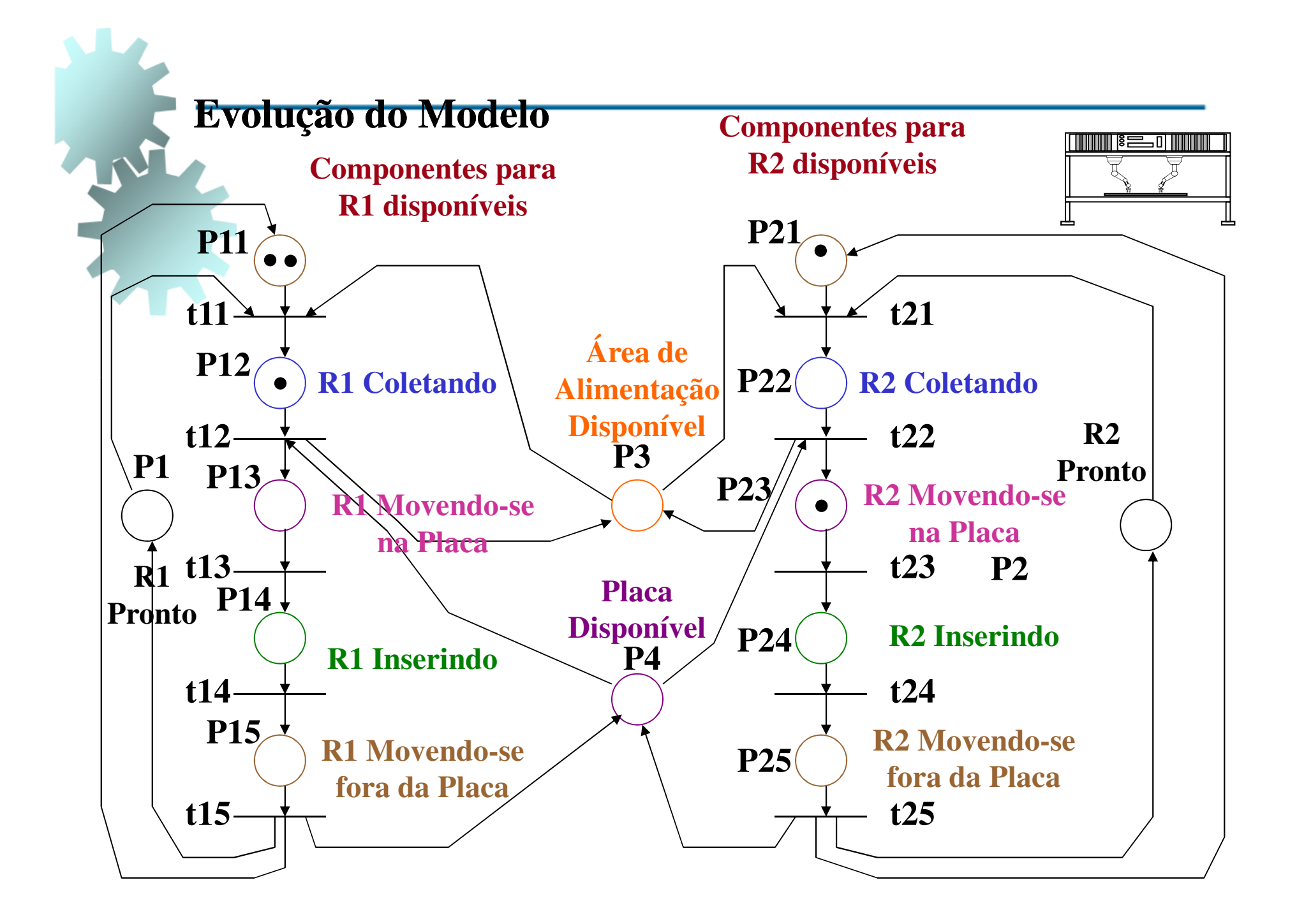

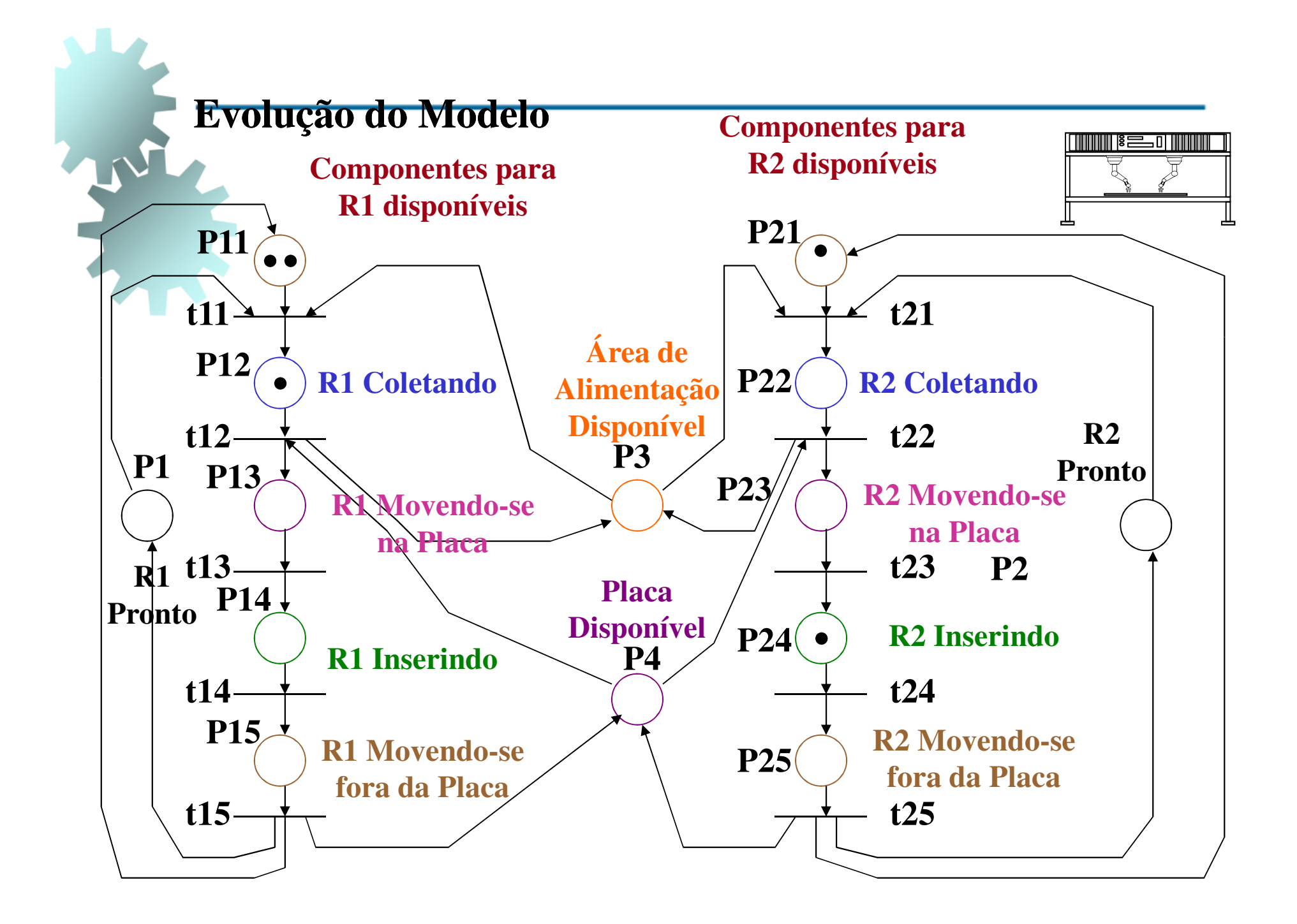

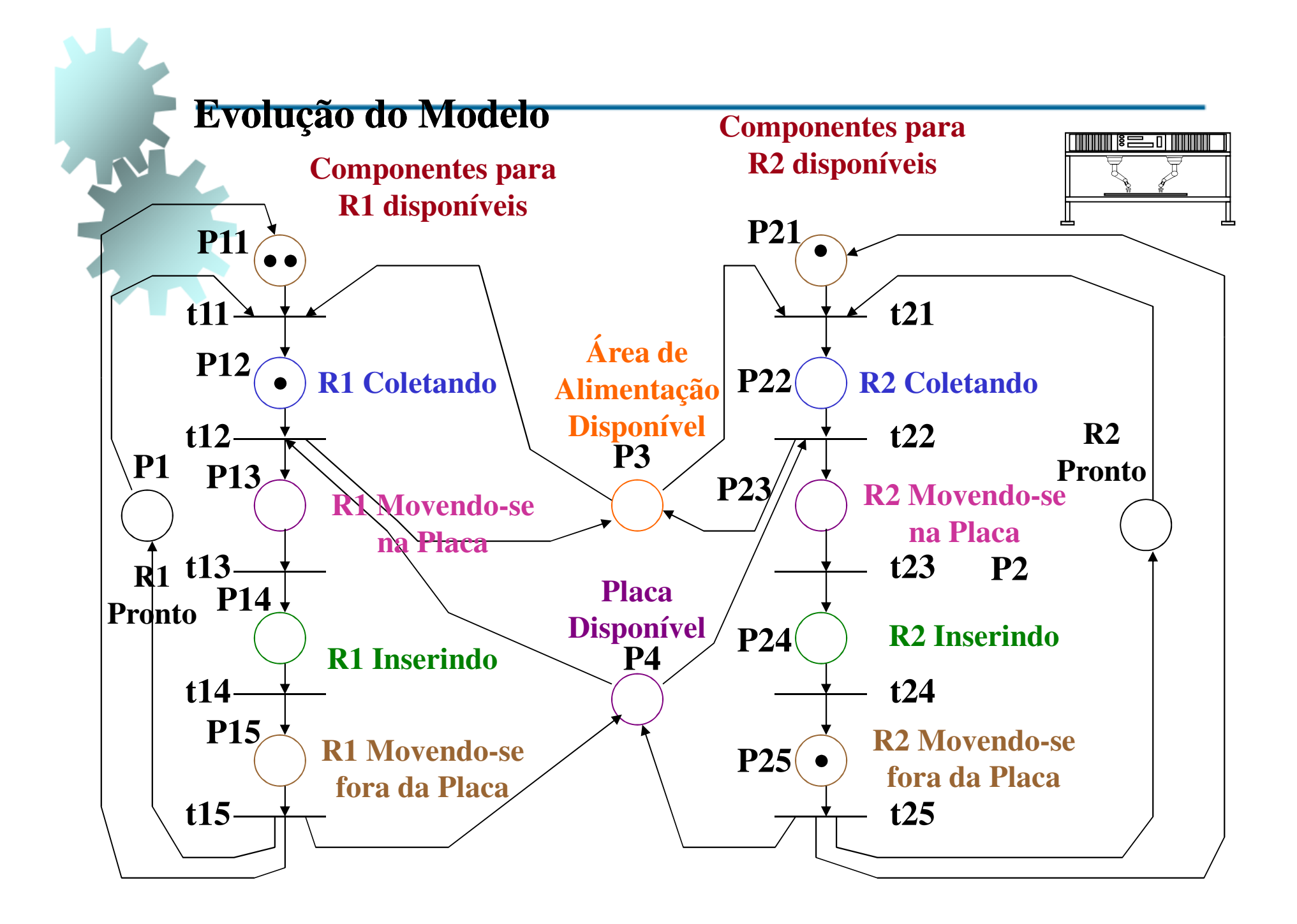

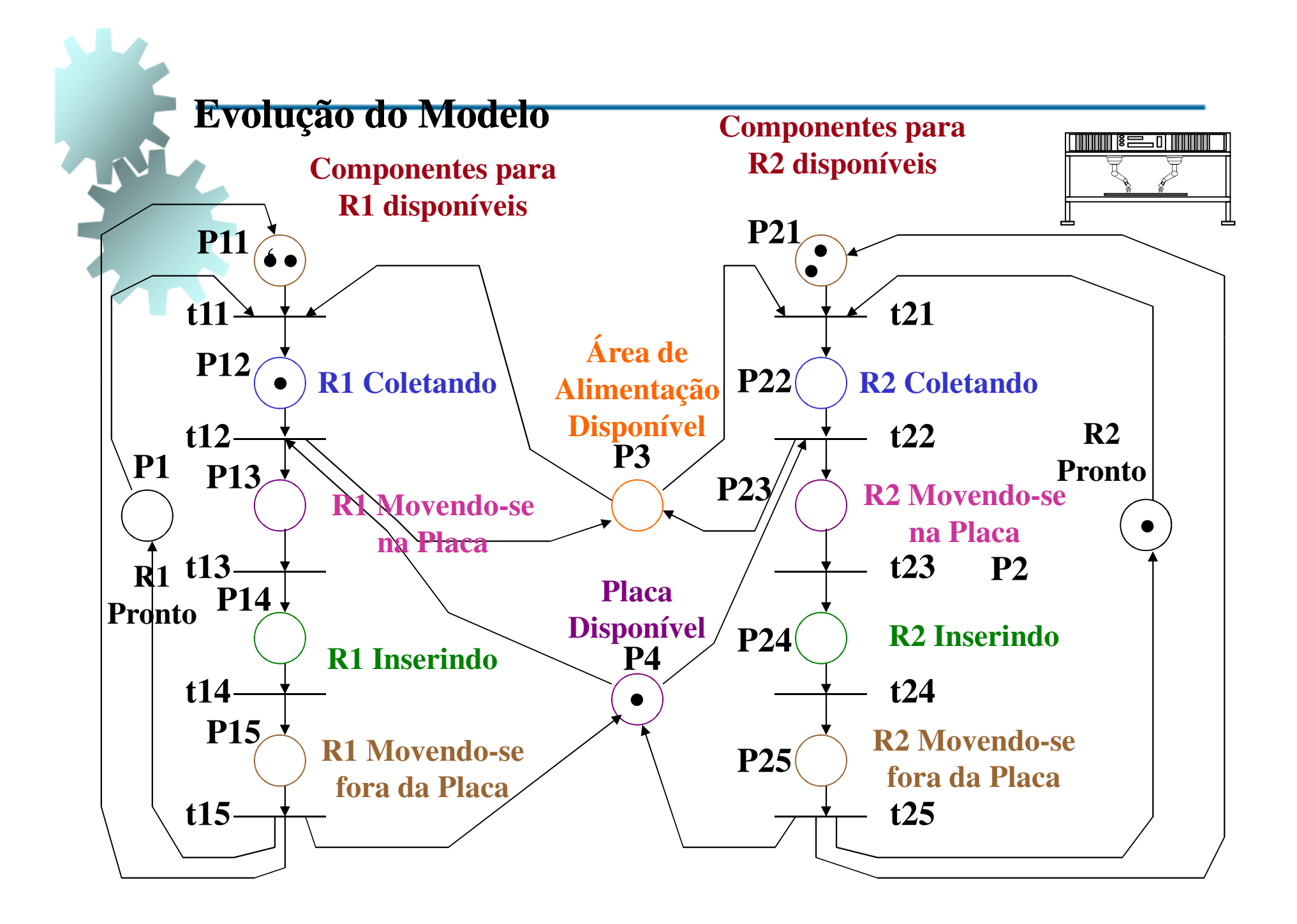

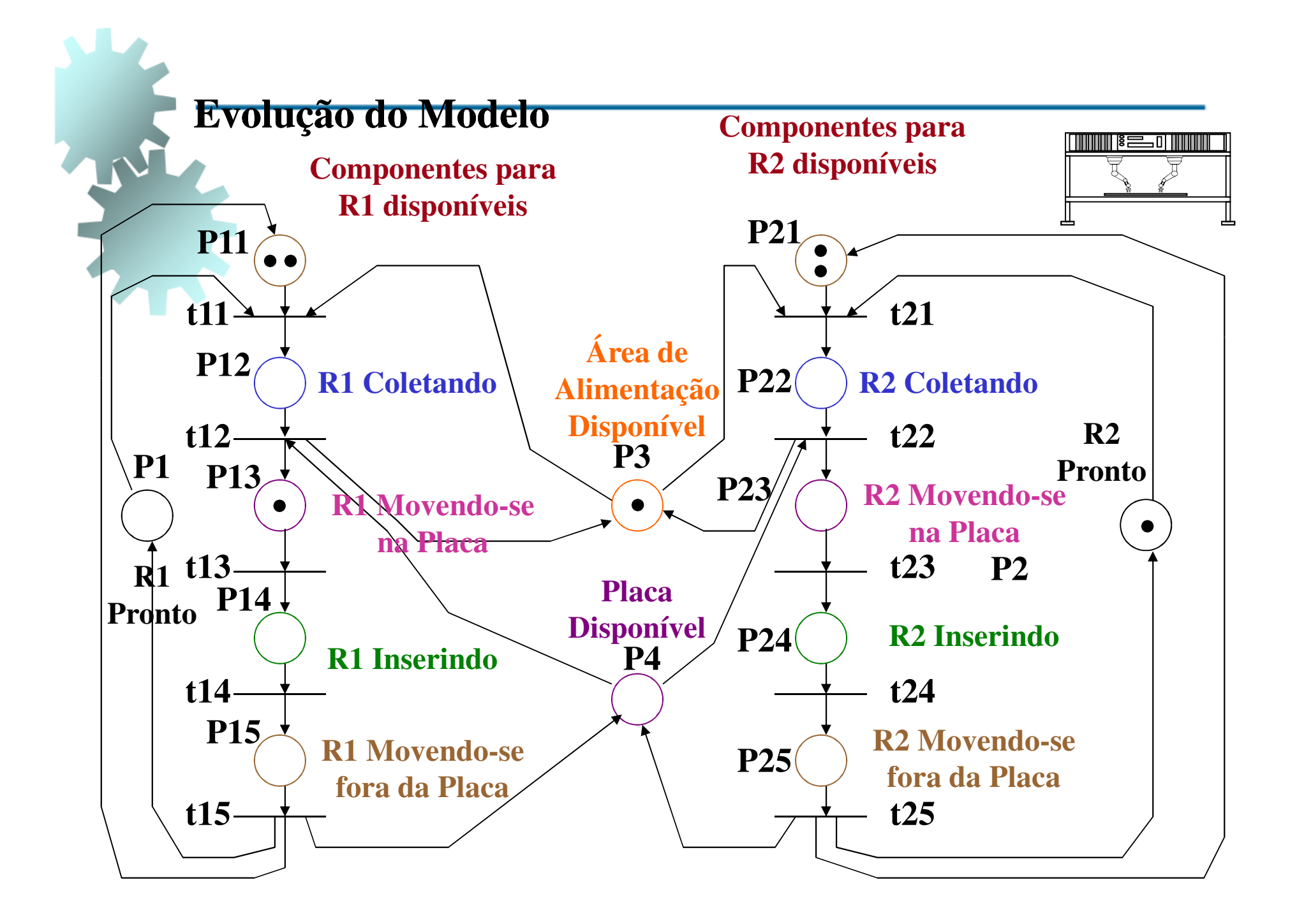

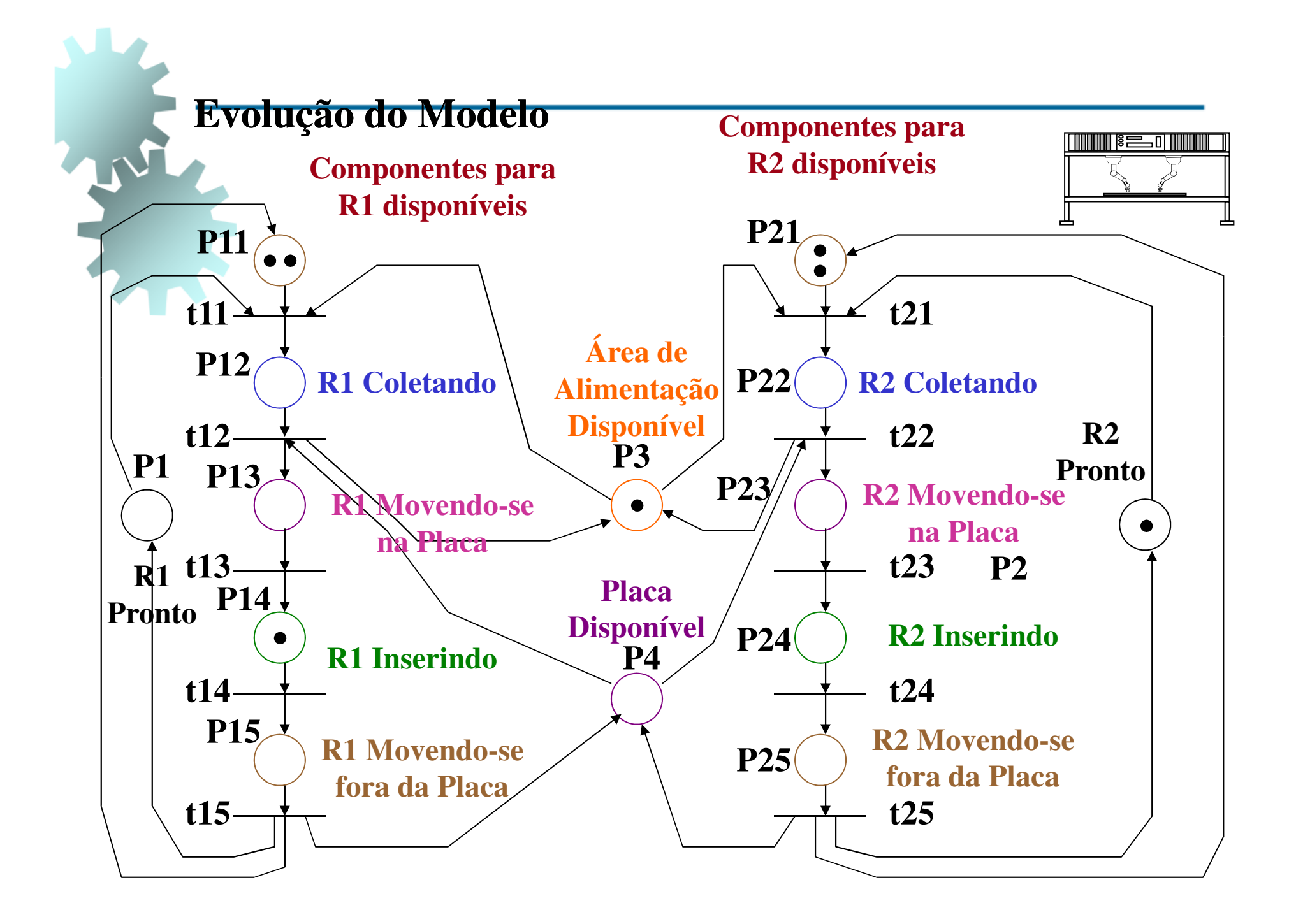